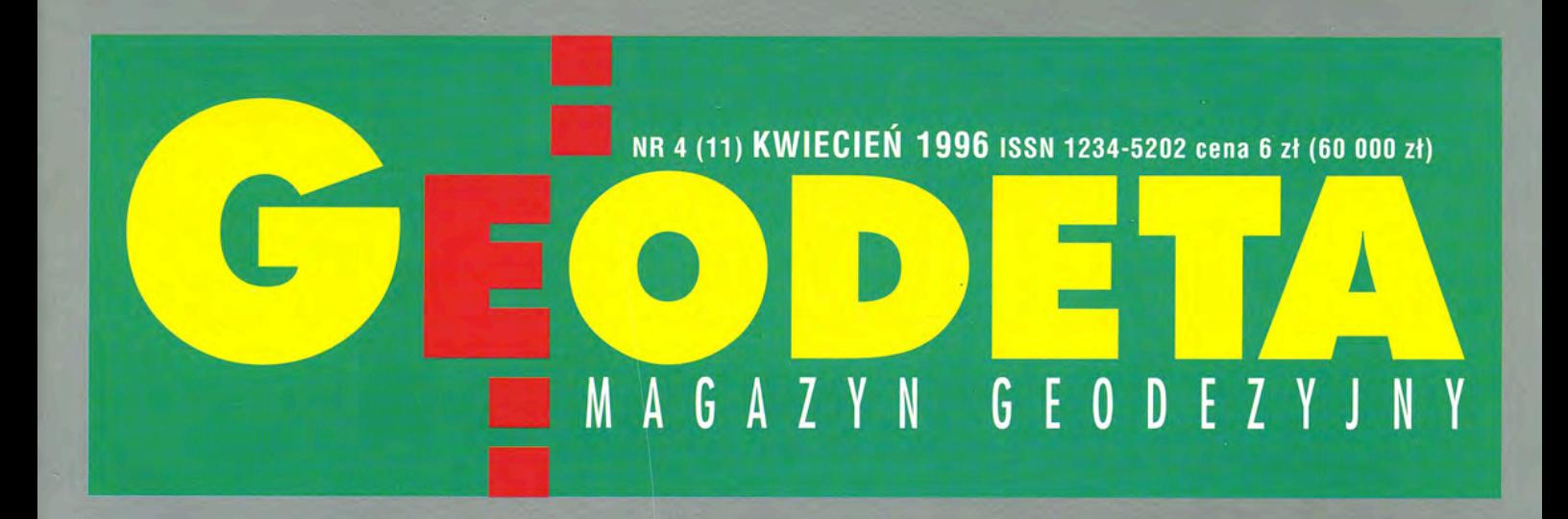

EUROPEJSKIE **PROJEKTY GEODEZ** ᅧ

 $\blacksquare$ 

EMERYTURY DLA CEODETÓW I RARTOGRAFÓW

 $\bullet$ 

**O** 

 $\circ$ 

 $\circ$   $\cdot$   $\cdot$ 

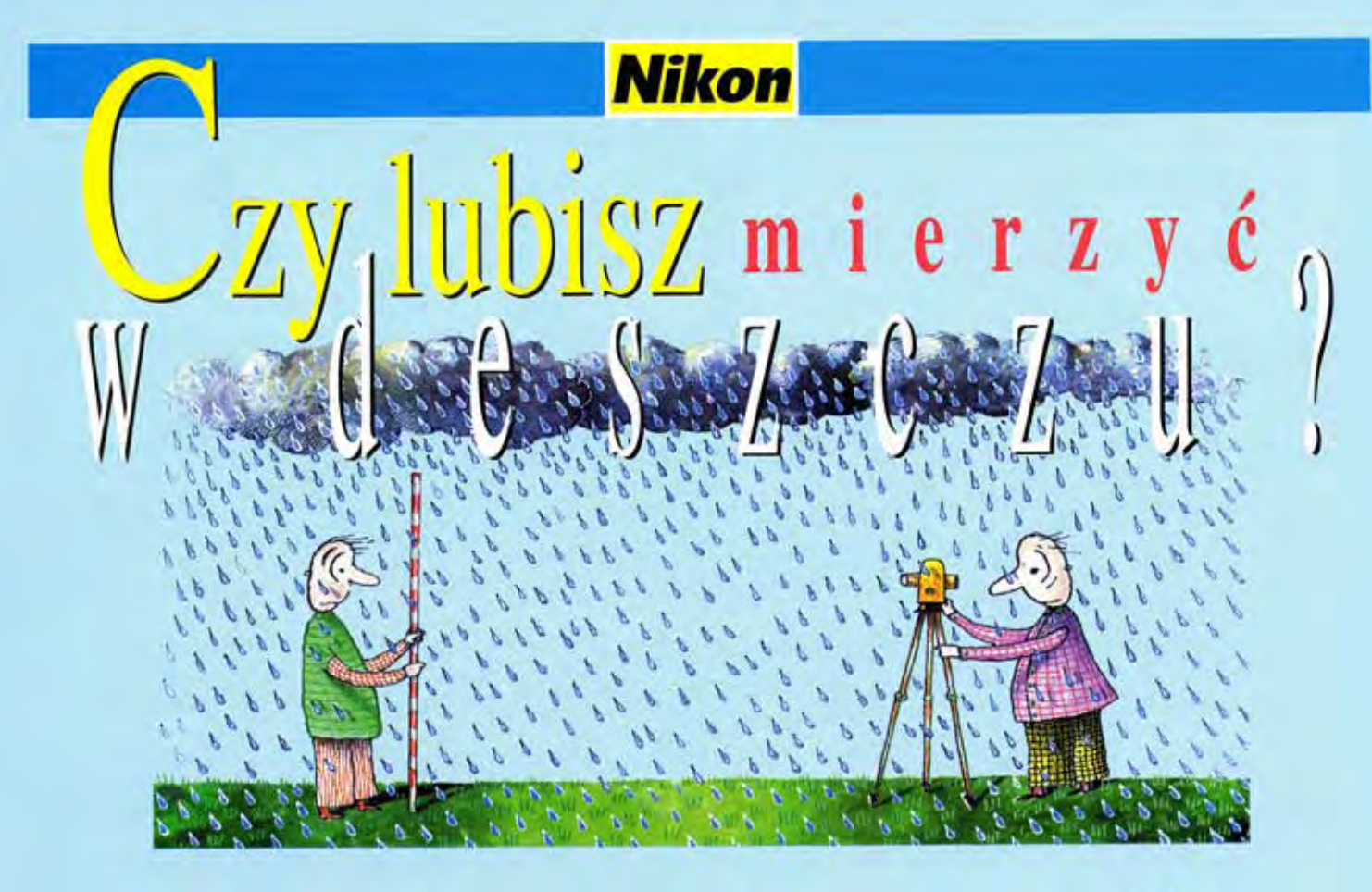

# Nie martw się. Mierząc **Nikonem** zdążysz przed deszczem. Mikon jest szy

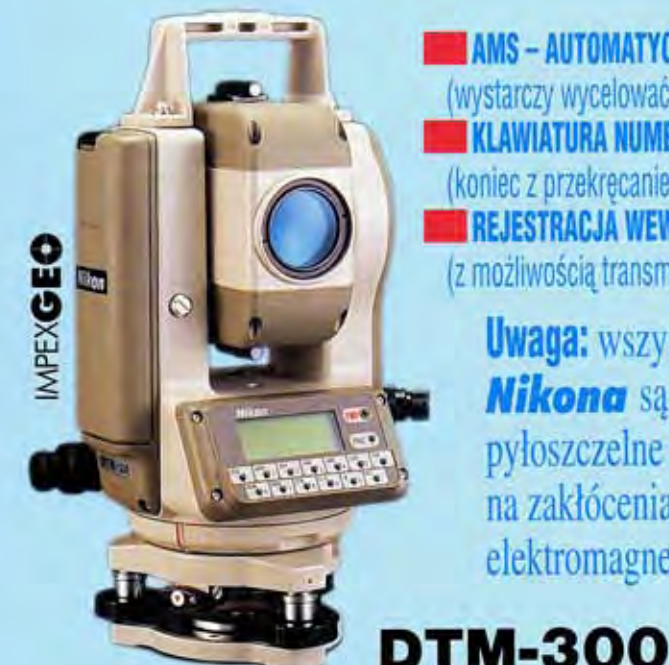

**TAMS - AUTOMATYCZNY SYSTEM POMIARU** (wystarczy wycelować na lustro) **KLAWIATURA NUMERYCZNA** (koniec z przekręcaniem liczników) **REJESTRACJA WEWNETRZNA** (z możliwościa transmisji w terenie)

**Uwaga:** wszystkie instrumenty **Nikona** są wodoszczelne, pyłoszczelne i odporne na zakłócenia elektromagnetyczne.

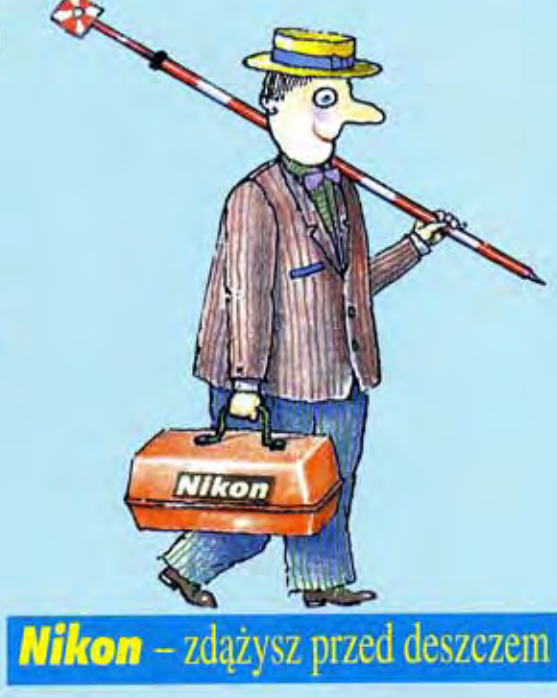

DYSTRYBUTOR: IMPEXGEO, Nieporet k. W-wy, ul. Ogrodowa 8 (0-22) 7748696

DEALERZY: Warszawa (0-22) 384183, Kraków (0-12) 221456, Ruda Śląska (0-32) 487871, Rzeszów (0-17) 627892, Zielona Góra (Gubin) (0-68) 595080

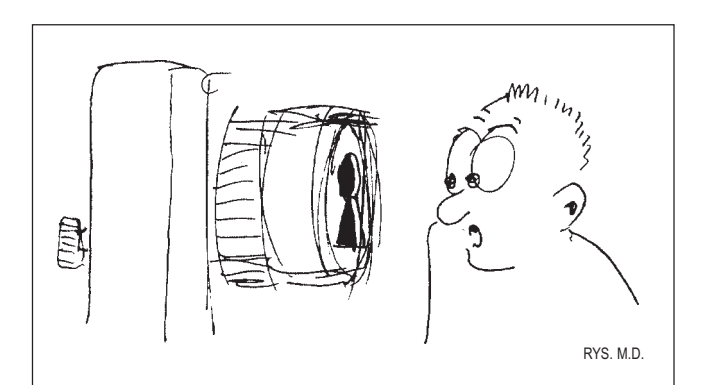

## **Nauka – praktyce**

Zgodnie z zapowiedzią z poprzedniego miesiąca profesor Janusz Śledziński przedstawia projekty geodezyjne Inicjatywy Środkowoeuropejskiej oraz inne naukowe programy geodynamiczne realizowane w Europie. Nie jest to komentarz obserwatora z zewnątrz, lecz relacja uczestnika wszystkich opisywanych przedsięwzięć. Obok niepodważalnego wymiaru naukowego przedsięwzięcia te mają również, a może głównie, wymiar praktyczny, bo tak to już dziś jest, że nauka rzadko zajmuje się wyłącznie teorią. Wielkie kampanie pomiarowe pozwalają wyznaczyć precyzyjne współrzędne punktów na powierzchni Ziemi, te z kolei pomagają lepiej definiować układy współrzędnych, co owocuje poprawieniem współrzędnych. Zaś efekt najbardziej namacalny to sieć złożona z setek punktów wyznaczonych z dokładnościami subcentymetrowymi i pokrywająca równomiernie powierzchnię całego kraju.

Obok tematów międzynarodowych polecałabym uwadze Czytelnika pierwszy z serii redakcyjnych testów oprogramowania komputerowego – test pakietu CADCore. Od początku nie ukrywaliśmy, że sprzęt i oprogramowanie znajdują się w centrum naszej uwagi. Ponieważ opracowania GEODETY na pewno nie wyczerpią całości zagadnienia, zapraszamy użytkowników wszelkich "geodezyjnych" programów do ich opiniowania, szczególnie do nadsyłania uwag krytycznych, które obiecujemy przekazać producentom. Mamy nadzieję, że pomoże im to w doskonaleniu programów. Chętnie skorzystamy z Waszych doświadczeń i uwzględnimy preferencje co do kolejności testów!

Na zakończenie chciałabym w imieniu całego zespołu redakcyjnego złożyć czytelnikom GEODETY życzenia zdrowych i pogodnych Świąt Wielkanocnych.

#### **Katarzyna Paku³a-Kwieciñska**

Miesięcznik geodezyjny GEODETA. Wydawca: Geodeta Sp. z o.o. Redakcja: 02-737 Warszawa, ul. Niedźwiedzia 22, tel./faks (0-22) 43-52-29. Zespół redakcyjny: **Katarzyna Paku³a-Kwieciñska** (redaktor naczelny), **Anna Wardziak** (sekretarz redakcji), **Zbigniew Leszczewicz**, **Jerzy Przywara**, **Jacek Smutkiewicz**. Projekt graficzny: **Jacek Królak**, realizacja: Maciej Warzecha. Nie zamówionych materiałów redakcja nie zwraca. Zastrzegamy sobie prawo do dokonywania skrótów. Za treść ogłoszeń nie odpowiadamy.

 nr 4 (11) kwiecieñ 1996 ĥ *w numerze test* Testujemy CADCore ..............

Kilka miesięcy temu zaanonsowaliśmy akcję "Testujemy oprogramowanie". Postanowiliśmy przyjrzeć się wnikliwie obecnym na polskim rynku programom dla geodetów. Na apel redakcji o nadsyłanie programów licznie odpowiedzieli ich dystrybutorzy i wciąż zgłaszają się następni. Kolejka oczekujących na testowanie mocno się wydłuża..

#### *kataster*

#### Kontynuacja istniejącej ewidencji .. Uwagi dyrektora Departamentu Katastru, Geodezji i Kartografii Remigiusza Piotrowskiego na marginesie dyskusji wywołanej projektem

ustawy "O katastrze nieruchomości" zgłoszonym przez Ministerstwo Finansów.

#### *nauka*

#### Jak geodezja jednoczy Europę .................. W ostatnich latach rozpoczęto w Europie realizację kilku wieloletnich programów badawczych, a jednocześnie wyraźnie zaznaczyła się w tych międzynarodowych programach aktywność polskich geodezyjnych instytucji naukowych. Zadecydowało o tym kilka czynników –

#### *wydarzenia*

pisze prof. Janusz Śledziński.

Bia³e szaleñstwo ............................................................ 26

VII Mistrzostwa Geodetów w Narciarstwie – Korbielów '96.

#### *prawo*

#### Kiedy na emeryturê? .................................................. 31

Z tym pytaniem zwróciliśmy się do Departamentu Warunków Pracy w Ministerstwie Pracy i Polityki Socjalnej w nawiązaniu do rozporządzenia RM w sprawie wieku emerytalnego oraz wzrostu emeretur i rent inwalidzkich dla pracowników zatrudnionych w szczególnych warunkach.

#### *polityka*

#### Podzia³y gruntów rolnych ....................................... 36

Zmiany prawa, aczkolwiek słuszne z punktu widzenienia gospodarki wolnorynkowej i z punktu widzenia upodmiotowienia właściciela nieruchomości rolnej, stały się przyczyną wielu niekorzystnych zjawisk w zakresie gospodarki przestrzennej.

#### *komputer*

#### LandMAP 3.0 .................................................................... 39

Program LandMAP 3.0 jest geodezyjnym edytorem graficznym przeznaczonym do wykonywania wszelkich opracowañ graficznych wystêpujących w geodezji. Pozwala na narysowanie i wydrukowanie prostych szkiców, opisów topograficznych aż po pełną wielonakładkową mapę.

Œrodowisko Nobla v.2 ................................................ 47

Siła oprogramowania uwidacznia się nie tylko przy tworzeniu mapy numerycznej z pomiarów terenowych. Jego prawdziwa unikalność ukazuje się w procesie aktualizacji istniejących geodezyjnych opracowań numerycznych. Nie aktualizowane na bieżąco, systemowo i w sposób zautomatyzowany mapy stają się po prostu śmieciem.

Na okładce: Reklama firmy INEL. Szwedzki skaner stołowy FENIX (patrz też strona 7).

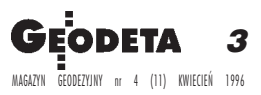

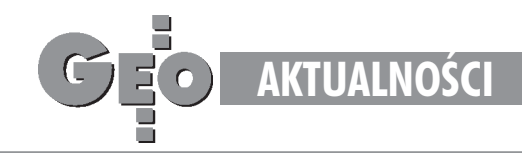

### K A LENDARIUM I MPREZ G EODEZYJNYC

### **Górnicy w Krynicy**

W dniach 15-18 maja 1996 r. w ramach obchodów Światowego Dnia Ochrony Srodowiska odbędzie się w Krynicy Konferencja Naukowo-Techniczna na temat "Ochrona środowiska terenów górniczych". Organizatorami imprezy są Zarząd Główny Stowarzyszenia Inżynierów i Techników Górnictwa, Główna Komisja Miernictwa Górniczego i Ochrony Środowiska w Katowicach oraz KGHM Polska Miedź SA w Lublinie. Przewodniczącym komitetu naukowego konferencji jest prof. Jerzy Chwastek (AGH Kraków). W ramach konferencji 18 maja przewidziano też dwie wycieczki turystyczno-krajoznawcze do wyboru: w Wysokie Tatry (Słowacja) lub w dolinę Popradu. Istnieje również możliwość zorganizowania wystaw i prezentacji osiągnięć. *Informacje szczegółowe na temat imprezy i zg³oszenia uczestnictwa mo¿na uzyskaæ w sekretariacie konferencji: ZGSIiTG 40-952 Katowice ul. Powstañców 25, p. 22 tel. 156-38-09*

### **Z³oty jubileusz**

Z okazji 50-lecia gdañskiego Oddziału Stowarzyszenia Geodetów Polskich 15 maja 1996 r. odbędzie się konferencja naukowa, w ramach której organizatorzy przewidują prezentację najnowszych rozwiązań w dziedzinie sprzętu geodezyjnego (zaproszono przedstawicieli takich firm jak: Leica, Zeiss, Geotronics, Topcon, Sokkia) i wystawę oprogramowania dotyczącego gromadzenia i przetwarzania danych, w szczególności realizacji ciągu technologicznego od prac polowych do wydruku mapy. Imprezę zakończy pieczenie dzika przy szklaneczce beczkowego piwa. *Bli¿szych informacji udzielaj¹ Iwona Marzec (sekr.konf.) i Krzysztof Matysik (przewodnicz¹cy SGP Oddzia³ w Gdañsku) tel. (0 58) 46-13-10*

### **Uwaga amatorzy tenisa!**

Uważamy, że reaktywowane przed dwoma laty i organizowane przez WODGiK Sieradz Mistrzostwa Polski Geodetów w Tenisie Ziemnym warto kontynuować. Z kolei nie można obciążać organizacją ciągle tych samych osób. Dlatego w roku bieżącym postanowiliśmy zorganizować tę imprezę u nas w Wałbrzychu, a ściślej mówiąc w przylegającym do niego Szczawnie- -Zdroju. Do czasu, kiedy nie znajdą się inni chętni, aby gościć naszych geodetów--tenisistów, uzgodniliśmy, ¿e mistrzostwa bêdziemy organizowali na przemian w Wałbrzychu i Sieradzu. Niniejszym zapraszamy serdecznie nasze koleżanki i kolegów wraz z rodzinami na kolejne mistrzostwa do Szczawna-Zdroju, które odbeda sie w dniach 30 maja – 1 czerwca br. Szczegóły techniczne dotyczące regulaminu przekażemy przez WODGiK. Ze swojej strony postaramy się, aby wysokość opłat (tylko od osób dorosłych) nie przekroczyła 50 zł. Uczestnicy będą natomiast ponosili koszty zakwaterowania i wyżywienia we własnym zakresie. W trakcie trwania imprezy będzie można wziąć udział

w zwiedzaniu siedziby WODGiK w Wałbrzychu, gdzie zapoznamy Pañstwa ze stanem wdrożenia systemu "Ośrodek" oraz mapy numerycznej w systemie EWMapa i CADCore. Jeszcze raz serdecznie zapraszamy wszystkich do wzięcia udziału w imprezie, ze swojej strony zapewniając, że dołożymy wszelkich starañ organizacyjnych, aby było to spotkanie udane.

*Zg³oszenia prosimy do koñca kwietnia przesy³aæ pod adresem: WODGiK 58-305 Wa³brzych ul.1 Maja 112* **Organizatorzy**

### **II Targi Geodezji**

II Targi Geodezji odbędą się w dniach 8-10 października w Katowicach. Targom towarzyszyć będzie konferencja techniczno-naukowa. Zagadnienia, jakie będą omawiane podczas konferencji, podzielono na grupy tematyczne: (I) Pomiary bezpośrednie – współczesne technologie, (II) Mapa numeryczna, (III) Pomiary inżynierskie

i górnicze, (IV) Współczesne techniki fotogrametryczne i ich zastosowanie.

*Informacji udziela: ZUP GEOBUD Sp. z o.o. 41-709 Ruda Œl¹ska ul. Czarnoleœna 16 tel. (0 32) 48-78-71, 48-65-34*

## **Targbud '96**

W bieżącym roku już po raz jedenasty Katowice beda gościć uczestników Międzynarodowych Targów Budownictwa. Impreza rozpocznie siê 23 maja o godzinie 10.00. Ubiegłoroczny Targbud zgromadził prawie 650 wystawców, prezentujących swoją ofertę na 9500 m² powierz-

chni wystawienniczej netto, a wystawę zwiedziło ponad 25 tys. osób. W związku z rosnącym zainteresowaniem Targami wśród coraz liczniejszej grupy potencjalnych wystawców organizatorzy proponują rozszerzenie zakresu tematyki m.in. o geodezje, kartografie i techniki pomiarowe w budownictwie. *Szczegó³owych informacji udziela Biuro Targów w Katowicach przy ul. Bytkowskiej 1b tel. (0 32) 154-11-34*

### **Spotkanie po latach**

Koleżanki i koledzy! W roku 1996 dla części znas mija 20. rocznica ukoñczenia studiów na Wydziale Geodezji i Kartografii Politechniki Warszawskiej. Z tej okazji wszystkim, którzy czują się związani z rocznikiem 1971--1976, proponujemy spotkanie podczas zjazdu koleżeńskiego w bieżącym roku. W przeprowadzonym sonda żu większość z nas opowiedziała się za spotkaniem w miejscu naszych praktyk – w Grybowie, w terminie od 30 kwietnia do 5 maja 1996r. Korzystając z uprzejmości GEODETY, tą drogą chcielibyśmy poinformować tych wszystkich, do których nie mogliśmy dotrzeć bezpośrednio. Szczegółowe informacje i karty zgłoszenia otrzymacie pisząc lub dzwoniąc do:

*W³odka Kêdziory ul. Lanciego 2 m. 4 02-792 Warszawa tel. (0 22) 649-42-60 lub Andrzeja Pachuty ul. Szolc-Rogoziñskiego 9 m. 45 02-777 Warszawa tel. (0 22) 643-24-25*

Ze względów organizacyjnych zainteresowanych prosimy o pilny kontakt z nami. Do zobaczenia w Grybowie.

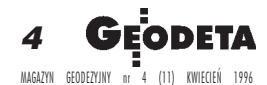

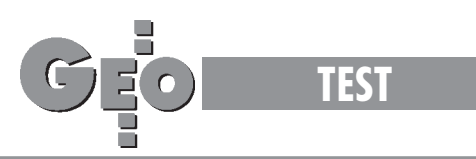

## Pierwszy z serii redakcyjnych testów oprogramowania Testujemy CADCore

#### DARIUSZ OSUCH

Kilka miesięcy temu zaanonsowaliśmy akcję "Testujemy oprogramowanie". Postanowiliśmy przyjrzeć się wnikliwie obecnym na polskim rynk u programom dla geodetów. Na apel redakcji o nadsyłanie programów licznie odpowiedzieli ich dystrybutorzy i wciąż zgłaszają się następni. K olejka oczekujących na testowanie mocno się wydłuża...

To doskonale, że jest wielu chętnych do poddania się weryfikacji. Nie wszyscy jednak pamiętają o tym, że same dyskietki to za mało. Klient (a my jesteśmy takim właśnie testowym klientem) dokonując zakupu oprogramowania powinien otrzymać komplet, podkreślam komplet, materiałów i powinny być one w miarę możliwości w języku polskim. Nawet fakt, że sprzedawca deklaruje chęć dokonania instalacji i prezentacji działania programu u klienta, niczego nie zmienia. To po prostu musi być na papierze!

Jako pierwszy dotarł do nas program CADCore z firmy INEL i nim właśnie zajmujemy się w tym miesiącu. To, że piszemy dziś o CADCore, nie zamyka dyskusji na jego temat. Nadal czekamy na sygnały od użytkowników tego i innych rodzajów oprogramowania. Wśród tych, którzy do nas napiszą, rozlosujemy nagrody – oczywiście w postaci programów. Bardzo liczymy na Waszą pomoc i udział w naszej wspólnej akcji!

#### 1. Producent i dystrybutor

Producentem oprogramowania CADCore jest Hitachi Software Engineering Co., Ltd. z Japonii. Wyłączny przedstawiciel na Polskę to Przedsiębiorstwo Innowacji i Wdrożeń INEL Sp. z o. o. 01-817 Warszawa, ul. Kasprowicza 37 m 5, tel./faks 34-17-26. Wojewódzki Ośrodek Dokumentacji Geodezyjnej i Kartograficznej w Sieradzu prowadzi pokazy i dwustopniowe szkolenia w zakresie obsługi oprogramowania i wdrażania opartej na CADCore technologii do produkcji mapy zasadniczej.

#### 2. Do czego służy i dla kogo jest przeznaczony?

Program CADCore należy do grupy programów komputerowego wspomagania projektowania (CAD). Umożliwia tworzenie i edycjê rysunku wektorowego oraz edycjê obrazów rastrowych binarnych. Dostępny jest pakiet do półautomatycznej wektoryzacji obrazu rastrowego. CADCore przeznaczony jest dla firm geodezyjnych zajmujących się przetwarzaniem istniejących map analogowych na postać numeryczną.

#### 3. Co oprócz dyskietek otrzymuje użytkownik CADCore?

Przede wszystkim trzy podręczniki: "Instalacja i wprowadzenie", "Opis komend" i "Podręcznik dla użytkowników tworzących aplikacje". Na razie są one dostępne w języku angielskim, ale jak zapewnił nas przedstawiciel firmy INEL, na ukończeniu są prace nad tłumaczeniem dwóch pierwszych na język polski. Podręcznik dla piszących własne aplikacje pozostanie w wersji angielskiej. Komplet materiałów uzupełnia dyskietka z plikiem syntaksowym, czyli plikiem podpowiedzi w język u polskim oraz nowy moduł TOOLKIT, który jednak dotychczasowi klienci otrzymują bezpłatnie. Odbiór zakupionego oprogramowania w siedzibie firmy INEL jest dobrą okazją odbycia krótkiego bezpłatnego szkolenia w zakresie instalacji i obsługi.

#### 4. Możliwości i funkcjonalność podstawowych pakietów oprogramowania

Podstawowy program dostępny jest w czterech wersjach: ■ **CADCore Hybryd** – pakiet do podstawowej edycji rysunków wektorowych i rastrowych;

■ **CADCore Tracer** – rozszerzony względem poprzednika o funkcje półautomatycznej wektoryzacji;

■ **CADCore wersja na Windows** – umożliwia pracę z obrazami rastrowymi kolorowymi lub w skali szarości. Pozwala na tworzenie w rysunku wektorowym wieloboków wypełnionych kolorem. (Nie było tej możliwości w dwu poprzednich wersjach.) ■ **CADCore** wersja na UNIX – funkcjonalnie odpowiada wersji na Windows.

Proponowane są również nakładki na program AutoCAD pozwalające na półautomatyczną wektoryzację obrazów rastrowych. Program CADCore nie posiada żadnych modułów obliczeniowych. Nie jest więc przeznaczony dla geodety wykonującego bezpośrednie pomiary w terenie. Firma INEL proponuje doda-

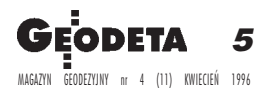

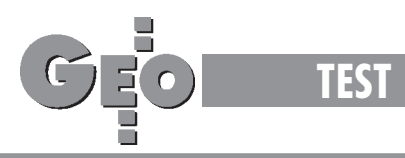

tkowe aplikacje "usprawniające kartowanie punktów metoda biegunową, ortogonalną i wcięciem liniowym oraz kreślenie skarp i budynków". Nie dostaliśmy ich do oceny. Nie zmienia to jednak faktu, że oprogramowanie to nie służy do obliczeń geodezyjnych. Pozwala na tworzenie dwuwymiarowego rysunku wektorowego. Oznacza to, że w odniesieniu do klasycznej technologii produkcji mapy zasadniczej zastępuje podziałkę transwersalną lub koordynatograf, linijkę i rapidograf. Tak można by powiedzieć poprzestając na porównaniu z klasyczną geodezją. W rzeczywistości pozwala na dodanie elementów zamieniających klasyczną mapę zasadniczą w mapę numeryczną. Przez to, ¿e program pracuje na dwuwymiarowych danych wektorowych, nie ma możliwości tworzenia numerycznego modelu terenu (zwanego czasem DTM – Digital Terrain Model), a co się z tym wiąże, automatycznego generowania warstwic. Zasadniczo program nie umożliwia dołączenia do elementów wektorowych rekordów zewnêtrznej opisowej bazy danych. Umożliwiają to dodatkowe moduły do współpracy ze zbiorami DBF, ASCII i bazami Oracle. Użytkownikom piszącym własne aplikacje dotychczas przekazywano te moduły bezpłatnie. Natomiast CADCore pozwala jedynie na tworzenie wewnêtrznych rekordów atrybutów i dołączanie ich do rysunku. Do jednego elementu można dołączyć rekord z szesnastoma polami typu znakowego lub numerycznego i każde z nich wypełnić informacja do 32 znaków. Przegladanie atrybutów opisowych możliwe jest tylko przez wskazanie na rysunku elementu graficznego. Nie można przeglądać zapisanych danych opisowych samodzielnie, zadawać pytań w języku SQL ani wyróżniać w grafice elementów, których atrybuty opisowe spełniają warunki założone przez użytkownika.

**Praca z rysunkiem wektorowym.** Dane wektorowe przechowywane są w plikach, dla których definiuje się zakres roboczy opracowania we współrzędnych prostokątnych, płaskich. Maksymalna wielkość pola roboczego to kwadrat o boku  $1x10^{39}$ jednostek podstawowych (km, m, mm). Plik podzielony jest na warstwy. Jest ich 255 (CADCore dla Windows – 1000). Poszczególne warstwy lub ich grupy mogą być widoczne lub niewidoczne na ekranie. Mają też określony status możliwości wprowadzania zmian. Oznacza to, że mimo iż elementy położone na danej warstwie są widoczne, nie mogą być poddawane edycji aż do momentu zmiany statusu warstwy. Każdy element rysowany jest linią o określonym stylu i kolorze. Dostępnych jest 255 kolorów i 1023 style linii.

Predefiniowanych w oprogramowaniu jest pięć wzorów linii. Dalsze można zaprojektować samemu. W wersji na Windows pojawia się dodatkowy atrybut graficzny – grubość linii. CADCore, jak wiele podobnych programów, pozwala na rysowanie typowych elementów graficznych: odcinków, łamanych otwartych i zamkniętych, okręgów i łuków kołowych. Można łączyć podstawowe elementy w elementy złożone zwane tutaj "symbols" i "components" (np. tworzenie umownych znaków punktowych). Program wyposażony jest ponadto w wiele funkcji edycji graficznej. Pozwalają one na kopiowanie, przesuwanie, obracanie itp. elementów lub grup elementów. Dodatkowe, przydatne przy redagowaniu mapy zasadniczej funkcje, np. kasowanie dowolnego wierzchołka łamanej czy łączenie odcinków w łamaną, dostępne są po zainstalowaniu dodatkowego modułu TOOLKIT, którego nie testowaliśmy. Funkcje te mają mniejsze znaczenie, gdy redaguje się mapę numeryczną na podstawie zeskanowanej mapy klasycznej. Konieczne są jednak przy opracowaniu mapy zbezpośrednich pomiarów terenowych lub fotogrametrycznych.

W rysunku wektorowym można umieszczać teksty. Moga one być pisane dowolną wielkością czcionki, pod dowolnym kątem, a nawet w dowolnym kierunku, np. od prawej do lewej lub z dołu do góry. W podstawowym pakiecie dostępny jest jeden krój pisma. Program umożliwia tworzenie własnych krojów. Jest to jednak zadanie pracochłonne, wymagajace dodatkowo znajomości liternictwa. Pomocna tutaj będzie grupa funkcji TEXT FONT GENERATOR zawarta w module TOOLKIT.

Praca z rysunkiem rastrowym. Program wyposażony jest w wiele funkcji edycji rysunków rastrowych, podobnie jak danych wektorowych, pozwala na kopiowanie, przesuwanie, obracanie fragmentów lub całego obrazu rastrowego. Z punktu widzenia geodety funkcje te mają znaczenie właściwie tylko do kalibracji obrazu rastrowego. Możliwe jest również usuwanie fragmentów rysunku i dorysowywanie nowych elementów. Uzupełnianie rysunku rastrowego można robić dwoma metodami: rysując myszką na ekranie lub automatycznie "rasteryzując" elementy wektorowe liniami o zadanej ilości pikseli. Najbardziej przydatną funkcją pracującą z obrazem rastrowym jest półautomatyczna wektoryzacja. Polega ona w skrócie na pokazaniu linii rastra o określonej grubości, zadaniu żądanego kierunku przebiegu linii wektorowej w przypadku skrzy¿owañ i akceptacji utworzonego elementu wektorowego. Funkcje te umożliwiają dość szybką i sprawna wektoryzację obrazów rastrowych.

#### 5. Postać danych wejściowych i wyjściowych

Podstawowym źródłem danych wektorowych są pliki w formacie DXF. Program umożliwia łatwe tłumaczenie atrybutów graficznych przenoszonych tym formatem na własne atrybuty według życzenia użytkownika. Źródłem danych rastrowych mogą być pliki w wielu popularnych formatach rastrowych. CADCore zapewnia ich konwersję do własnego formatu HRF. Wynikiem pracy mogą być ponownie pliki DXF, rysunki wykonane na wielu ploterach pisakowych lub atramentowych oraz pliki rastrowe binarne lub w skali szarości (tylko wersja na Windows).

#### 6. Mo¿liwoœci dostosowania oprogramowania do potrzeb u¿ytkownika

Podstawowy pakiet CADCore właściwie nie jest wyposażony wfunkcje ułatwiające lub automatyzujące pracę z programem. Powoduje to konieczność "ręcznego" przeglądania i poprawiania rysunku. Posiada on natomiast dwa sposoby usprawnienia sobie pracy czy budowania własnych aplikacji zależnie od potrzeb użytkownika. Pierwsze narzędzie to język Makroinstrukcji. Jest to właściwie dobrze znany BASIC w pewnych fragmentach okrojony w porównaniu ze standardem tego języka, a w pewnych rozszerzony, np. o polecenia i funkcje CADCore. Osoby znające BASIC bez problemu mogą tworzyć własne aplikacje w CADCore.

Drugi sposób to pisanie własnych komend dla programu CAD-Core. Jest to o wiele bardziej skomplikowane i wymaga znajomości języka C. Jednak działanie takich komend jest zdecydowanie szybsze i efektywniejsze ni¿ Makroinstrukcji.

Wspominano już wcześniej o możliwości tworzenia własnych krojów pism i stylów linii. Style linii w CADCore to nie tylko wzór typu kreska, przerwa, kropka, przerwa itd. Stylem linii może być także linia rysowana kilkoma liniami równoległymi, linia z powtarzającym się elementem punktowym (np. znak ogrodzenia wg instrukcji K1).

W poprzednim punkcie omówiono postać danych wejścia iwyjścia, w jakie program jest standardowo zaopatrzony. Przy po-

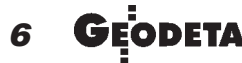

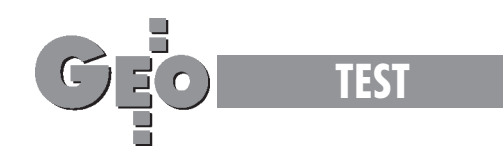

mocy języka Makroinstrukcji dość proste jest przyjmowanie danych w postaci plików ASCII i wyprowadzanie wyników pracy w takiej samej postaci. Czy już ktoś z użytkowników próbował wczytać lub wygenerować plik w standardzie SWING? Na pewno jest to możliwe.

#### 7. Dostêpne aplikacje

Firma INEL proponuje następujące aplikacje do zastosowań geodezyjnych:

■ GESUT – do zakładania i prowadzenia ewidencji sieci uzbrojenia podziemnego terenu zgodnie z projektem instrukcji G7;  $\blacksquare$  K1 – podstawowa aplikacja umożliwiająca wektoryzację iaktualizację map zgodnie z instrukcją K-1;

■ MACRO1 – pakiet programów do usprawnienia kartowania punktów metodą biegunową, ortogonalną i wcięciem liniowym, rysowania skarp i budynków;

■ WYRYS/KART – program do zapisywania współrzędnych wybranych punktów w formacie ASCII lub do kartowania punktów z plików o takim formacie;

■ WP54 – programy do wpasowania obrazu rastrowego na 54 punkty siatki kwadratów i sprawdzenia kartometryczności. Do testowania otrzymaliśmy aplikacje **K1** i WP54.

WP54 to aplikacja pozwalająca na transformację obrazu rastrowego do żadanej skali i nadanie współrzednych bezwzględnych. Do aplikacji dołączono krótką, ale wyczerpującą instrukcję, pozwalającą na proste wykonanie transformacji. W opisie podano, ¿e obraz rastrowy wpasowywany jest na 54 punkty siatki kwadratów. W rzeczywistości każdy z kwadratów arkusza mapy wpasowywany jest na cztery punkty, a następnie 40 takich kwadratów sklejanych jest w jedną całość. Aplikacja pozwala także na wykonanie analizy dokładności wpasowania obrazu.

K1 to uporządkowane według nowej instrukcji K-1 kody obiektów zapisane jako atrybuty opisowe elementów graficznych. Przygotowano także symbologię graficzną elementów mapy, gdzie numer stylu linii w CADCore odpowiada cyfrowemu kodowi obiektu z instrukcji K-1. Pozwala to na szybki wybór z pomocniczego menu określonych obiektów mapy. Jeśli dla danego obiektu przewidziane są dodatkowe atrybuty opisowe, to pojawia się okienko z możliwością wyboru przewidywanych wartości tych atrybutów. Trzyliterowy kod (wg instrukcji K-1) jest dopisany do elementu automatycznie oraz automatycznie ustawione zostają atrybuty graficzne. Dla niektórych elementów proponowane są metody wektoryzacji, np. dla budynków (nanoszenie z czołówek, przyjęcie kształtu prostokąta lub wieloboku itp.). Dla innych otwiera się funkcja pozwalająca na

reczna digitalizacje obrazu rastrowego. Przy korzystaniu z menu obiektów K1 nie można wektoryzować obrazu rastrowego procedurami półautomatycznymi (Tracer). Jeśli chcemy ich używać, należy pamiêtaæ o ustawieniu odpowiednich atrybutów graficznych i do wykreślonego elementu dołączać atrybuty opisowe i nadawać im odpowiednie wartości. Tym razem bez podpowiedzi, jakie wartości mamy do wyboru, co dawała aplikacja K1.

W konstrukcji atrybutów nie przewidziano unikalnych identyfikatorów konkretnych obiektów. Można zapisać, że dany element jest budynkiem mieszkalnym o 3 kondygnacjach, ale nie odró¿nimy go od innego budynku o tej samej liczbie kondygnacji. Spowoduje to w przyszłości dodatkową pracę np. przy zakładaniu ewidencji budynków.

#### 8. Podsumowanie

Program CADCore można porównywać z programami o podobnym przeznaczeniu i funkcjonalności. Wśród dostępnych na polskim rynku będą to np. AutoCAD, Microstation, SiCAD, czy polskie Land-MAP 3.0 lub GeoEdit. Nie ma pełnej odpowiedniości tych oprogramowań, każdym z nich, dzięki aplikacjom, można wykonywać takie same prace geodezyjne jak CADCorem. Przy wyborze będzie decydował zakres i rodzaje prac, jakie się wykonuje, możliwości usprawniania pracy z programem, ewentualne rozbudowywanie o dalsze aplikacje, możliwości wymiany danych z innymi programami i oczywiście cena oprogramowania. Jak powszechnie wiadomo, zalety programu zawsze są wysuwane na plan pierwszy przez producenta danego programu, natomiast wady i braki poznaje dopiero użytkownik po dłuższej pracy z programem. Zauważone wady to:

 $\blacksquare$  dostęp do niektórych funkcji jest dość zawiły, wymaga otwierania kilku menu w głąb w celu dotarcia do żądanej funkcji. Funkcje te można również wprowadzić z klawiatury, ale trzeba je znać na pamięć;

■ działanie niektórych funkcji edycyjnych musi być poprzedzone przygotowaniem odpowiednich parametrów, o czym dowiadujemy się po długim otwieraniu menu z funkcją zasadniczą; ■ często brak komunikatów, czy żądany przez program plik może być dana funkcją utworzony czy tylko wywoływany, a powinien być utworzony wcześniej;

Do zalet zaliczylibyśmy:

■ możliwość pracy z obrazami rastrowymi;

■ półautomatyczną wektoryzację;

■ możliwość łatwego dostosowywania oprogramowania do własnych potrzeb dzięki językowi Makroinstrukcji.

## **Skaner FENIX Vision**

ielkoformatowy skaner stołowy szwedzkiej firmy FENIX Vision jest niezastąpiony przy skanowaniu "blach", zniszczonych map i diapozytywów mapy topograficznej. Skanuje zarówno materiały przezroczyste, jak też na podłożu nieprzepuszczalnym. Separacja kolorów pozwala na wybranie z mapy na przykład samych warstwic lub sieci gazowych. Aby uzyskać wysoką geometryczną rozdzielczość przy dużej prędkości skanowania, skaner wyposażony jest w osiem kamer CCD pracujących równolegle. Stół wraz z rysunkiem przesuwa siê pod kamerami umieszczonymi na nieruchomej szynie. Takie rozwiązanie gwarantuje stabilność ustawienia kamer. Solidna drewniana rama tłumi wibracje zwiększając precyzję i jakość skanowania. *Źródło: INEL Sp. z o.o.* 

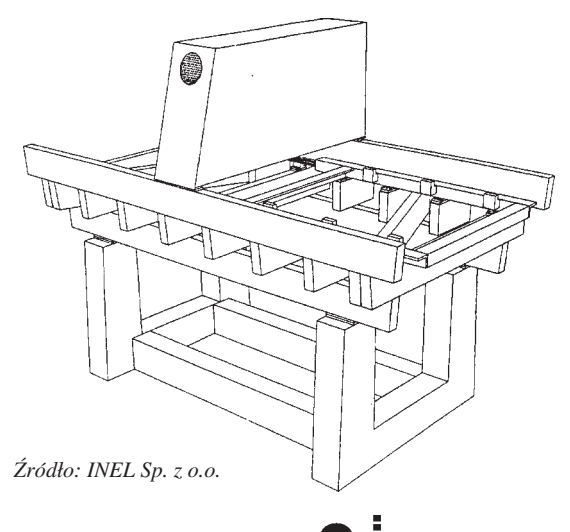

7

MAGAZYN GEODEZYJNY nr 4 (11) KWIECIEÑ 1996

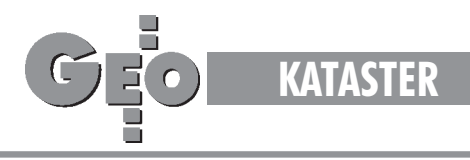

### Uwagi na marginesie dyskusji wywołanej projektem ustawy "O katastrze nieruchomości" zgłoszonym przez Ministerstwo Finansów

## **Kontynuacja istniej¹cej ewidencji**

#### REMIGIUSZ PIOTROWSKI

18 Reforma podatków lokalnych, w szczególności zmiana do-<br>tychczasowej podstawy wymiaru podatku od nieruchomości, nie wymaga wprowadzania w Polsce katastru fiskalnego i związanej z katastrem inicjatywy ustawodawczej ministra finansów. Powyższy pogląd wynika m.in. z następujących przesłanek:

1. Lista podatników utworzona w trybie dotychczasowych przepisów ustawy z dnia 12 stycznia 1991 r. o podatkach i opłatach lokalnych oraz związanego z nią rozporządzenia MF z dnia 5.12.1991 r. istnieje i jest prowadzona przez gminy, a zatem powinno wystarczyć jej uaktualnienie i uzupełnienie oszacowaniem wartości nieruchomości.

2. Oszacowania wartości nieruchomości, która ma być nową podstawą wymiaru związanego z nią podatku (ad valorem), nie będzie dostarczać kataster (który jedynie tę wartość zarejestruje), lecz system powszechnej taksacji nieruchomości. Wobec tego priorytetowym zadaniem legislacyjnym jest wyprzedzające w stosunku do katastru i przepisów podatkowych uregulowanie trybu i sposobu rozwinięcia tego systemu.

3. Obserwacje poczynione na łódzkim poligonie doświadczalnym potwierdzają dość powszechny pogląd, zgodnie z którym znaczące (rzędu 15-25%) zwiększenie wpływów z podatku od nieruchomości można by uzyskać w ciągu najbliższych 2 lat już tylko drogą identyfikacji opodatkowanych budynków z wykorzystaniem fotogrametrycznych zdjęć lotniczych i przy urealnieniu obecnej podstawy podatku (tj. pól powierzchni) z wykorzystaniem istniejącej ewidencji gruntów i budynków. Jest do tego podstawa prawna, wynikająca z art. 21 ustawy z dnia 17 maja 1989 r. – Prawo geodezyjne i kartograficzne (Dz.U. Nr 30 poz.163 z późn. zm.).

4. Pracochłonnego katastru, którego funkcjonowanie w nie zmienionej formie obliczane musi być na dziesięciolecia, nie można zakładać w pośpiechu, który narzuca przyjęty przez ministra finansów końcowy termin 31 grudnia 1999 r., zwłaszcza że M inisterstwo Finansów nie poczyniło niezbędnych do tego przygotowań organizacyjnych, kadrowych i technicznych. Nie dysponuje też projektem przepisów wykonawczych, po którym można by ocenić realność i rzeczywisty zakres jego obecnej (1996 r.) inicjatywy legislacyjnej w przedmiocie ustawy "o katastrze nieruchomości". Przygotowanie przepisów wykonawczych pozwalających przekształcić obecną ewidencję gruntów w pełnowartościowy kataster jest zadaniem wysoce złożonym, a zatem i czasochłonnym.

5. Polski kataster w sferze ideowej i zakresu informacyjnego musi odpowiadaæ normom europejskim. Koncepcja katastru europejskiego dopiero powstaje na forum Komisji Ekonomicznej ONZ dla Europy z siedzibą w Genewie. Z Polski w jej pracach nad katastrem udział bierze jedynie przedstawiciel Głównego Geodety Kraju. Wnaśladownictwie trzeba brać pod uwagę, że większość krajów europejskich dysponuje ewidencjami nieruchomości zakładanymi na początku XX, a nawet w XIX wieku. Z oczywistych względów są one nadal prowadzone, mimo ich widocznego niedostosowania do obecnego stopnia rozwoju gospodarczego Europy i możliwości, jakie stwarza obecne oprzyrządowanie systemów informacyjnych. 6. Ze wzglêdu na zdecydowanie szersze ni¿ tylko fiskalne zastosowanie współczesnego katastru, a również ze względu na statutowe kompetencje i przeprowadzone już wieloletnie eksperymenty, prawną regulację katastru powinien przygotować i następnie ustawę prowadzić minister właściwy w sprawach geodezji i kartografii. Z prawodawczego punktu widzenia najlepszym rozwiązaniem wydaje się tu być nowelizacja Prawa geodezyjnego i kartograficznego, gdzie ta problematyka była dotychczas regulowana. W żadnym wypadku przedmiotowa ustawa nie powinna być przygotowywana z pominięciem Głównego Geodety Kraju i w atmosferze rywalizacji międzyresortowej.

z Tworzenie prawnych podstaw katastru nie może być związane<br>z likwidacją, a nawet tylko z poważnym naruszeniem zasad porządku techniczno-organizacyjnego działalności geodezyjnej ikartograficznej wypracowywanych stopniowo przez kilka ostatnich dziesięcioleci. Oznacza to:

1. Przedstawiony przez ministra finansów projekt ustawy, o katastrze nieruchomości" powinien być – a nie jest – w pełni zgodny z zaaprobowanym przez Komitet Ekonomiczny Rady Ministrów w dniu 18 czerwca 1995 r. dokumentem pt., Tezy Międzyresortowego Zespołu Roboczego do S praw Reformy Systemu Opodatkowania Nieruchomości oraz Ewidencjonowania Nieruchomości". W szczególnym stopniu zastrzeżenie to odnosi się do wielozadaniowego (wielofunkcyjnego) charakteru katastru, wymaganej funkcjonalnej integracji z księgami wieczystymi, zakładania katastru na bazie funkcjonującej bez zakłóceń dotychczasowej ewidencji gruntów i budynków oraz ustalenia o niewłączaniu katastru w organizacyjne struktury systemu podatkowego.

2. Kataster rozumiany jako pañstwowy infrastrukturalny system informacyjny nie może być tworzony na zasadach sytuujących go na marginesie lub nawet poza zalegalizowanym ustawą Prawo geodezyjne i kartograficzne, krajowym systemem informacji o terenie, który swym zasięgiem obejmuje całość działalności geodezyjnokartograficznej.

3. Operat katastralny i związana z nim dokumentacja prawno--geodezyjna muszą być traktowane jako integralna część państwowego zasobu geodezyjnego i kartograficznego i prowadzone z nim łącznie.

4. Działalność administracji geodezyjnej, zgodnie z ogólnousługowym charakterem geodezji, nie powinna być łączona z żadną szczególną dziedziną aktywności państwowej, w tym zwłaszcza z wymiarem podatku.

5. Założenie w Polsce katastru nie powinno pociągać za sobą utworzenia dwóch, w przyszłości zapewne konkurencyjnych, ośrodków decyzyjnych – tego, który właściwy będzie w sprawach katastru i związanej z nim działalności prawno-geodezyjnej i tego, który koordynuje pozostałą część krajowego systemu informacji o terenie.

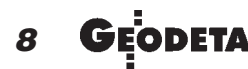

MAGAZYN GEODEZYJNY nr 4 (11) KWIECIEÑ 1996

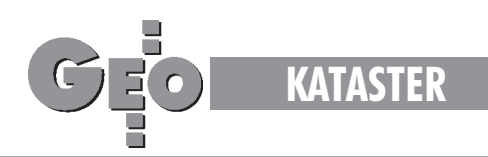

6. Techniczna obsługę katastru i związanych z nim modułów komputerowych baz danych krajowego systemu informacji o terenie powinny wykonywać terenowe (lokalne) ośrodki dokumentacji geodezyjnej i kartograficznej, skupiające w swej działalności całość miejscowo zorientowanej problematyki geodezyjno-kartograficznej i obejmujące swym zasięgiem obszar projektowanego powiatu (rejonu administracyjnego).

3 W Polsce instytucja katastru ma funkcjonowaæ obok instytucji ksiąg wieczystych, uzupełniając ją w dostarczaniu urzędowych (autoryzowanych) danych o nieruchomościach. Oznacza to: 1. Głównym zadaniem katastru jest rejestrowanie i udostępnianie wszystkim zainteresowanym zmieniających się w czasie danych określających przestrzeń, granice oraz osoby rozporządzające nieruchomością, a ponadto dostarczanie informacji o określonych cechach (atrybutach) nieruchomości i jej części składowych.

2. Warunkiem efektywnego współdziałania obu ww. instytucji jest wspólna im definicja nieruchomości, te same jej oznaczenia (identyfikatory) i identyczna właściwość miejscowa jednostek organizacyjnych prowadzących księgi wieczyste i jednostek prowadzących kataster. 3. Zasób informacyjny katastru w zakresie danych o atrybutach nieruchomości można kształtować dowolnie, pod określone społeczno--gospodarcze priorytety długofalowej polityki państwa, nie zapominając wszelako o tym, że utrzymanie w aktualności każdej danej wiaże się z określonymi kosztami, tym większymi, im większą dynamiką, zmian wyróżniony atrybut nieruchomości będzie się charakteryzować. 4. Stopień samofinansowania się katastru będzie zależeć od liczby jego rzeczywistych użytkowników. Największe koszty utrzymania katastru będą wówczas, gdy jedynym jego użytkownikiem pozostanie system podatkowy.

Polski kataster nie może być tworzony od podstaw, bez uwzględniania powiązań i osiągniętego (na dzień 1 stycznia 1997 r.) stanu infrastruktury technicznej krajowego systemu informacji o terenie. Oznacza to:

1. Kataster nie może być deklaratywną, lecz musi być faktyczną kontynuacją istniejącej ewidencji gruntów i budynków, której funkcjonowanie nie może być raptownie przerwane ani nawet zawieszone na czas zakładania katastru.

2. Mapa katastralna nie może być postrzegana inaczej jak tylko jako warstwa (nakładka) tematyczna mapy zasadniczej (podstawowa mapa kraju) i nie może być regulowana odrębnymi przepisami tech-

nicznymi. Obok mapy powinien funkcjonować plan katastralny nieruchomości lokalowej.

3. Układ odniesień przestrzennych użyty do lokalizacji nieruchomości i ich części składowych musi być identyczny lub ściśle powiązany z państwowym systemem współrzędnych geodezyjnych.

4. Oznaczenia nieruchomości (ich identyfikatory) w katastrze muszą spełniać warunek jednoznaczności i uwzględniać dotychczasową praktykę w tym zakresie, wspólną dla ksiąg wieczystych i operatu ewidencji gruntów i budynków (nowe pomysły w tym zakresie są praktycznie nie do przeprowadzenia).

5. Podstawą elementarnej agregacji danych i ustalania relacji między rejestrami poszczególnych rodzajów nieruchomości (gruntowych, budynkowych i lokalowych) musi pozostać działka gruntowa.

6. W zakresie komputerowego oprogramowania katastru wymagane jest prowadzenie jednolitej polityki prorozwojowej, przy wykorzystaniu wyników uzyskanych na łódzkim poligonie doświadczalnym przez Głównego Geodetę Kraju.

*Materia³ przedstawiony na posiedzeniu Pañstwowej Rady* Geodezji i Kartografii poświęconym zagadnieniom katastru

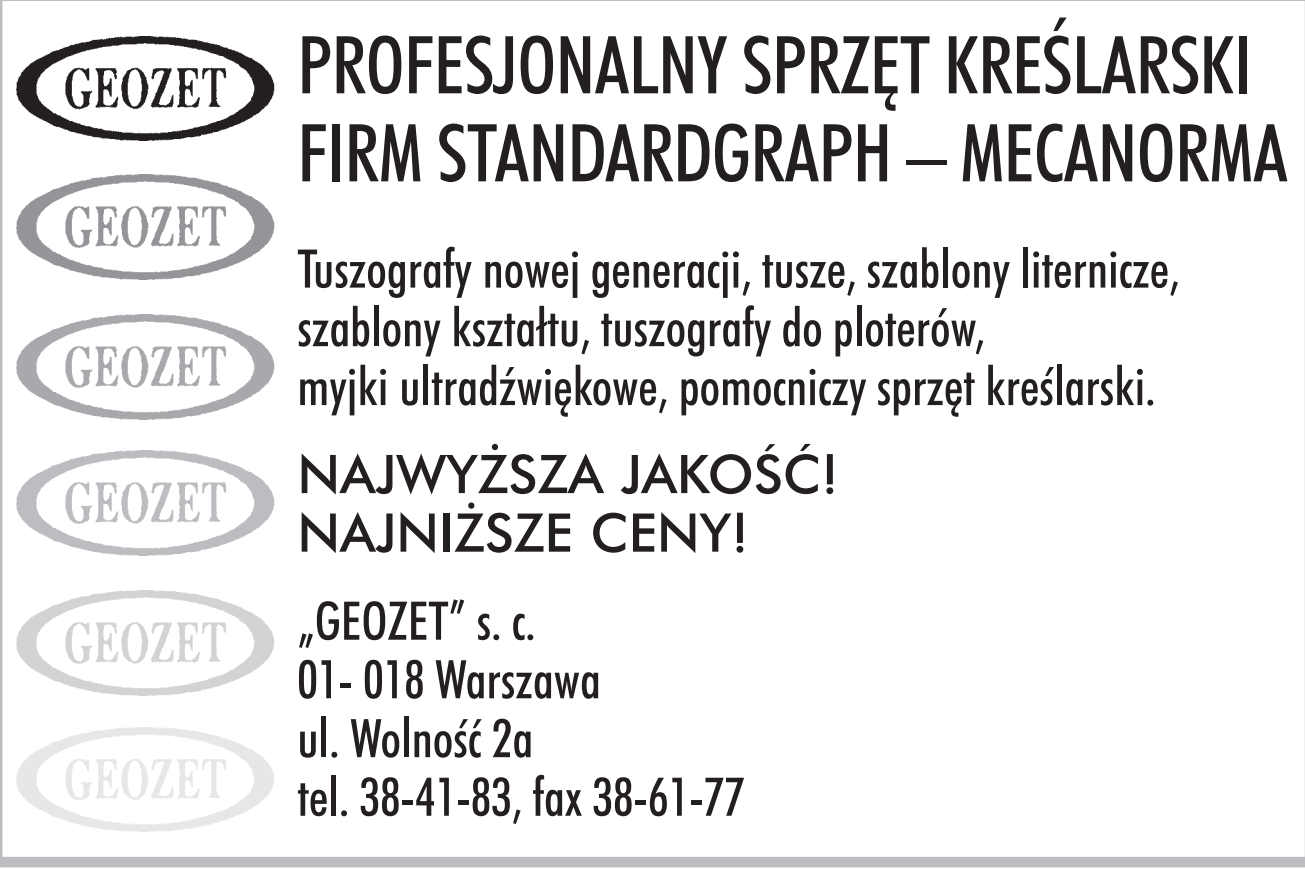

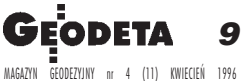

## **Wybierz ALINCO - to najlepszy** sprzęt komunikacyjny na świecie

Nowa generacja radiotelefonów firmy Alinco. Nowoczesny aparat DJ-190 spełni Twoje oczekowania. Trwały, niezawodny.

### Prosta obsługa - prosta cena!

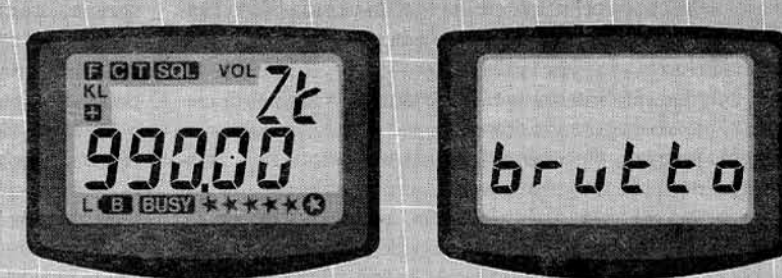

- pasmo częstotliwości: 135.000 173.995 Mhz
- 40 kanałów pamięci

ALINGO

253101-190

- wybiórcze nadawanie do określonych odbiorców (50 tonów, opcja)
- moc uzależniona od typu akumulatora 4.8V 700mAh 1.5W
	- $7,2V$ 900mAh  $3.5W$
	- $9.6V$ 650mAh 5.0W
- automatyczny wyłącznik z dźwiękową sygnalizacją wyłączenia
- funkcja oszczędzania baterii, przedłuża czas pracy o około 2 godziny
- funkcja wyszukiwania zajętych kanałów
- możliwość szyfrowania rozmowy (Scrambler SC-400, opcja)
- ton 1750Hz tonowe załączanie przemienników krótkofalarskich
- gniazdo do podłączenia stałego źródła zasilania
- gniazo do podłączenia mikrofonosłuchawki
- świetlna sygnalizacja nadawanie, odbiór

Wymiary: 57mm x 151mm x 27mm (bez anteny) **Waga: 300g** 

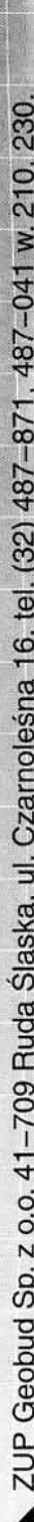

## **Nikon**

## **DITETA SPECJALMA** ZESTAY "CDMBD-20 000"

同化(の) りげかい 300 tachimetr elektroniczny (5<sup>0</sup> - 1000 m)

**REJESTRACJA WEWNETRZNA KLAWIATURA NUMERYCZNA** 

Psion Workabout 1 MB komputer polowy (pamięć 20 000 pkt)

**ZGRYWANIE W TERENIE DANYCH Z PAMIECI WEWNETRZNEJ DTM-300** MOŻLIWOŚĆ STOSOWANIA WIELU APLIKACJI

> Kable do tramsmisji **DTM - WORKABOUT WORKABOUT - PC** PC - DTM

**Oprogramowanie na PC** 

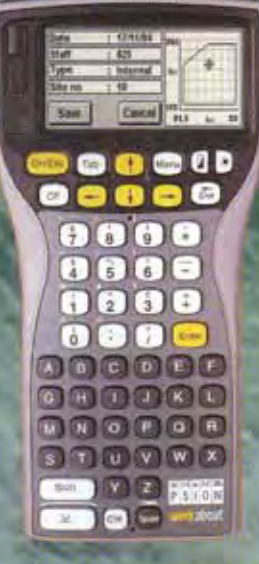

**WIECEJ PAMIECI WIEKSZA WYDAJNDŚĆ** 

 $X - 12$ 

 $\circ$ 

Nikon

NIEDGRANICZONA SWOBODA **RDZSZERZAMIA SYSTEMU** 

## Rewelacyjna cena "COMBO-20 000"

 $23\,700\,x$  + VAT

Uwaga: dostępna jest również wersja ekonomiczna o pojemności 4500 pkt. w cenie 23 500 zł + VAT

Wyłączny dystrybutor w Polsce instrumentów geodezyjnych firmy Nikon IMPEXGEO - CO. ul. Ogrodowa 8, Nieporet k. Warszawy, telefon (0-22) 774 86 96, faks (0-22) 774 80 08

**IMPEXGE** 

#### Moduł podstawowy

Procedury przeglądania bazy<br>danych i map numerycznych

#### Obsługa rysunku rastrowego Zewnętrzny moduł współpracy<br>systemu z mapami rastrowymi

Nakładka ewidencyjna Tworzenie i edycja map<br>o treści ewidencji gruntów

#### Nakładka uzbrojenia terenu

Tworzenie i edycja map w zakresie<br>treści naziemnego i podziemnego<br>uzbrojenia terenu

Nakładka sytuacyjno--wysokościowa Tworzenie i edycja map w zakresie<br>pełnej treści sytuacyjno-<br>-wysokościowej A my Company **GEO-REJ** 

 $1 - 36$ 

Zewnętrzny (niezależny) moduł<br>obliczania współrzędnych i tworzenia<br>plików wsadowych do systemu<br>z obserwacji zgromadzonych<br>w elektronicznych rejestratorach

#### **GRAF-REJ**

Zewnętrzny (niezależny) graficzny<br>moduł obliczania współrzędnych<br>i tworzenia plików wsadowych<br>w formacie systemu dla punktów, linii<br>i struktur

### Obsługa bazy GESUT Raporty i analizy bazy systemu w/g<br>zasad prowadzenia GESUT zgodnie<br>z instrukcją G7

#### Obsługa baz ZUD

Współpraca on-line z zewnętrzną bazą<br>Zakładu Uzgadniania Danych<br>Projektowych

## Kompletny pakiet edukacyjny<br>na preferencyjnych warunkach

## Obsługa bazy Ewidencji<br>Gruntów

Współpraca on-line z zewnętrzną bazą<br>opisową Ewidencji Gruntów

#### Plan Zagospodarowania Przestrzennego

Funkcje tworzenia i zarządzania Planem<br>Zagospodarowania Przestrzennego

## Automatyczna interpolacja<br>warstwic, profile

Zewnętrzny moduł automatycznego<br>tworzenia rzeźby terenu i dowolnych<br>przekrojów

#### STRATUS Sp. z o.o. Szosa Poznańska 5, 62-081 Przeźmierowo k. Poznania tel. 142773, 142789, 142805 fax 142294

SYSTHERM Sp. z o.o. ul. Janickiego (Wiepofama), 60-542 Poznań tel. 475065, 470851 w. 490 i 499 fax 475065

## Profesjonalny pisak techniczny marsmagno 2 wygodny • ekonomiczny • napełnialny

marsmagno 2 to nowy pisak techniczny, który nie tylko spełnia wszystkie wymagania stawiane narzędziom do precyzyjnego kreślenia, ale również posiada istotne zalety w porównaniu z innymi, konwencjonalnymi pisakami tuszowymi:

· długi czas kreślenia dzieki nabojowi z tuszem Jumbo

· czysta i bezproblemowa wymiana wkładów oraz nabojów

· najlepsze zabezpieczenie przed wypływaniem tuszu oraz jednakowa grubość linii

· natychmiastowe rozpoczęcie pisania

· prosta kontrola poziomu tuszu

· wyraźne i precyzyjne kreślenie dzięki końcówkom o najwyższej jakości, w siedmiu grubościach linii wg. ISO: 0.13 mm-1.0 mm

· nowość: również naboje z tuszem w kolorach: czerwonym, zielonym i niebieskim.

Aby otrzymać wyczerpujące informacje proszę wypełnić znajdujący się poniżej kupon i wysłać go na adres: DACCAR S.C. ul. Konstruktorska 9 02-673 Warszawa tel. 0-22/436221 fax. 0-22/436220

B Prosze o przesłanie doktadniejszych (plotmacji

appopusabas

Nazwisko

Funna

Adres

℅

<u>agoopagagagagagagagagagagagagagagag</u> kod pocztowo-adress

Kreska za kreska –

**STAEDTLER** 

STAEDTLER marsmagno 2

 $\ddot{\mathbf{0}}$ 

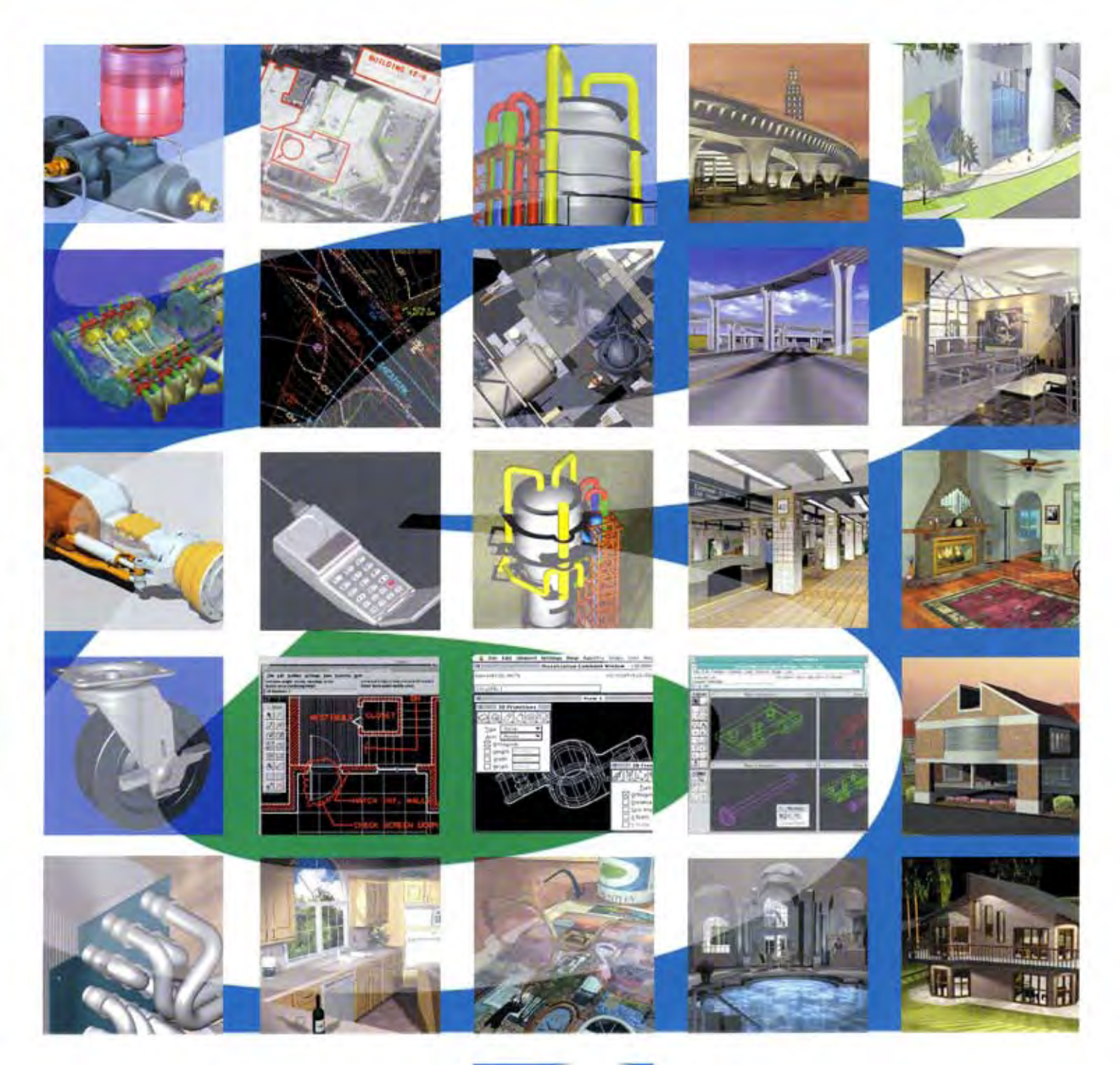

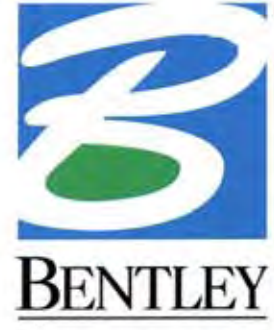

PROFESJONALNE **OPROGRAMOWANIE** CAD/CAM/CAE/GIS RODZINY **MICROSTATION** 

STOISKO 326 HALA 23 POZIOM C Międzynarodowe Targi Elektroniki, Telekomunikacji i Techniki Komputerowej INFOSYSTEM '90 Projekty geodezyjne realizowane w Europie w ramach współpracy międzynarodowej

# Jak geodezja jednoczy Europê

#### JANUSZ ŚLEDZIŃSKI

W ostatnich latach rozpoczęto w Europie realizację kilku wieloletnich programów badawczych, a jednocześnie wyraźnie zaznaczyła się w tych międzynarodowych programach aktywność polskich geodezyjnych instytucji naukowych. Zadecydowało o tym kilka czynników.

Przede wszystkim poprawiło się znacznie wyposażenie polskich placówek naukowych w nowoczesny sprzêt badawczy: odbiorniki satelitarne, teodolity elektroniczne, precyzyjne grawimetry, grawimetry absolutne. Wynikiem zwiększonych możliwości technicznych i wzmożonej aktywności pracowników naukowych było włączenie się polskich ośrodków naukowych w programy europejskie i światowe, w nowoczesne międzynarodowe służby badań globalnych i regionalnych. Dowodem uznania osiągnięć polskich ośrodków naukowych i indywidualnych zdolności organizacyjnych naszych naukowców geodetów jest przyjęcie polskich instytucji do renomowanych organizacji międzynarodowych, a także powierzenie im koordynacji poważnych międzynarodowych programów badawczych. Celem tego artykułu jest przekazanie informacji onajważniejszych europejskich i światowych programach, w których uczestnicz¹ równie¿ polskie instytucje naukowe.

#### Organizacja Inicjatywy Srodkowoeuropejskiej

W listopadzie 1989 roku na konferencji ministrów spraw zagranicznych Austrii, Węgier, Włoch i Jugosławii w Budapeszcie utworzono nową organizację, którą nazwano Quadragonale. Celem jej powołania było stworzenie warunków do eksperymentalnej współpracy naukowej i ekonomicznej państw należących wówczas do różnych bloków politycznych. Należy bowiem pamiętać, że Włochy należały wtedy do państw NATO, Węgry do istniejącej jeszcze grupy państw Układu Warszawskiego, natomiast Austria i Jugosławia były formalnie państwami niezależnymi. Kilka miesięcy później, w kwietniu 1990 roku na konferencji w Wiedniu, ówczesna Czechosłowacja została przyjęta do nowej organizacji tworząc Pentagonale. W lipcu nastêpnego roku na konferencji premierów pañstw

Pentagonale w Dubrowniku Polska została przyjęta do tej organizacji i w ten sposób powstała organizacja skupiająca sześć pañstw, czyli Hexagonale. W lipcu 1992 roku nazwa organizacji została zmieniona i od tej pory jej oficjalna nazwa brzmi: Inicjatywa Œrodkowoeuropejska (Central European Initiative, CEI). Ważne wydarzenia polityczne, jakie w tym okresie miały miejsce w Europie, wywarły również istotny wpływ na charakter i zakres współpracy pomiędzy krajami Inicjatywy Środkowoeuropejskiej. Na Bałkanach wybuchła wojna domowa, Czechosłowacja rozpadła się na dwa niezależne państwa, powstały nowe kraje po upadku Związku Radzieckiego. W listopadzie 1991 roku Jugosławia została wykluczona z grupy krajów CEI, pełne członkostwo uzyskały natomiast Chorwacja, Słowenia oraz Bośnia i Hercegowina (lipiec 1992), Republika Czeska i Słowacja (marzec 1993), a także Macedonia (lipiec 1993). Wzrastający autorytet i prestiż CEI wyraża się w tym, że wiele nowych krajów wyraziło chęć nawiązania ścisłej współpracy w ramach rozlicznych grup roboczych CEI. Te kraje to: Białoruś, Bułgaria, Rumunia, Ukraina (kraje stowarzyszone od marca 1993 roku) i w koñcu Albania (od lipca 1994 roku). Również instytucje niemieckie wyrażają chęć bliskiej współpracy z krajami Inicjatywy Środkowoeuropejskiej (Bawaria współpracuje już od dawna).

Obecny (1.03.1996) status członkostwa krajów Inicjatywy Środkowoeuropejskiej jest następujący:

■ kraje członkowskie to Austria, Bośnia i Hercegowina, Chorwacja, Czechy, Macedonia, Polska, Słowacja, Słowenia, Węgry i Włochy;

■ kraje stowarzyszone ("konsultatywne"), nie mające jeszcze pełnych praw członkowskich, to Albania, Białoruś, Bułgaria, Rumunia i Ukraina.

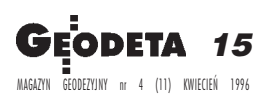

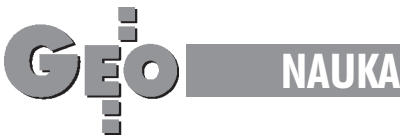

Głównym celem współpracy krajów CEI jest działanie na rzecz procesów integracyjnych i stabilizacji w rejonie Europy Środkowej oraz wspieranie krajów Europy Środkowej i Wschodniej w ich dążeniach do wstępowania do struktur zachodnioeuropejskich i osiągania standardów zjednoczonej Europy Zachodniej.

Inicjatywa Środkowoeuropejska jest organizacją skupiającą kraje członkowskie na zasadzie pełnej dobrowolności i nie posiada formalnego statusu prawnego. Ustalono, ¿e konferencje szefów państw i ministrów spraw zagranicznych krajów CEI odbywać się będą raz w roku w październiku, zaś zebrania samych ministrów spraw zagranicznych krajów członkowskich i stowarzyszonych – w kwietniu każdego roku. Roczne przewodnictwo organizacji CEI sprawują kolejno kraje członkowskie; w roku 1995 przewodnictwo należało do Polski. W ciągu ubiegłego roku odbyły się dwie statutowe konferencje CEI na najwyższym szczeblu: w kwietniu konferencja ministrów spraw zagranicznych krajów CEI w Krakowie i w październiku konferencja premierów i ministrów spraw zagranicznych w Warszawie. W bieżącym 1996 roku przewodnictwo CEI sprawuje Austria.

Grupy robocze stanowią zasadniczą strukturę organizacyjną CEI. Planują one i zatwierdzają międzynarodowe projekty i umowy współpracy w różnych dziedzinach oraz popierają starania o finansowanie tych projektów ze źródeł krajowych i międzynarodowych. W chwili obecnej działa 16 grup roboczych (CEI Working Groups). Poniżej podajemy ich nazwy: 1. Environment (Ochrona środowiska);

2. Transport (Transport);

3. Small and Medium Size Enterprises (Małe iśrednie przedsiębiorstwa);

- 4. Media (Media);
- 5. Telecommunications (Telekomunikacja);

6. Culture, Education, Youth Exchange (Kultura, oświata, wymiana młodzieżowa);

- 7. Science and Technology (Nauka i technika);
- 8. Migration (Migracja);
- 9. Energy (Energia);
- 10. Disaster Relief (Usuwanie skutków klęsk żywiołowych);
- 11. Tourism (Turystyka);
- 12. Statistics (Statystyka);
- 13. Agriculture (Rolnictwo);
- 14. Civil Defense (Obrona cywilna);
- 15. Minorities (Mniejszości narodowe);

16. Experts on Vocational Training (Szkolenie zawodowe), ad hoc.

Nauki o Ziemi, w szczególności geodezja jest reprezentowana w grupie roboczej nr 7 "Science and Technology". Grupa ta została powołana w roku 1990, zaś jej "statutowe" cele są następujące:

 $\blacksquare$  identyfikacja obszarów, w których współpraca regionalna może i powinna być rozwijana z korzyścią dla wszystkich współpracujących krajów,

■ popieranie współpracy pomiędzy wyższymi uczelniami i instytucjami badawczymi w rejonie Europy Środkowej w zakresie badañ naukowych teoretycznych i stosowanych oraz technologii,

■ propagowanie i organizowanie różnych form nauczania i szkolenia, wymiany naukowców i stwarzania nowych warunków do prowadzenia badañ i rozwoju kadr,

■ popieranie uczestnictwa naukowców z krajów CEI w międzynarodowych programach badawczych,

■ podejmowanie projektów mających na celu rozwój technologii oraz modernizację małych i średnich przedsiębiorstw. Grupa robocza "Science and Technology" skupia obecnie 9 tematycznych grup projektowych (endorsed projects) będących oddzielnie pracującymi komitetami:

■ Centres of Excellence Physics of Matter;

- Technology Transfer Centre;
- Earth Science;
- Experimental Mechanics;
- Meteorology;
- Astronomy and Astrophysics;
- Space;
- Industrial Technologies and Automation;
- Parallel Computing.

Geodezja jest reprezentowana w komitecie "Earth Science", nauki pokrewne – bliskie geodezji – równie¿ w innych komitetach, takich jak "Astronomy and Astrophysics" oraz "Space". Praca Komitetu Nauk o Ziemi (Committee for Earth Science) odbywa siê w trzech sekcjach:

- A: Geology (Geologia);
- B: Geophysics (Geofizyka);
- C: Geodesy (Geodezja).

Należy zaznaczyć, że grupy robocze CEI skupiają wszystkie chetne do współpracy międzynarodowej ośrodki naukowe krajów CEI. Wszystkie te ośrodki moga inicjować projekty i programy, które po akceptacji partnerów CEI mogą być realizowane we współpracy międzynarodowej. Wynika z tego, i należy to wyraźnie podkreślić, że sekcja C "Geodezja" zawierająca problematykę geodezyjną nie jest organizacją skupiającą przedstawicieli tzw. służb geodezyjnych krajów członkowskich (nie jest kontynuacją dawnej tzw. współpracy służb geodezyjnych krajów socjalistycznych), lecz ogarnia wszystkie instytucje naukowe w krajach członkowskich pragnące współpracować ze sobą.

#### Program badañ geodezyjnych sekcji C "Geodezja"

Współpraca międzynarodowa w zakresie geodezji prowadzona w ramach sekcji C "Geodezja" obejmuje trzy obszerne grupy tematyczne:

1. Interconnection of geodetic control networks – horizontal, levelling, gravimetric (Powiązania podstawowych sieci geodezyjnych – poziomych, niwelacyjnych i grawimetrycznych);

2. Geographic and Land Information Systems (Geograficzne Systemy Informacji i Systemy Informacji o Terenie);

3. Geodynamic investigations (Badania geodynamiczne).

W ramach sekcji C działa również grupa robocza "University Education Standards".

Poniżej omówimy niektóre najważniejsze wyniki osiągnięte we współpracy krajów CEI.

#### Kampanie EUREF w krajach Europy Środkowej i Wschodniej

Nawiązanie sieci poziomych krajów CEI stanowi jeden z najważniejszych tematów współpracy prowadzonej w ramach sekcji C "Geodezja". Obecnie najlepszą drogą do wykonania tego zadania jest współpraca z podkomisją EUREF Międzynarodowej Asocjacji Geodezji (MAG) Miêdzynarodowej Unii Geodezji i Geofizyki (IAG Subcommission EUREF). Na konferencjach sekcji C podejmowano rezolucje nakłaniające narodowe służby geodezyjne krajów CEI do zintensyfikowania i szybkie-

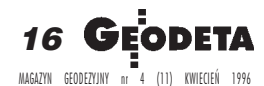

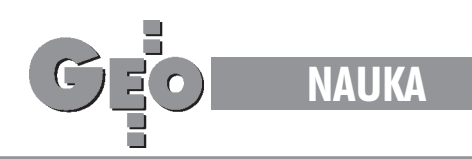

go zakończenia prac zmierzających do założenia na obszarach tych krajów sieci punktów EUREF. Kampanie EUREF organizuje na zlecenie podkomisji MAG niemiecki Institut für Angewandte Geodäsie, Frankfurt/Main (IfAG). Ponadto w myśl zaleceń konferencji sekcji C w każdym kraju powinny być jak najszybciej wyznaczone parametry transformacji pomiędzy układem ETRF89 (European Terrestrial Reference Frame) a układami używanymi w poszczególnych krajach.

W tablicy 1 podajemy wykaz najważniejszych kampanii EUREF organizowanych przez IfAG. Wynika z niej, że dotychczas do zunifikowanego systemu geodezyjnego Europy Zachodniej zakładanego według standardów NATO przystąpiły następujące kraje: Austria, Bułgaria, Chorwacja, Czechy, Polska, Słowacja, Słowenia, Węgry, Włochy. Aktualny status sieci EUREF przedstawia rysunek obok.

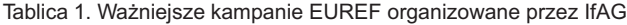

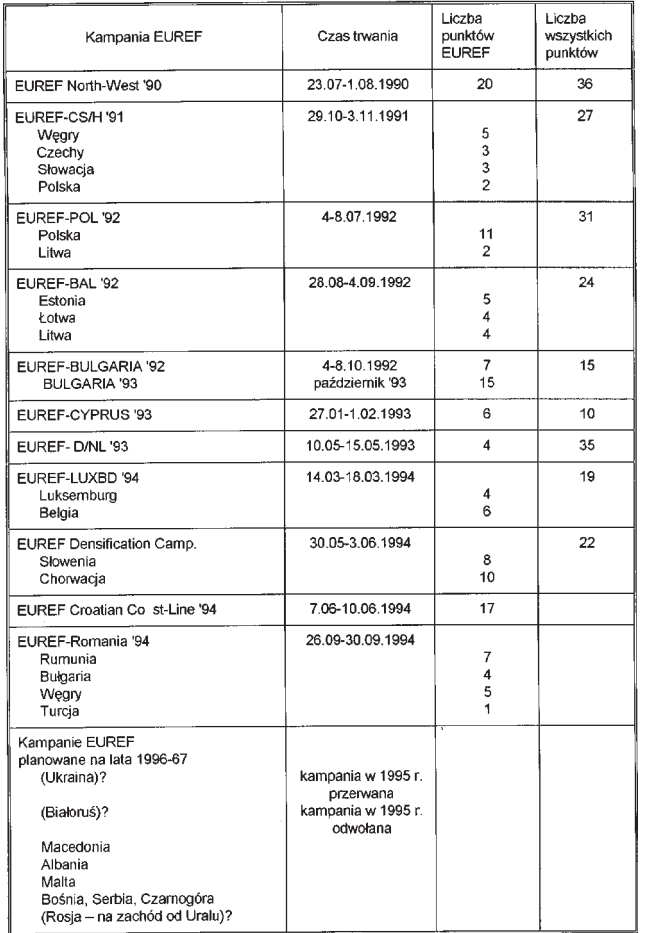

#### Krajowe satelitarne sieci geodezyjne

Wszystkie kraje, które przyjęły zachodni system geodezyjny EUREF, przystąpiły następnie do zakładania nowoczesnych podstawowych satelitarnych sieci geodezyjnych. Prace zmierzające do założenia państwowych podstawowych sieci GPS są już zakończone lub znajdują się w końcowej fazie w większości krajów CEI. Należy tu wymienić przede wszystkim następujące kraje: Austria, Chorwacja, Czechy, Polska, Słowacja, Słowenia, Węgry, Włochy. Czytelnika zainteresuje zapewne, jak wtym względzie wygląda sytuacja w Polsce.

Sieć EUREF-POL (rys. 1), włączająca Polskę do układu geodezyjnego Europy Zachodniej, została pomierzona w lipcu 1992 roku

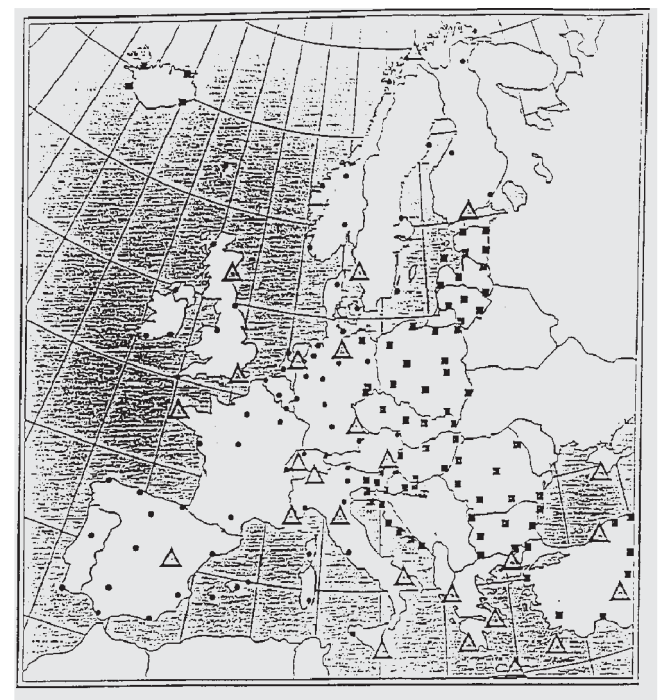

 $\triangle$  stacje SLR lub VLBI

- stacje zagęszczające EUREF-89
- stacje EUREF założone w latach 1990-1995

Rys. 1. Sieć punktów EUREF (H. Seeger, 1995)

i opracowana niezale¿nie przez Institut für Angewandte Geodäsie, Frankfurt/Main (IfAG) i Centrum Badañ Kosmicznych, Warszawa. Kampanię koordynował wspomniany instytut niemiecki, zaś obowiązek organizacji kampanii w kraju wzięło na siebie Centrum Badań Kosmicznych PAN. Sieć składa się z 11 punktów, z których 5 zlokalizowanych jest w obserwatoriach astronomicznych i satelitarnych. Podczas kampanii obserwacyjnej pomierzono również kilkanaście punktów leżących poza terytorium Polski. Rok później, w dniach 13-24 września 1993 roku, odbyła się na terenie Polski następna ważna kampania obserwacyjna GPS zorganizowana w ramach współpracy Zarządu Topograficznego Sztabu Generalnego Wojska Polskiego z Amerykańską Agencją Defense Mapping Agency (DMA), w ciągu której pomierzone zostały 53 punkty precyzyjnej krajowej sieci wojskowej pierwszego rzędu o najwyższym standardzie (rys. 2). W realizacji przedsięwzięcia udział wzięły

3 instytucje: Zarząd Topograficzny SG WP, Defense Mapping Agency oraz Instytut Geodezji Wyższej i Astronomii Geodezyjnej PW. Celem tej kampanii by ło założenie precyzyjnej przestrzennej sieci geodezyjnej dla celów wojskowych i cywilnych odniesionej do układu WGS84 i założonej według standardów NATO.

W kampanii przeprowadzonej we wrześniu 1993 roku wzięły

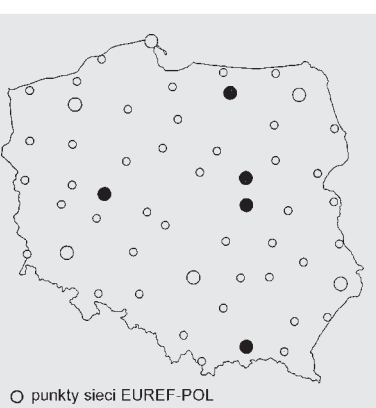

● punkty sieci EUREF-POL w obserwatoriach o punkty osnowy geodezyjnej pierwszego rzędu Rys. 2. Wojskowa sieć satelitarna (ZTSGWP/DMA)

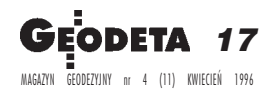

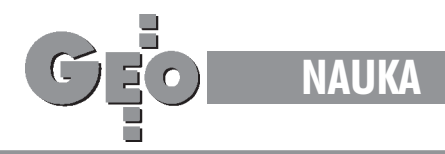

udział zespoły polskie (ZTSG WP i IGWiAG PW) oraz amerykańskie (DMA). Zespoły polskie wykorzystywały 9 odbiorników Trimble 4000SSE, zaś amerykańskie używały do pomiarów 8 odbiorników Ashtech MD-XII. Pomiary wykonano na wszystkich 11 punktach sieci EUREF-POL oraz na 42 innych punktach sieci pierwszego rzędu.

Opracowanie sieci wojskowej zostało dokonane niezależnie wdwóch instytucjach: w DMA w Waszyngtonie i w IGWiAG PW w Warszawie. Obliczenia DMA wykonano wdwóch etapach. W pierwszym etapie dokonano obliczenia współrzędnych bezwzględnych wszystkich 11 punktów polskiej sieci EUREF-POL (obliczeñ dokonano przy użyciu kodu Y po usunięciu degradujących sygnałów selective availability i anti-spoofing). W drugim etapie dokonano obliczeñ współrzędnych wszystkich 52 punktów sieci względem światowego punktu IGS Józefosław, którego położenie przyjęto jako stałe. Wopracowaniu wykonanym w IGWiAG PW obliczono współrzędne wszystkich 53 punktów polskich przyjmując 6 punktów europejskich IGS jako punkty odniesienia (Graz, Kootwijk, Metsahovi, Onsala, Wettzell, Zimmerwald). Obliczenia w DMA wykonano przy zastosowaniu programów GASP v.5.0 i BERNESE v.3.2/RINOTOASH/ FILLNET v.3.0. Do opracowania kampanii w IGWiAG PW wykorzystano program BERNESE v.3.4

Ostateczne wyniki kampanii stanowia:

■ współrzędne absolutne 11 punktów sieci EUREF-POL wyznaczone z dokładnością 0,46 m (WGS-84);

■ współrzędne 53 punktów w układzie ITRF (epoka 1992,5) z dokładnością 0,003 m;

■ parametry transformacji WGS84-Krassowski 42 i ITRF91-Krassowski 42 (błąd 0,26 po wyrównaniu).

Wszystkie wyniki udostępnia zainteresowanym Zarząd Topograficzny Sztabu Generalnego Wojska Polskiego. Praca była finansowana przez Zarząd Topograficzny SG WP i Defense Mapping Agency (DMA), USA.

W roku 1994 rozpoczęto następny etap prac zmierzających do założenia podstawowej satelitarnej sieci GPS na terenie Polski. Wojskowe i cywilne służby geodezyjne przystąpiły nieza-

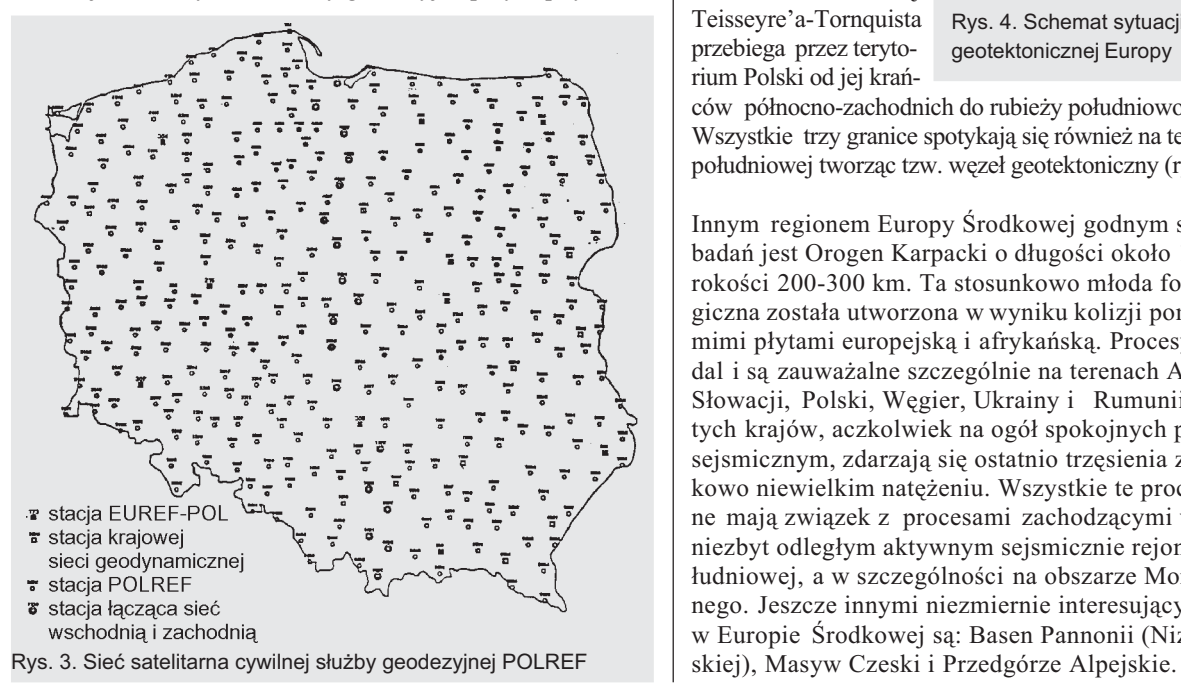

18 GE MAGAZYN GEODEZYJNY nr 4 (11) KWIECIEÑ 1996 leżnie do zakładania sieci geodezyjnych. Sieć wojskowa składać się będzie z około 550 punktów, zaś sieć służby cywilnej z około 375 punktów. Filozofia zakładania obu tych sieci jest nieco odmienna: nowe punkty sieci wojskowej zakładane są przeważnie przy szlakach komunikacyjnych, są bardzo łatwo dostępne i usytuowane tak, że umożliwiają łatwe nawiązanie pomiarów wykonywanych w przyszłości dla celów wojskowych szybkimi technikami i metodami obserwacyjnymi. Sieć satelitarna służby cywilnej zawiera większą liczbę punktów starej klasycznej sieci astronomiczno-geodezyjnej (rys. 3). Prace nad założeniem obu sieci będą zakończone w roku bieżącym. Jeśli dokonane zostanie łączne wyrównanie obu sieci, to Polska zyska jedną z najgęstszych i najlepszych powierzchniowych jednorodnych sieci satelitarnych na świecie składającą się z około 950 punktów. Odległości pomiędzy punktami tej sieci wyniosą 15-25 km.

#### Europa Środkowa poligonem badañ geodynamicznych

Obszar Europy Środkowej, a w szczególności obszar Polski jest

niezwykle interesujący pod względem geotektonicznym. Właśnie przez terytorium Polski przebiegają granice trzech wielkich jednostek geotektonicznych o ró¿nym wieku: Wschodnioeuropejskiej Platformy Prekambryjskiej, Platformy Paleozoicznej Europy Środkowej i Zachodniej oraz Orogenu Alpejskiego Europy Południowej. Granica pomiędzy wy-¿ej wymieniomymi platformami zwana strefą Teisseyre'a-Tornquista przebiega przez terytorium Polski od jej krañ-

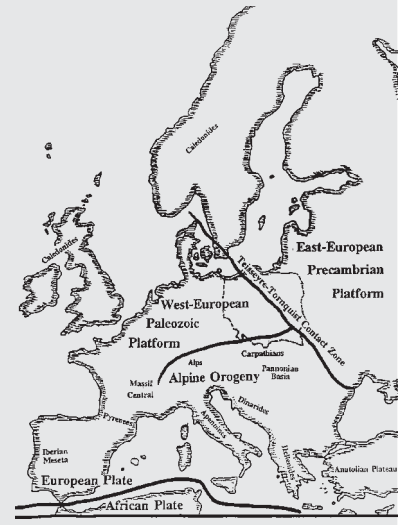

Rys. 4. Schemat sytuacji geotektonicznej Europy

ców północno-zachodnich do rubieży południowo-wschodnich. Wszystkie trzy granice spotykają się również na terenie Polski południowej tworząc tzw. węzeł geotektoniczny (rys. 4).

Innym regionem Europy Środkowej godnym szczególnych badań jest Orogen Karpacki o długości około 1500 km i szerokości 200-300 km. Ta stosunkowo młoda formacja geologiczna została utworzona w wyniku kolizji pomiędzy olbrzymimi płytami europejską i afrykańską. Procesy te trwają nadal i są zauważalne szczególnie na terenach Austrii, Czech, Słowacji, Polski, Węgier, Ukrainy i Rumunii. Na terenach tych krajów, aczkolwiek na ogół spokojnych pod względem sejsmicznym, zdarzają się ostatnio trzęsienia ziemi o stosunkowo niewielkim natężeniu. Wszystkie te procesy tektoniczne mają związek z procesami zachodzącymi w stosunkowo niezbyt odległym aktywnym sejsmicznie rejonie Europy Południowej, a w szczególności na obszarze Morza Śródziemnego. Jeszcze innymi niezmiernie interesującymi regionami w Europie Środkowej są: Basen Pannonii (Niziny Węgier-

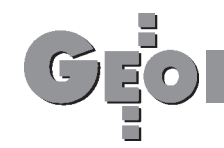

#### SAGET

Kluczowe położenie geotektoniczne Polski wykorzystane zostało przez Instytut Geodezji Wy¿szej i Astronomii Geodezyjnej Politechniki Warszawskiej do zainicjowania w roku 1986 projektu SAGET, w ramach którego założone zostały w Polsce centralnej i południowej Satelitarno-Geodynamiczne Trawersy. Trawersy te utworzyły sieć łączącą punkty leżące na trzech różnych jednostkach geologicznych stykających się na terenie Polski (Platforma Prekambryjska, Platforma Paleozoiczna, Orogen Alpejski) i tworzących strefę kontaktową Teisseyre'a-Tornquista (granica obu wyżej wspomnianych platform). Sieć SAGET oparta jest na pięciu obserwatoriach astronomiczno-satelitarnych w Borowej Górze, Borowcu, Grybowie, Józefosławiu, Lamkówku i obserwatorium meteorologicznym na Śnieżce w Karkonoszach. Wzdłuż poligonów SAGET wykonano pomiary satelitarne, geodezyjne, astronomiczne i grawimetryczne. Zostały one wykorzystane między innymi do obliczenia wysokości geoidy wzdłuż najciekawszego profilu przecinającego strefę T-T i przebiegającego od Józefosławia do Św. Krzyża i wzdłuż profili Józefosław-Bełchatów i Bełchatów-Św. Krzyż. Zrealizowane trawersy projektu SAGET są przedstawione na rysunku 5.

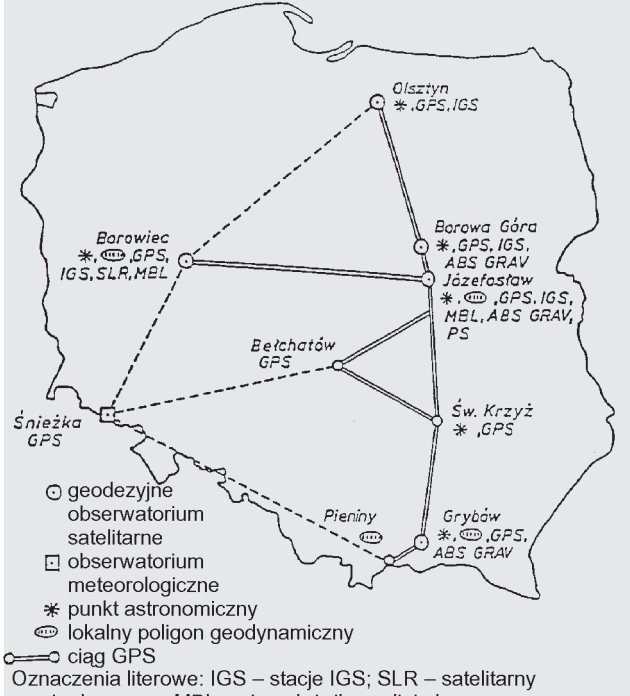

pomiar laserowy; MBL - równoleżnikowa linia bazowa; ABS GRAV - absolutny punkt grawimetryczny; PS - permanentna stacja GPS (codzienna transmisja danych)

Rys. 5. Punkty sieci SAGET

Obecnie zgromadzone zostały następujące materiały obserwacyjne: ■ obserwacje GPS wzdłuż poligonów o łącznej długości około 900 km,

 $\Box$  pomiary absolutne siły ciężkości na 7 punktach SAGET,

 $\blacksquare$  względne pomiary grawimetryczne wzdłuż poligonów ołącznej długości 300 km,

■ nawiązanie wszystkich punktów SAGET do sieci niwelacji precyzyjnej,

■ pomiary astronomiczne szerokości i długości astronomicznej na 7 punktach SAGET,

■ pomiary liniowo-kątowe wzdłuż poligonów o łącznej długości około 250 km.

#### EXTENDED SAGET

Sieć EXTENDED SAGET jest rozwinięciem projektu SAGET. Celem tego projektu jest nawiązanie sieci SAGET do globalnego układu współrzędnych oraz założenie sieci geodezyjnej do: ■ badań geodynamicznych wzdłuż całej strefy Teisseyre'a-

-Tornquista, a nie tylko jej polskiej części;

■ badań Łuku Karpackiego na obszarze Czech, Słowacji, Polski i Ukrainy;

 $\blacksquare$  nawiązania sieci geodynamicznych krajów Europy Środkowej (Polski, Czech, Słowacji, Węgier, Ukrainy, Austrii);

■ prac realizowanych w ramach programu naukowego krajów grupy Inicjatywy Środkowoeuropejskiej (CEI);

■ innych projektów europejskich, jak WEGENER, EURO-PROBE.

Sieć EXTENDED SAGET wiąże ponadto istniejące sieci geodynamiczne innych dwóch istotnych dla badañ geodynamicznych regionów Europy, a mianowicie Skandynawii i Basenu Morza Śródziemnego.

Koordynacjê projektu EXTENDED SAGET sprawuje Instytut Geodezji Wy¿szej i Astronomii Geodezyjnej PW. Dotychczas zostały przeprowadzone cztery kampanie GPS sieci EXTENDED SAGET. Wszystkie kampanie zostały opracowane w IGS Associate Analysis Centre Instytutu Geodezji Wyższej i Astronomii Geodezyjnej. Użyto programu Bernese i danych efemerydalnych IGS CODE pochodzących z ośrodka berneńskiego w Szwajcarii (w pierwszej kampanii wykorzystano także efemerydy UTX uniwersytetu w Teksasie, USA).

Pierwsza kampania była zorganizowana w okresie 7-11.08.1992 r. Wzięły w niej udział 23 stacje z 13 krajów europejskich. Wyniki końcowe tej kampanii w postaci współrzędnych uczestniczących stacji w układzie ITRF91 na epokę 1992,5 zostały opublikowane w *Reports on geodesy*, IG&GA WUT, No. 2 (8), 1993. Druga kampania odbyła się w okresie 2-6.08 1993 r. Uczestniczyło w niej 36 stacji z 14 krajów. Ostateczne wyniki opracowania tej kampanii zostały opublikowane w instytutowej serii wydawniczej *Reports on geodesy*, IG&GA WUT, No. 4 (12), 1994.

Trzecia kampania (rys. 6) była zorganizowana w okresie 2-6.05.1994 i była jednocześnie rozszerzeniem kampanii CEGRN (patrz niżej). Stacje europejskie, które ze względu na ograniczon¹ liczbê punktów sieci CEGRN nie mogły być do niej włączone, zostały zaobserwowane w ramach kampanii EXTENDED SAGET. Wyniki kampanii EXTEN-DED SAGET '94 sa opublikowane równie¿ w serii wydawniczej *Re-*

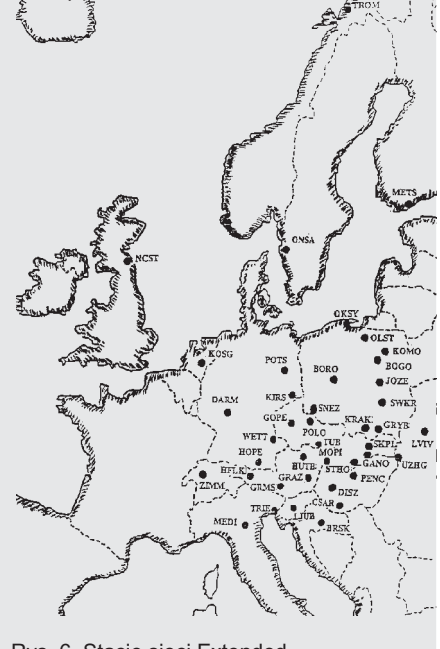

Rys. 6. Stacje sieci Extended SAGET '94/CEGRN '94

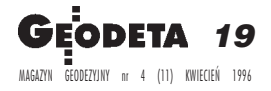

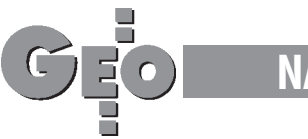

*ports on Geodesy*, IG&GA WUT, No. 3 (16), 1995. Czwarta kampania EXTENDED SAGET/CEGRN odbyła się w okresie 29 maja – 3 czerwca 1995 roku. Niebawem zostaną opublikowane ostateczne wyniki tej kampanii.

Następna, piąta z kolei kampania EXTENDED SAGET '96/ CEGRN '96 bêdzie zorganizowana w okresie 10-15 czerwca 1996 roku.

#### Program badañ geodynamicznych krajów CEI. Projekt CERGOP

Zauważmy, że wszystkie opisane powyżej interesujące pod względem tektonicznym regiony, tj. strefa Teisseyre'a-Tornquista, £uk Orogenu Karpackiego, Basen Pannonii, Masyw Czeski i Austriacko-Włoski Region Podalpejski leżą na terytorium krajów Inicjatywy Środkowoeuropejskiej. Wykorzystując ten fakt zainicjowano obszerny program badañ geodynamicznych w ramach tematu nr 3 sekcji C "Geodezja".

Polsko-wêgierski projekt CERGOP (Central Europe Regional Geodynamics Project) został zainicjowany przez naukowców wêgierskich (z Obserwatorium Satelitarno-Geodezyjnego w Penc) i polskich (z Instytutu Geodezji Wyższej i Astronomii Geodezyjnej Politechniki Warszawskiej i Centrum Badañ Kosmicznych). Został on zatwierdzony do realizacji przez kraje CEI na konferencji sekcji C w Książu w maju 1993 roku.

W realizacji projektu bierze udział jedenaście krajów: Austria, Chorwacja, Czechy, Niemcy, Polska, Rumunia, Słowacja, Słowenia, Ukraina, Węgry i Włochy.

Główne cele projektu CERGOP stanowią:

■ integracja badań geodynamicznych w Europie Środkowej oparta na wykorzystaniu wysoko precyzyjnych technik satelitarnych i kosmicznych i wysoko precyzyjnej zintegrowanej sieci geodynamicznej;

■ założenie w Europie Środkowej precyzyjnej sieci geodynamiczej zwanej CEGRN (Central European GPS Reference Network) niezbêdnej do studiów geodynamicznych wszystkich interesujących pod względem geotektonicznym regionów Europy Środkowej i powiązania wszystkich lokalnych sieci geodynamicznych istniejących na tym terenie;

■ inicjowanie i popieranie międzynarodowej współpracy pomiędzy uczestniczącymi krajami;

■ zbieranie i archiwizowanie obserwacji satelitarnych dla badań i interpretacji geodynamicznych procesów w Europie Środkowej.

Głównym ciałem koordynującym prace projektu CERGOP jest tzw. Międzynarodowa Grupa Robocza Projektu (International Project Working Group – IPWG). Kierownikami Projektu CERGOP są dr Istvan Fejes/Węgry (Project Chairman) i prof. dr Janusz Śledziński/Polska (Project Co-Chairman). W skład IPWG wchodzą również przedstawiciele wszystkich uczestniczących w projekcie krajów.

Uzgodniono, że konferencje IPWG dokonujące oceny postępu prac i ustalające program badań na następny okres będą się odbywać dwa razy w roku. Pierwsza konferencja odbyła się w lutym 1994 roku w Warszawie, następne –w Penc (Węgry) w listopadzie 1994 r. i w maju 1995 roku. Czwarta konferencja odbyła się w Warszawie w listopadzie 1995 roku. Organizacjê nastêpnych konferencji w roku 1996 powierzono Austrii (Reisseck) i Włochom (Udine).

Projekt CERGOP jest częściowo finansowany z funduszów Unii

Europejskiej z programu COPERNICUS. Jako koordynator projektu COPERNICUS wystêpuje Institut für Angewandte Geodäsie Frankfurt/Main. Ciałem sterującym projektem COPERNICUS jest komitet (Steering Committee) składający się z obu kierowników projektu (dr I. Fejes, prof. J. Śledziński), przedstawiciela koordynatora (prof. E. Reinhart) i drugiego kraju Unii Europejskiej – Włoch (prof. Cl. Marchesini).

Na drugiej konferencji roboczej projektu CERGOP w Penc i Budapeszcie w listopadzie 1994 roku powołano kilkanaście problemowych grup studyjnych (CERGOP Study Groups – CSG), które mają się zająć badaniami o stosunkowo wąskiej problematyce. Oto nazwy tych grup roboczych w brzmieniu oryginalnym:

CSG 1. Investigation of tropospheric delays (Badanie wpływów troposfery). Przewodniczący: P. Pesec (Austria);

CSG 2. CERGOP site quality monitoring (Kontrola jakości punktów CERGOP). Przewodniczący: P. Lévai (Węgry); CSG 3. CERGOP reference frame (Układ współrzędnych dla projektu CERGOP). Przewodniczący: J. Rogowski (Polska); CSG 4. Standardisation of data and processing centres (Standardyzacja Centrów Bazy Danych i Centrów Obliczeniowych). Przewodniczący: G. Stangl (Austria);

CSG 5. Permanent and epoch GPS CERGOP stations (Permanentne i okresowe stacje GPS projektu CERGOP). Przewodniczący: J. Śledziński (Polska);

CSG 6. CEGRN and height determination (Sieć CEGRN i wyznaczanie wysokości). Przewodniczący: J. Šimek (Czechy); CSG 7. CERGOP gravity network (Grawimetryczna sieć

CERGOP). Przewodniczący: M. Barlik (Polska);

CSG 8. Geotectonic analysis of the region of Central Europe (Analiza geotektoniczna regionu Europy Środkowej). Przewodniczący: P. Vyskočil (Czechy);

CSG 9. grupa anulowana;

CSG 10. Monitoring of recent crustal movements in Eastern Alps with GPS (Badanie współczesnych ruchów skorupy ziemskiej za pomocą techniki GPS). Przewodniczący: Cl. Marchesini (Włochy);

CSG 11. Threedimensional plate kinematics in Romania (Kinematyka płyty geotektonicznej Rumunii). Przewodniczący: D. Ghitãu (Rumunia).

Jedną z głównych akcji projektu CERGOP jest założenie w Europie Środkowej precyzyjnej sieci geodynamicznej zwanej Central European GPS Reference Network (CEGRN). Projekt tej sieci przewiduje, że lokalizacja punktów sieci CEGRN musi uwzględniać sytuację geotektoniczną oraz spełniać warunki narzucane zastosowaniem technologii GPS najwyższej dokładności. Stabilizacja punktów sieci CEGRN jest wykonana według standardów światowej sieci geodynamicznej IGS (International GPS Service for Geodynamics). Ze względów technicznych (potrzeba gromadzenia olbrzymiego materiału obserwacyjnego) liczbę punktów sieci CEGRN ograniczono do 31 (rys. 7). Zdecydowano też, że centrum gromadzenia danych CERGOP (CERGOP Data Centre) będzie zorganizowane w Grazu (Austria), opracowywanie kampanii obserwacyjnych GPS sieci CEGRN będzie wykonywane w sześciu centrach obliczeniowych (CERGOP Processing Centres) zlokalizowanych w Grazu (Austria), IGS Associate Analysis Centre IG&GA w Warszawie (Polska), FÖMI SGO w Pencu (Wêgry), VUGTK w Pecnym (Czechy), IfAG we Frankfurcie (RFN) oraz Politechnice Słowackiej w Bratysławie. Pierwsza wstępna kampania obserwacji GPS (CEGRN '94),

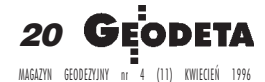

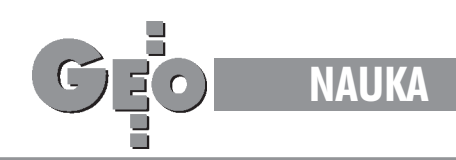

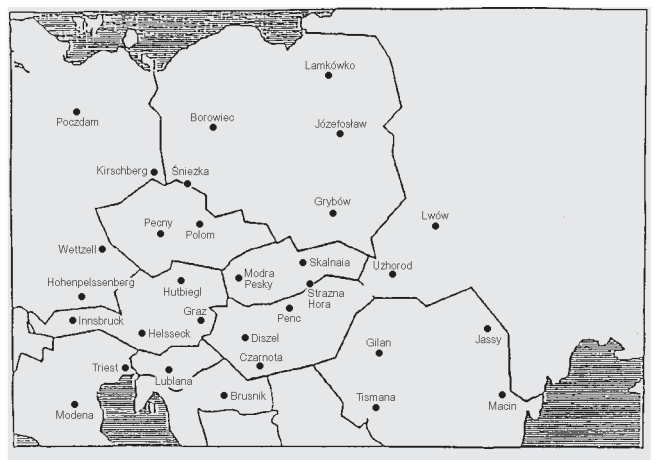

Rys. 7. Stacje sieci CEGRN

tzw. zero-epoch campaign, została zorganizowana w maju 1994 roku (5 dni obserwacji ciągłych). Wyniki tej kampanii są już obliczane przez wszystkie centra obliczeniowe. Następna kampania (CEGRN '95) odbyła się w okresie od 29 maja do 3 czerwca 1995 roku. Kampania CEGRN '96 odbędzie się w okresie od 10 do 15 czerwca 1996 roku.

#### Związki projektu CERGOP z innymi europejskimi projektami geodynamicznymi

Kilka projektów geodynamicznych obejmujących kontynent europejski jest obecnie wykonywanych i koordynowanych przez ró¿ne instytucje i agencje. Warto wspomnieć takie projekty, jak WEGENER, EXTENDED SAGET, BALTIC SEA LEVEL PROJECT, EUROPROBE, EUREF, IGS. Niektóre z tych projektów mogą mieć podobne cele i mogą dotyczyć tego samego lub podobnego obszaru Europy. Jako przykład podamy podobieństwa i ró¿nice dwóch projektów CERGOP i EXTENDED SAGET. Naukowe cele obu projektów są zbieżne. Jednak występują również istotne różnice. Projekt EXTENDED SAGET obejmuje znacznie większy obszar Europy rozciągający się od Skandynawii do rejonu Morza Śródziemnego, podczas gdy projekt CERGOP obejmuje tylko kraje Europy Środkowej. W projekcie EXTENDED SAGET może uczestniczyć dowolna liczba punktów (stacji) GPS, podczas gdy w projekcie CERGOP uczestniczy tylko ściśle ustalona liczba punktów. Projekt EXTENDED SAGET daje zatem możność dowiązania do układu ITRF wszystkich nowych punktów, jakie mogą okazać się potrzebne uczestniczącym w projekcie EX-

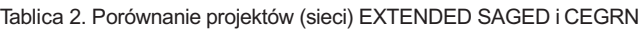

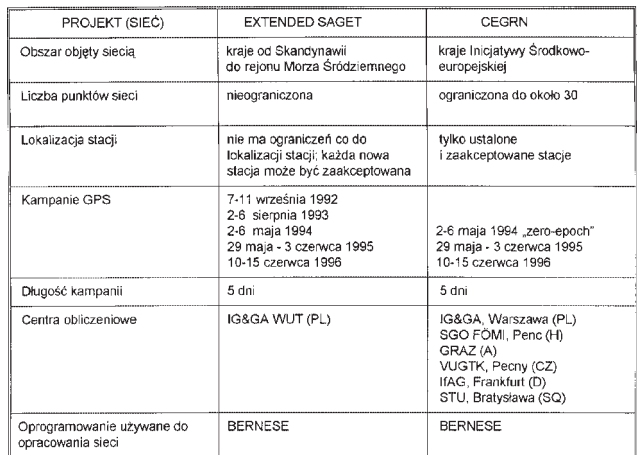

TENDED SAGET instytucjom. Kampanie GPS CERGOP beda organizowane corocznie jeszcze dwukrotnie (tj. do roku 1997), podczas gdy kampanie EXTENDED SAGET organizowane od 1992 roku będą nadal powtarzane przynajmniej do roku 2005. Te i inne najwa¿niejsze podobieñstwa i ró¿nice obu omawianych projektów są uwidocznione w tablicy 2.

Z porównania obu projektów można zatem wyciągnąć następujące wnioski:

■ Te same standardy wykonywania obserwacji GPS iich opracowania są stosowane w przypadku sieci CEGRN i EXTENDED SAGET.

■ Sieć EXTENDED SAGET obejmuje stacje położone od Skandynawii do rejonu Morza Œródziemnego. Stanowi ona zatem element nawiązania dwóch sieci geodynamicznych istniejących w Europie dla dwóch bardzo interesujących pod względem tektonicznym obszarów (Skandynawia i rejon Morza Śródziemnego). Sieć CEGRN zawiera stacje tylko krajów CEI i niektóre stacje położone na obszarze sasiednich Niemiec.

 $\blacksquare$  Kampanie GPS EXTENDED SAGET dają możność szybkiego nawiązania do układu ITRF wszystkich nowych punktów, które mogą być w danej chwili potrzebne.

■ Oba projekty uzupełniają się wzajemnie i mogą być realizowane równolegle.

#### Sieć stacji permanentnych GPS

W ostatnich latach rozpoczęło pracę wiele permanentnych stacji satelitarnych, których pozycje są wyznaczane na podstawie ciągłych całodobowych obserwacji GPS (Global Positioning System) o najwyższej dokładności. Są to przede wszystkim stacje należące do Międzynarodowej Służby Geodynamicznej IGS (International GPS Service for Geodynamics), ale także stacje krajowych służb nawigacyjnych pracujących w systemie DGPS (Differential Global Positioning System) zorganizowanych dla ró¿nych specjalnych celów gospodarczych, jak: transport, komunikacja, policja, służba medyczna, straż pożarna itp. Sytuacja ta stworzyła nowe możliwości wykorzystywania ciągłych obserwacji do śledzenia (monitoringu) pewnych zjawisk krótkookresowych i wywołała konieczność opracowania nowych procedur technologicznych związanych z gromadzeniem i opracowywaniem olbrzymich zasobów danych obserwacyjnych. Sta ło się to również powodem powstania nowej filozofii wykorzystania permanentnych obserwacji satelitarnych GPS dla celów geodezyjnych i geodynamicznych.

Permanentne obserwacje (stacje) GPS wykorzystywane są obecnie głównie w następujących celach:

1. Wyznaczanie, udokładnianie i konserwacja światowego układu odniesienia ITRF (International Terrestrial Reference Frame). Zadania te urzeczywistniają dwie globalne służby: IGS (International GPS Service for Geodynamics) i IERS (International Earth Rotation Service) poprzez wykorzystywanie permanentnych obserwacji GPS do wyznaczania precyzyjnych orbit satelitów GPS i precyzyjnych pozycji stacji permanentnych (i ich wektorów prędkości) oraz ciągłe monitorowanie ruchu obrotowego Ziemi. W Europie sieć globalna jest realizowana poprzez sieć kontynentalną powstającą w ramach kampanii pomiarów EUREF (European Reference Frame); sieć ta stanowi ściśle zdefiniowaną część sieci ITRF zwaną ETRF (European Terrestrial Reference Frame).

2. Tworzenie podstawowych punktów (sieci) odniesienia dla nawiązywania krajowych (narodowych) sieci geodezyjnych ipo-

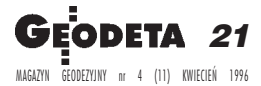

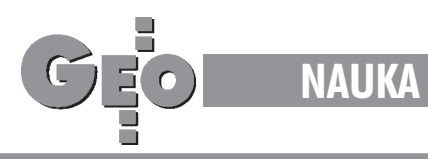

wstających aktywnych krajowych systemów pozycyjnych i nawigacyjnych. Znane są działające w niektórych krajach systemy tzw. Precise Active Positioning System, Standard Active Positioning System. Coraz powszechniejsze zapotrzebowanie na aktywne systemy dla nawigacji lądowej, morskiej i lotniczej jest zgłaszane przez różne służby publiczne, takie jak transport, komunikacja, policja, straż pożarna, służba zdrowia, lotnictwo, marynarka wojenna itd. Zapotrzebowania te zaspokajają satelitarne służby DGPS (Differential Global Positioning System) działające już w wielu krajach i dostarczające pozycji obiektów poruszających się w czasie rzeczywistym (real time). 3. Tworzenie punktów (obserwatoriów) dla badañ geodyna-

micznych i nawiązywania sieci geodynamicznych lokalnego znaczenia. Nowa filozofia prowadzenia badañ geodynamicznych polega na analizie permanentnych precyzyjnych obserwacji satelitarnych GPS wykonywanych na punktach (wobserwatoriach) geodynamicznych. Pozwala to na wykrywanie efektów geodynamicznych również okresowych występujących z różną amplitudą i z różną częstotliwością (o różnych okresach). Analizowanie zmian wektorów prędkości stacji permanentnych stanowi dzisiaj podstawę najbardziej wartościowych badań geodynamicznych o charakterze globalnym i regionalnym.

Sieć stacji permanentnych o najwyższym światowym standardzie stanowia dzisiaj stacje Międzynarodowej Służby Geodynamicznej IGS (International GPS Service for Geodynamics). W ostatnim wykazie opublikowanym przez Biuro IGS w lipcu 1995 roku figuruje już 95 stacji położonych na wszystkich kontynentach, wyraźnie jednak występuje nierównomierność ich rozmieszczenia (rys. 8). Największe zagęszczenie stacji permanentnych występuje w Europie, natomiast duży ich niedobór jest obserwowany na obszarze Azji, Afryki i Ameryki Południowej. Dla Międzynarodowej Służby Geodynamicznej IGS ta liczba pracujących na świecie stacji jest

ograniczana docelowo do około 200 (co odpowiada względnym odległościom między stacjami rzędu 1000 km); jednak wszystkie powstające nowe stacje permanentne w Europie będą wykorzystywane dla zagęszczenia układu EUREF.

Przedstawiono już kilka koncepcji metodyki opracowywania bardzo obszernego materiału obserwacyjnego powstającego na stacjach permanentnych. Przewiduje się przede wszystkim, że opracowanie obserwacji prowadzić będzie w Europie kilka ośrodków obliczeniowych (distributed processing), z których każdy opracowywać będzie określoną część europejskiej sieci permanentnej (subnetworks). Możliwe będzie zastosowanie kilku wariantów opracowania: albo każda część sieci europejskiej zawierająca przynajmniej trzy punkty sieci globalnej będzie opracowywana niezależnie, albo każda taka część będzie opracowywana jako sieć nawiązana (minimum constrained network), przy czym obliczone współrzędne i macierze wariancyjno-kowariancyjne będą włączane do rozwiązania globalnego powodując wzrost dokładności układu ITRF. Rozważana jest też możliwość wykorzystywania danych z ośrodków obliczeniowych na etapie równañ normalnych, lecz wariant ten wymaga jeszcze bardziej złożonych koordynacji i standaryzacji wszystkich operacji wykonywanych przez ośrodki obliczeniowe. Duże znaczenie stacji permanentnych dla praktycznych prac geodezyjnych w ka¿dym kraju, jak i dla badañ naukowych, docenione zostało w programach naukowych realizowanych w ramach współpracy krajów Inicjatywy Środkowoeuropejskiej (Central European Initiative, CEI). W programie CERGOP (Central Europe Regional Geodynamics Project) zaleca się, aby każdy z jedenastu uczestniczących w tym projekcie krajów założył i utrzymywał przynajmniej jedną stację permanentną. Na konferencji CEI CERGOP w Budapeszcie w listopadzie 1994 roku po-

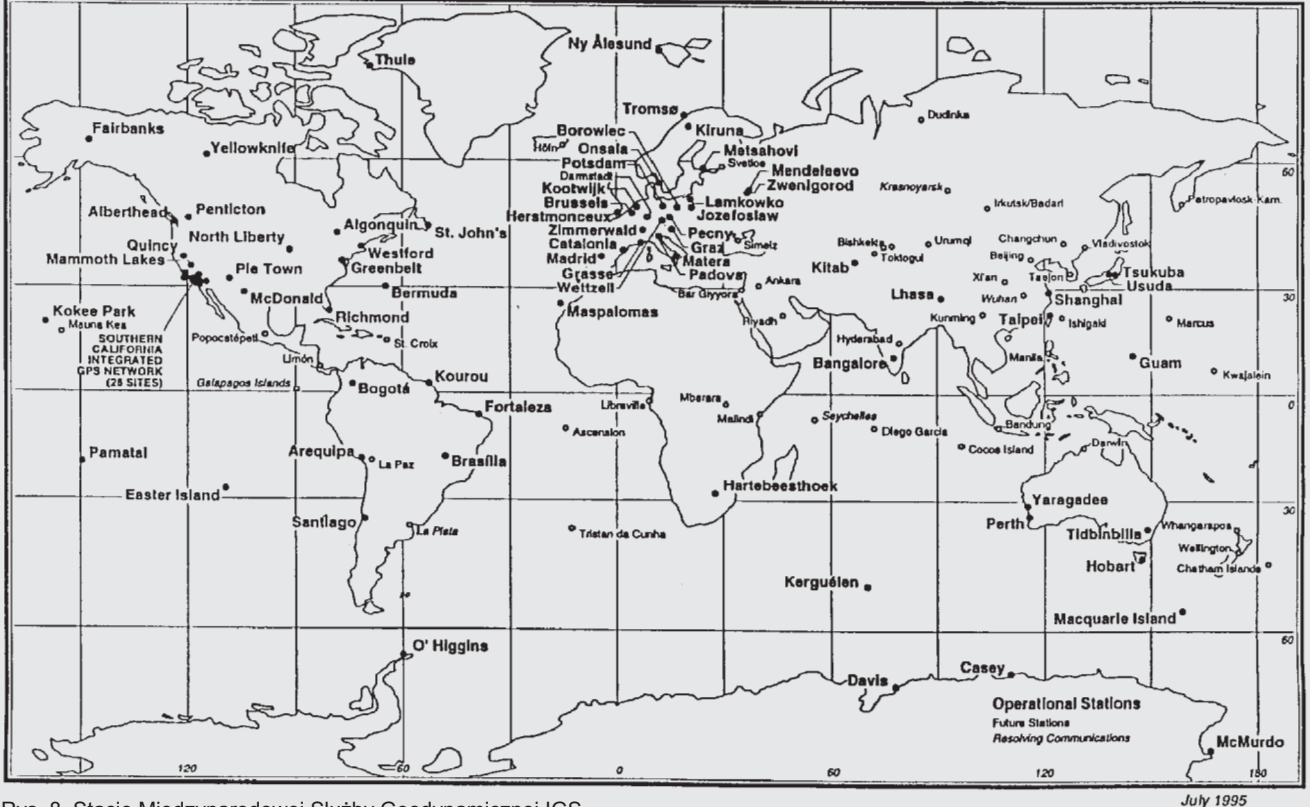

Rys. 8. Stacje Międzynarodowej Służby Geodynamicznej IGS

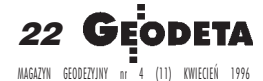

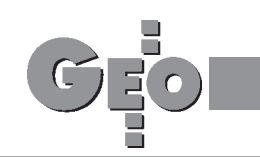

wołano specjalna grupę studyjna CERGOP (pod przewodnictwem prof. dr. hab. Janusza Śledzińskiego) Study Group SG.5 "CERGOP Permanent and Epoch Stations". W wyniku pracy tej grupy studyjnej rozeznana została sytuacja w zakresie istniejących i planowanych stacji permanentnych GPS w krajach uczestniczących w projekcie CERGOP (w Europie Środkowej). Sytuacjê tê przedstawia syntetycznie tablica 3. Wynika z niej, że w krajach Europy Środkowej działa już 15 stacji permanentnych, zaś uruchomienie 10 następnych stacji jest planowane w najbliższych dwóch latach. Sytuację tę należy ocenić jako bardzo korzystną. Korzystnie również wypada sytuacja Polski na tle innych krajów europejskich. Działające obecnie trzy polskie stacje permanentne w Józefosławiu, Borowcu i Lamkówku uzupełnione kilkoma następnymi mogą stanowić należytą osnowę do nawiązania podstawowej krajowej sieci geodezyjnej, wszystkich lokalnych sieci geodynamicznych i utworzenia w Polsce systemu aktywnych satelitarnych systemów nawigacyjnych. W niedalekiej przyszłości, najprawdopodobniej w roku 1996, przewiduje siê uruchomienie w Polsce przynajmniej trzech nowych stacji permanentnych we Wrocławiu, Borowej Górze i w Krakowie. Wszystkie one będą wykonywały obserwacje według standardów służby IGS.

Tablica 3. Status stacji permanentnych GPS w krajach CEI

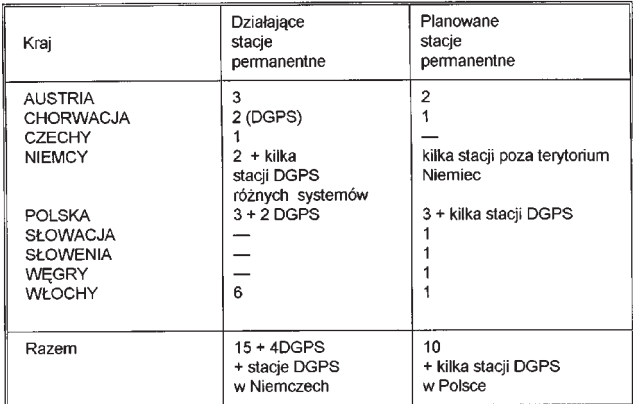

#### Projekt rozmieszczenia i funkcji permanentnych stacji satelitarnych GPS w Polsce

Na początku 1995 roku problem przemyślanego tworzenia w Polsce sieci permanentnych stacji satelitarnych GPS dla badañ naukowych i praktycznych potrzeb gospodarczych został dostrzeżony i uznany za wymagający bardzo pilnego rozwiązania. Zespołowi naukowców skupionych w dwóch grupach problemowych dwóch komitetów Polskiej Akademii Nauk, a mianowicie w Komisji Geodezji Satelitarnej Komitetu Badañ Kosmicznych i Satelitarnych PAN i Sekcji Sieci Geodezyjnych Komitetu Geodezji PAN, powierzono opracowanie ekspertyzy dotyczącej celowości i zasad tworzenia w Polsce sieci permanentnych stacji GPS. Ekspertyza ta uwzględnia przewidywaną już nową strukturę organizacji służby IGS, polegającą na wyodrębnieniu z bardzo dużej i nadal wzrastającej liczby permanentnych stacji GPS na świecie około 50 punktów tzw. sieci globalnej rozmieszczonych równomiernie na całej powierzchni kuli ziemskiej. Wszystkie pozostałe stacje permanentne GPS, odpowiednio pogrupowane, utworzyłyby tzw. sieci regionalne. Ekspertyza uwzględnia także propozycję Podkomisji EUREF Międzynarodowej Asocjacji Geodezji tworzenia na obszarze Europy sieci permanentnych stacji GPS służących przede wszystkim realizacji i utrzymywaniu w aktualności ("konserwacji") krajowych układów odniesienia, ale także

spełniających inne ważne funkcje, jak uzupełnienie Międzynarodowej Służby Geodynamicznej IGS, regionalne i lokalne badania geodynamiczne oraz realizacja krajowych systemów nawigacyjnych DGPS pozwalających na wyznaczanie pozycji w czasie rzeczywistym. Udział Polski w europejskich programach satelitarnych CERGOP, EXTENDED SAGET, GEODUC (ukraiñski program geodynamiczny) uzasadnia potrzebę założenia jeszcze jednego, oprócz Krakowa i Wrocławia, punktu w Polsce południowej. Najkorzystniejszą lokalizacją wydaje się Grybów ze względu na istniejący już punkt satelitarny nawiązany do sieci europejskiej i globalnej w ramach wielu miêdzynarodowych kampanii satelitarnych oraz istniejącą infrastrukturę logistyczną. Zapewnieniem powiązania sieci EUREF z siecią mareografów istniejących na polskim wybrzeżu Morza Bałtyckiego byłoby założenie dwóch punktów permanentnych w rejonie Rozewia (lub Władysławowa) i Świnoujścia (lub Dziwnowa). Wreszcie dla uzyskania równomiernego rozmieszczenia punktów permanentnych na terytorium Polski we wspomnianej ekspertyzie przewiduje siê uruchomienie jeszcze jednej stacji permanentnej w Polsce północno-wschodniej w okolicach Augustowa lub Suwałk. Projekt sieci punktów permanentnych GPS w Polsce przewiduje zatem, że na terytorium kraju działać będzie docelowo 10 stacji wykonujących ciągłe pomiary GPS. Organizację tych stacji należy przewidzieć w kilku etapach; wydaje się realne uruchomienie w pierwszym etapie 6 stacji permanentnych. Wszystkie te stacje beda stacjami EUREF, niektóre z nich beda również należeć do sieci IGS. Wszystkie one będą kontrolować stabilność tak podstawowej osnowy geodezyjnej "zerowego" rzędu, jak i zintegrowanej krajowej sieci geodezyjnej. Zaleca siê ponadto, aby wszystkie 10 stacji stanowiły sieć stacji DGPS (Differential GPS) emitujących poprawki różnicowe w ramach krajowej służby HPPS (High-Precise Permanent Positioning Service). Utworzą one krajowy system pozycyjny dla nawigacji lądowej, morskiej i powietrznej.

#### Nowa koncepcja wykorzystania stacji permanentnych w badaniach geodynamicznych

Poruszymy jeszcze krótko te aspekty badañ geodynamicznych, które odnoszą się do analiz wyznaczanych zmian położenia punktów. Wykorzystanie permanentnych obserwacji satelitarnych do wyznaczania i zwiększenia dokładności globalnych parametrów dynamicznych oraz ciągłego monitorowania ruchu obrotowego Ziemi stanowią odrębny zespół zagadnień wymagających innego omówienia.

Do czasu zastosowania technik satelitarnych badania geodynamiczne opierały się głównie na analizie stabilności specjalnych precyzyjnych sieci geodezyjnych triangulacyjnych i trilateracyjnych mierzonych klasycznymi technikami pomiarowymi, wśród których należy wymienić przede wszystkim pomiary liniowe (dalmiercze), precyzyjne pomiary kątowe, pomiary niwelacji precyzyjnej i pomiary grawimetryczne. Częstotliwość pomiaru takich sieci zależała głównie od spodziewanych wielkości przemieszczeń, dokładności technik pomiarowych i przeznaczenia sieci. W wielu przypadkach wyznaczanie małych przemieszczeń było utrudnione ze względu na stosowanie niewystarczająco dokładnych technik obserwacyjnych. W istocie taka sama filozofia postępowania była stosowana przy analizowaniu wyznaczanych przemieszczeñ punktów sieci lokalnych, co regionalnych, jak i w badaniach o charakterze globalnym przy analizowaniu ruchów kontynentów czy płyt tektonicznych. Analizowanie stałości położenia punktów sieci geodynamicznych często było dokonywane rozdzielnie dla sieci poziomych (triangulacyjnych, trilateracyjnych) i dla sieci wysokościowych:

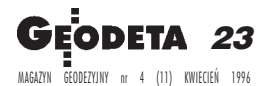

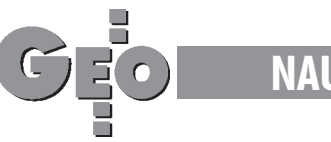

**NAUKA**

wyznaczano przemieszczenia "poziome" i "pionowe" punktów. Istotną trudność stanowiło również określenie racjonalnej częstotliwości pomiarów sieci: z jednej strony małe zmiany położenia (przemieszczenia) o charakterze wiekowym były możliwe do wykrycia nawet ówcześnie najdokładniejszymi technikami obserwacyjnymi dopiero po stosunkowo długim okresie czasu, z drugiej zaś strony potrzeba wykrycia spodziewanych zmian nagłych przemiawiała za wykonywaniem pomiarów z większą częstotliwością. Zasadniczym mankamentem takiego postępowania było to, że uzyskiwane z analiz wyniki odzwierciedlały jedynie zgeneralizowane zmiany wiekowe i nie odzwierciedlały zmian czasowych o charakterze okresowym, niekiedy bardzo istotnych (np. w przypadku analiz prowadzonych dla terenów o silnej aktywności sejsmicznej).

Gęsta sieć satelitarnych stacji permanentnych, jaka powstała w ostatnich latach i jaka stale się powiększa, stwarza nowe możliwości postępowania w badaniach geodynamicznych szczególnie globalnych i regionalnych, ale mającego także wpływ na badania o charakterze lokalnym. Jest zrozumiałe, że wykonywane permanentnie na wielu stacjach światowych (typu " core" lub "fiducial" stations) obserwacje satelitarne GPS analizowane (opracowywane) na bieżąco dostarczają na bieżąco niezwykle wartościowego materiału do analiz geodynamicznych. Stosunkowo łatwe (w porównaniu z technikami klasycznymi) stają się analizy wzajemnego położenia punktów oddalonych od siebie o setki i tysiące kilometrów, możliwe staje się dokładne permanentne śledzenie ruchów jednostek tektonicznych i kontynentów, możliwa jest niejedna weryfikacja hipotez geologicznych i geodynamicznych. Stale powiększająca się sieć stacji permanentnych zwiększa możliwości prowadzenia podobnych badań w skali regionalnej, a niekiedy nawet lokalnej. Przykładem może być sieć geodynamiczna Japonii składająca się z 800 permanentnie pracujących satelitarnych stacji GPS oddalonych od siebie o 20-30 km. To prawda, ¿e terytorium tego kraju to obszar szczególnie aktywny sejsmicznie, ale właśnie dlatego zdecydowano się na tak olbrzymią liczbę stacji pracujących w systemie ciągłym, aby rejestrować chwilowe, krótko- i długookresowe, a także i wiekowe zmiany ich położenia, mające podstawowe znaczenie w prognozowaniu kataklizmów sejsmicznych tego rejonu.

Coraz większa dokładność satelitarnych technik obserwacyjnych, przede wszystkim GPS, relatywnie już znacznie przewyższająca klasyczne techniki obserwacyjne, nakłada szczególnie wysokie wymagania dotyczące stabilizacji punktów geodynamicznych. Konieczne okazują się nie tylko jednoznaczne submilimetrowe wymuszone centrowania anten odbiorników satelitarnych, nie tylko trzeba uwzględniać wiele czynników mających wpływ na dokładność i jednoznaczność obserwacji (np. badanie poziomu wód gruntowych, okresowych zmian wartości przyspieszenia ziemskiego, wpływów atmosferycznych itd.), ale coraz częściej podnosi się potrzebę stosowania głębokich stabilizacji punktów o podstawowym znaczeniu. Stabilizacja taka to nie stabilizacja jedynie "poniżej poziomu zamarzania gruntu", jest to stabilizacja oparta na słupach – fundamentach o głębokości około 25-30 metrów. Stwierdzono bowiem, że przypowierzchniowa warstwa gruntu o grubości do 30 m podlega okresowym przemieszczeniom w zależności od pory dnia, pory roku, poziomu nawilgocenia itd. Zjawiska te mogą być badane również jedynie przy zastosowaniu ciągłych (permanentnych) obserwacji prowadzonych na stacji geodynamicznej. W rozważaniach dotyczących analiz geodynamicznych należy poruszyæ jeszcze sprawê wykorzystywania tradycyjnych technologii

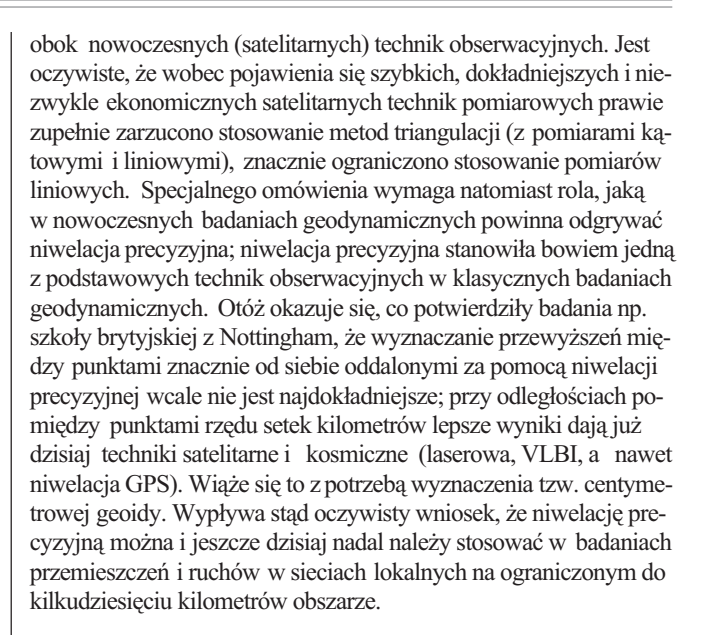

Z tego, co powiedziano wyżej, wynikają oczywiste wnioski: 1. Rolê punktów klasycznych sieci geodynamicznych powinny przejąć satelitarne permanentne stacje geodynamiczne wykonujace ciagłe obserwacje GPS poddawane na bieżąco opracowaniu i na bieżąco analizowane.

2. Bieżąca analiza ciągłych obserwacji satelitarnych GPS pozwala na wykrywanie i śledzenie (monitorowanie) zjawisk zarówno wiekowych, jak i krótko- i długookresowych.

3. Wysoka dokładność nowoczesnych technik obserwacyjnych pozwala badać poszczególne zjawiska, anie tylko łączny ich wpływ. 4. Celowość wykonywania pomiarów klasycznymi technikami pomiarowymi powinna być szczególnie rozważana. Dotyczy to w szczególności pomiarów liniowych dalmierczych i pomiarów niwelacji precyzyjnej. Mogą one być stosowane w lokalnych sieciach geodynamicznych o ograniczonych rozmiarach. 5. W chwili obecnej, wobec powszechnej dostępności i łatwości stosowania satelitarnych precyzyjnych technologii GPS, nie jest uzasadnione względami naukowymi i ekonomicznymi zakładanie tzw. krajowych sieci geodynamicznych. Funkcjê takich sieci powinny przejąć permanentne stacje satelitarne GPS zlokalizowane w odpowiednio wybranych rejonach. Celowe jest natomiast nadal utrzymywanie lokalnych sieci geodynamicznych, przy czym sieci te powinny być dowiązane do sieci punktów permanentnych. 6. Względy ekonomiczne przemawiają za tym, by permanentne geodynamiczne stacje satelitarne GPS stanowiły jednocześnie sieć permanentnych stacji krajowego systemu pozycyjnego (nawigacyjnego) DGPS emitujących poprawki różnicowe (dyferencjalne) dla użytkowników różnych służb gospodarki narodowej.

#### Projekt UNIGRACE

Projekt CEI CERGOP zapoczątkował współpracę międzynarodową, w której bierze udział coraz liczniejsza grupa krajów spoza CEI, zaś nowe projekty nie są już w zasadzie projektami wyłącznie krajów CEI, aczkolwiek w znacznym stopniu do nich nawiązują; uczestniczy w nich wiele tych samych ośrodków, które biorą udział również w programie CERGOP. Przykładem takiego nowego projektu jest ostatni europejski projekt UNIGRACE (Unification of the Gravimetric Systems in Central and Eastern Europe). Pierwszą propozycję projektu polegającego na pomiarze absolutnych wartości przyspieszenia siły ciężkości wzdłuż ciągu stacji pomiędzy Morzem Bałtyckim,

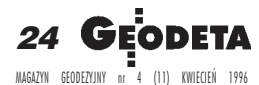

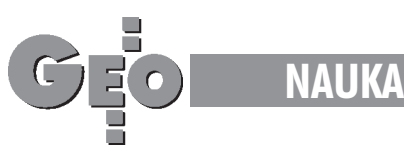

Adriatykiem i Morzem Czarnym przedstawili na czwartej konferencji narodowych przedstawicieli sekcji C CEI w Warszawie w marcu 1995 roku we wspólnym komunikacie Institut für Angewandte Geodäsie z Frankfurtu i Instytut Geodezji Wy¿ szej i Astronomii Geodezyjnej Politechniki Warszawskiej. Na sympozjum "GPS in Central Europe" w Budapeszcie w maju 1995 roku wybrany został międzynarodowy "Steering Committee" projektu, który ukonstytuował się na roboczej konferencji w Poczdamie w styczniu 1996 roku. W Poczdamie poczyniono konkretne ustalenia dotyczące realizacji projektu. Unifikacja systemów grawimetrycznych krajów Europy Środkowej ma być według założeń projektu dokonana poprzez pomiar bezwzględnych (absolutnych) wartości przyspieszenia siły ciężkości na kilkunastu punktach grawimetrycznych położonych między Morzem Bałtyckim, Adriatykiem i Morzem Czarnym. Pomiary będą wykonane zarówno w pobliżu mareografów położonych nad wymienionymi morzami, jak i na stacjach " śródlądowych", którymi mają być przede wszystkim permanentne stacje GPS. Ogółem pomiar wykonany bêdzie na 17 punktach wymienionych w tablicy 4.

Utworzenie systemu grawimetrycznego w Europie z dokładnością 10-20 nm/s<sup>2</sup> będzie miało doniosłe znaczenie w:

■ geodezji dla zdefiniowania i zunifikowania systemu wysokości i wyznaczenia geoidy w Europie oraz dla badañ zmian poziomu mórz; ■ metrologii dla zunifikowania jednostek i standardów oraz podniesienia jakości i zgodności metod stosowanych w laboratoriach we wszystkich krajach w Europie;

■ geofizyce dla zdefiniowania jednolitego systemu odniesienia niezbêdnego dla wszystkich badañ geofizycznych. Jak widzimy, udział w projekcie weźmie 12 krajów, w tym 4 kraje Unii Europejskiej (Austria, Finlandia, Niemcy, Włochy), co ma znaczenie w przypadku starania się o finansowanie projektu ze źródeł Unii Europejskiej. Przewiduje się, że dwukrotny pomiar grawimetryczny na wszystkich punktach UNIGRACE wykonany będzie w ciągu najbliższych trzech lat pięcioma grawimetrami bezwzględnymi posiadanymi przez Austrię, Finlandię, Niemcy, Polskę i Włochy. Kalibracja grawimetrów odbędzie się na stanowiskach Wettzell i Józefosław. Komitet Sterujący ("Steering Committee") w składzie: J. Śledziński (Polska) – przewodniczący, E. Reinhart (Niemcy) – koordynator EU, H. Wilmes (Niemcy) – sekretarz oraz członkowie:

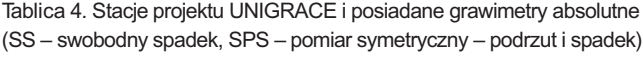

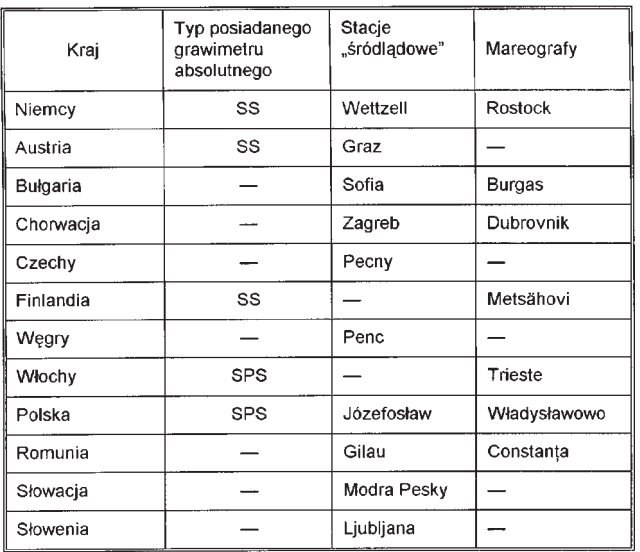

J. Kakkuri i J. Mäkinen (Finlandia), I. Marson (Włochy) i B. Richter (Niemcy) opracowali równie¿ propozycjê wniosku do Unii Europejskiej o finansowanie przedsięwzięcia UNIGRACE.

#### Bibliografia:

**H. Seeger**. *EUREF - the new European Reference Datum and its relationship to WGS 84.* Paper presented at the WGS 84 Implemen-tation Workshop, 16-18.06.1992, EURO-CONTROL INSTITUTE LUXEMBOURG

**I. Fejes, M. Barlik, I. Busics, W. Pachelski, J. Rogowski, J. Œledziñski, J. B. Zieliñski**. *The Central Europe Regional Geodynamics Project.* Proceedings of the International Seminar "GPS in Central Europe", Penc, Hungary, 27-29 April 1993. **J. Śledziński**. *Last CERGOP related actions in Poland*. Paper presented at the First Working CERGOP Conference, Warsaw, 17-18 February 1994. Proceedings of this Conference: REPORTS ON GEODESY, IG&GA WUT, No. 2(10), Warsaw 1994. **J. Śledziński**. *National Report of Poland*. Paper presented at the First Working CERGOP Conference, Warsaw, 17-18 February 1994. Proceedings of this Conference: REPORTS ON GEODESY, IG&GA WUT, No. 2(10), Warsaw 1994.

**H. Seeger, P. Franke** . *EUREF Activities of the IfAG from May 1993 to May 1994.* Paper presented at the Symposium of the IAG Subcommission EUREF, Warsaw, June 8-11, 1994.

**H. Seeger, P. Franke.** *National Report of Germany* . Paper presented at the Symposium of the IAG Subcommission EUREF, Warsaw, June 8-11, 1994.

**W. Gurtner**. *The Use of Permanent GPS Stations for the Maintenance of the European Reference Frame*. Paper presented at the EUREF Symposium, June 8-11, 1994 Warsaw, Poland.

**W. Gurtner**. *The Use of IGS Products for Densifications of Regional/Local Networks.* Paper presented at the EUREF Symposium, June 8-11, 1994 Warsaw, Poland.

**H. Bednarek, W. Krajewski, W. Graszka, J. Œledziñski, J. Rogowski, K. F. Burke, P. Rakowsky**. *Military first-order geodetic control network in Poland. Joint Polish-American (DMA) Project.* Paper presented at the Symposium of the IAG Subcommission for the European Reference Frame (EUREF), Warsaw, Poland, 8-11.06.1994. **J. Œledziñski**. *Geodynamic GPS EXTENDED SAGET Network in Central Europe.* Paper presented to the 7th International Technical Meeting "GPS Goes Operational: Applications and Technology", ION-GPS '94, Salt Lake City, Utah/USA, September 1994. **J. Œledziñski**. *CERGOP Project as a multilateral cooperation of CEI countries to set up a GPS monitoring network in Central Europe (invited paper).* Paper presented at the Third Round Table Session of the Earth Science Committee, Working Group on Science and Technology of the Central European Initiative (CEI), Trieste, Italy, 12-13 December 1994.

**J. Œledziñski**. *Programme of research in geodynamics of CEI (Central European Initiative) countries. CERGOP and related projects.* Paper presented at the XX General Assembly of the European Geophysical Society, Hamburg, Germany. 3-7 April 1995.

**J. Œledziñski**. *Concise outline of the geodetic research programme of the CEI Section C "Geodesy".* Report presented to the Meeting of Ministers of Foreign Affairs of the CEI countries, Cracow, 21-22 April 1995.

**J. Œledziñski**. *Programme of research of CEI (Central European Initiative) countries in geodesy and geodynamics.* Paper presented at the 8th International Technical Meeting ION GPS-95, Palm Springs, California, USA, September 12-15, 1995.

**J. Śledziński**. *Geodetic Research Programme of the CEI Section C*, *Geodesy*". *Progress Report.* Report presented at the Meeting of Prime Ministers and Ministers of Foreign Affairs of the CEI countries, Warsaw, 6-7 October 1995.

**J. Śledziński**. *Progress Report of the CEI CERGOP Study Group SG. 5 "CERGOP permanent and epoch stations".* Paper presented at the 4th CERGOP Working Conference, Warsaw, 6-7 November 1995.

**J. F. Zumberge, R. Liu, R. E. Neilan** (edit.). International GPS Service for Geodynamics. 1994 Annual Report. IGS Central Bureau, Jet Propulsion Laboratory, California Institute of Technology, Pasadena, California, USA.

W. Baran, S. Cacoń, M. Dobrzycka, A. Fellner, S. Gelo, W. Graszka, W. Jakś, **Z. Kopacz, S. Oszczak, W. Pachelski, J. Rogowski, J. Œledziñski, J. Zieliñski.** Ekspertyza dotycząca celowości i zasad tworzenia w Polsce sieci permanentnych sta*cji GPS.* Komisja Geodezji Satelitarnej Komitetu Badañ Kosmicznych i Satelitarnych

PAN, Sekcja Sieci Geodezyjnych Komitetu Geodezji PAN, Warszawa 1995.

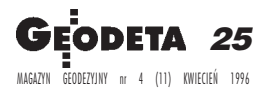

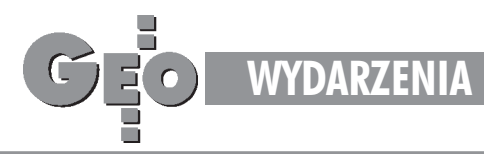

# Gias szaleństwo

W dniach 16-19 marca na stokach Pilska, Krakowski Oddział Stowarzyszenia Geodetów Polskich zorganizował VII Ogólnopolskie Mistrzostwa Narciarskie Geodetów. Uczestników zakwaterowano w ośrodku narciarskim KWK Gliwice "Jontek" w Korbielowie. W imprezie wzięło udział około 120 osób – geodeci z rodzinami.

Uczestników podzielono na pięć kategorii zawodniczych:

- I dzieci geodetów do szkoły średniej włącznie,
- II niewiasty,
- III panowie do 35 lat,
- IV panowie miêdzy 35 a 45 lat,
- V panowie powyżej 45 lat.
- 

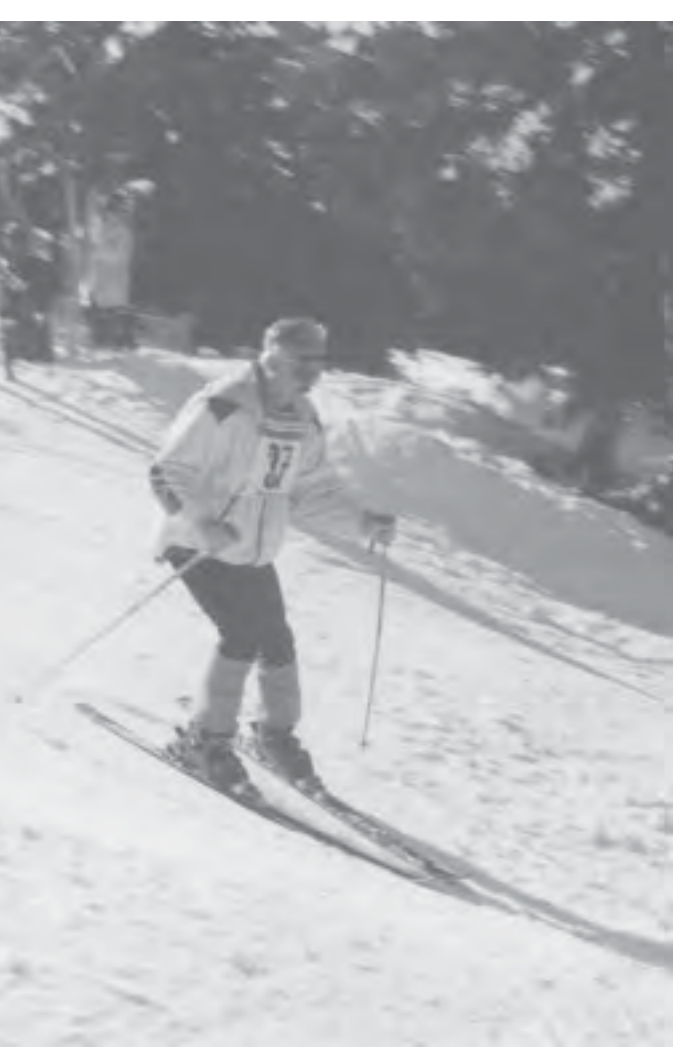

Zawody otworzył prezes Krakowskiego Oddziału SGP dr inż. Mieczysław Jóźwik, który powitał zawodników i przedstawił harmonogram zawodów. Rozlosowaniem numerów startowych zajął się inicjator tych zawodów i dusza całego przedsięwzięcia – ulubieniec uczestników – kierownik zawodów dr in¿. Tadeusz Szczutko.

W niedzielê 17 marca rozegrano slalom równoległy w formule OPEN, w którym zwyciężyli: Ireneusz Bogdaszewski (1 miejsce), Andrzej Biernacik (2) i Michał Biernacik (3).

Po obiedzie odbyła się prezentacja firmy Trimble Navigation z Krakowa, przedstawiono uczestnikom ideę i sposób wykorzystania stacji GPS w geodezji. Przedstawiciel Trimble obiecał, że w przyszłym

> roku slalom równoległy zawodnicy odbędą z odbiornikami GPS w plecakach i wyniki będą przedstawione w postaci graficznej na monitorze komputera. Kontynucją tematyki GPS był wykład prof. dr. hab. in¿. Kazimierza Czarneckiego. Na mistrzostwach by³ również obecny przedstawiciel Zeissa, który następnego dnia przedstawił najnowsze osiągnięcia tej firmy.

> Kolejna dyscyplina to slalom gigant, który rozegrano na trasie ze szczytu Pilska przy pięknej słonecznej pogodzie w poniedziałek. W odpowiednich grupach podział miejsc i nagród był następujący:

> **I grupa:** 1 miejsce £ukasz Taniukiewicz (Nowa Ruda); 2 miejsce Maciej Jagielak (Kraków); 3 miejsce Agata Witek (Kraków).

> **II grupa:** 1 miejsce Halina Krysowczyk (GEOSERVICE – Bydgoszcz); 2 miejsce Alicja Karolewska (Buma System – Kraków); 3 miejsce Maria Strzęciwik (Krzeszowice).

> **III grupa:** 1 miejsce Michał Biernacik (Zakopane); 2 miejsce Piotr Kosiorek (Skierniewice); 3 miejsce Piotr Biernacik (Kraków).

**IV grupa:** 1 miejsce Ireneusz Bogdaszewski (Jelenia Góra); 2 miejsce Jerzy Paliczka (KWK Gliwice); 3 miejsce Tadeusz Szczutko (AGH Kraków).

**V grupa:** 1 miejsce Andrzej Biernacik (Zakopane); 2 miejsce Zbigniew Taniukiewicz (Nowa Ruda); 3 miejsce Andrzej Bratkiewicz (Politechnika Rzeszowska).

Nagrody dla uczestników ufundowali: Zarząd Główny SGP, a także oddziały SGP w Kaliszu, Białymstoku, Krakowie, Katowicach i Tarnowie, dyrektor Wojewódzkiego Biura Geodezji i Gospodarki Gruntami w Warszawie Jerzy Pindelski oraz Ireneusz Bogdaszewski z Jeleniej Góry. Przedstawiciel firmy Ze iss ufundował nagrodę dla zdobywcy 1. miejsca w slalomie gigancie w V grupie. Poza tym GEODETA ufundował roczne prenumeraty dla zwycięzców w poszczególnych grupach, a dla zobywcy 1. miejsca w slalomie równoległym nagrodę specjalną. Sponsorem zawodów była też przemiła gospodyni, dyrektor Ośrodka Narciarskiego "Jontek" Weronika Broda, dziêki której zawodnicy wspaniale jedli i wypoczywali. Organizatorzy zawodów serdecznie dziękują sponsorom i osobom, które przyczyniły się do tego, że zawody mogły się odbyć.

Ognisko, wraz z tradycyjnym śpiewem i znakomitym "kociołkiem", pozwoliło zawodnikom odprężyć się i omówić wyniki nie tylko slalomu równoległego. "Kociołek" przygotowany przez "Johna" Jagielaka i serwowany przez Stefana Goryczkê cieszył się niesłabnącym powodzeniem. Najmłodszym uczestnikim zawodów była pięcioletnia Barbara Bartkiewicz, a najstarszym pięćdziesięciodziewięcioletni Stanisław Waśniowski. Elektroniczny pomiar czasu zapewniła niezastapiona para Dorota i Krzysztof Leśniakowie. Głównym sędzią zawodów był Stanisław Marzec, który przekonywał i namawił do snowboardu; możliwe, że w przyszłym roku pojawi siê dodatkowa dyscyplina związana z tym nowym sposobem jazdy po śniegu. Oragnizatorom pomagali studenci Wydziału Geodezji Górniczej i Inżynierii Środowiska AGH z Krakowa.

> tekst i zdjecia **Jacek Smutkiewicz**

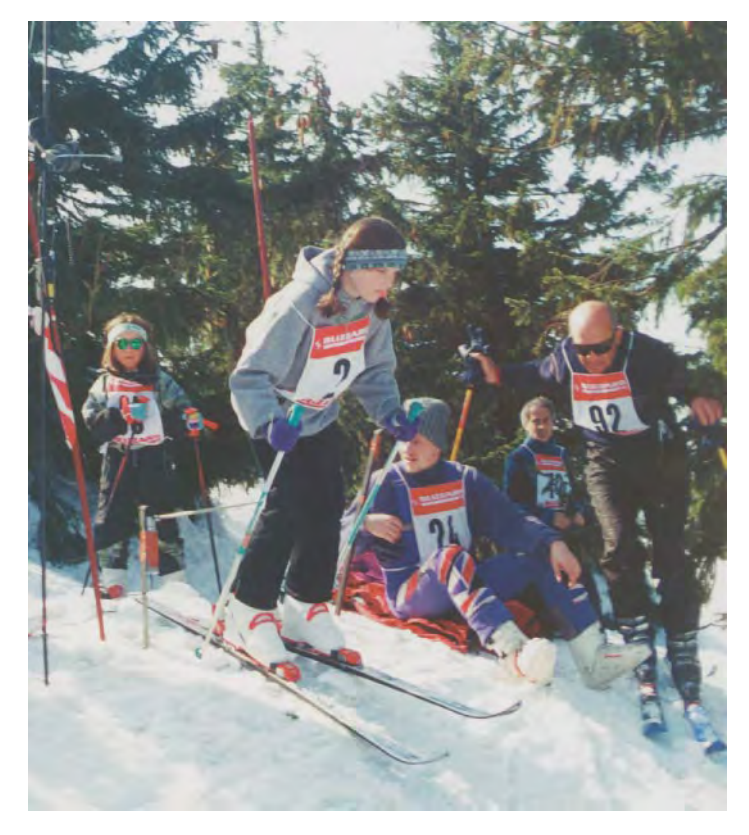

**U góry:** młode pokolenie na nartach. Niestety upadek nie pozwolił ukończyć slalomu Basi Paluch.

Obok: piosenki i poczęstunek zbliżyły uczestników zawodów.

Poniżej: odpoczynek przy szklance piwa. W środku zdobywca jednego z pierwszych miejsc Andrzej Biernacik, geodeta i gawêdziarz.

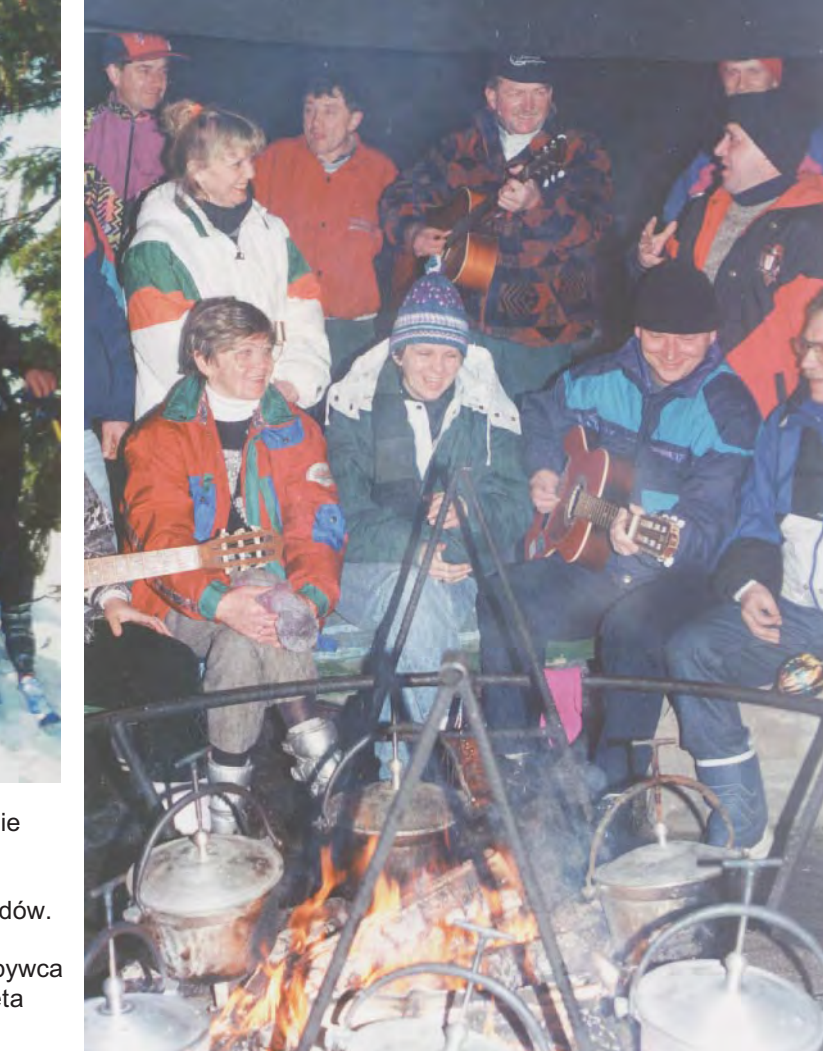

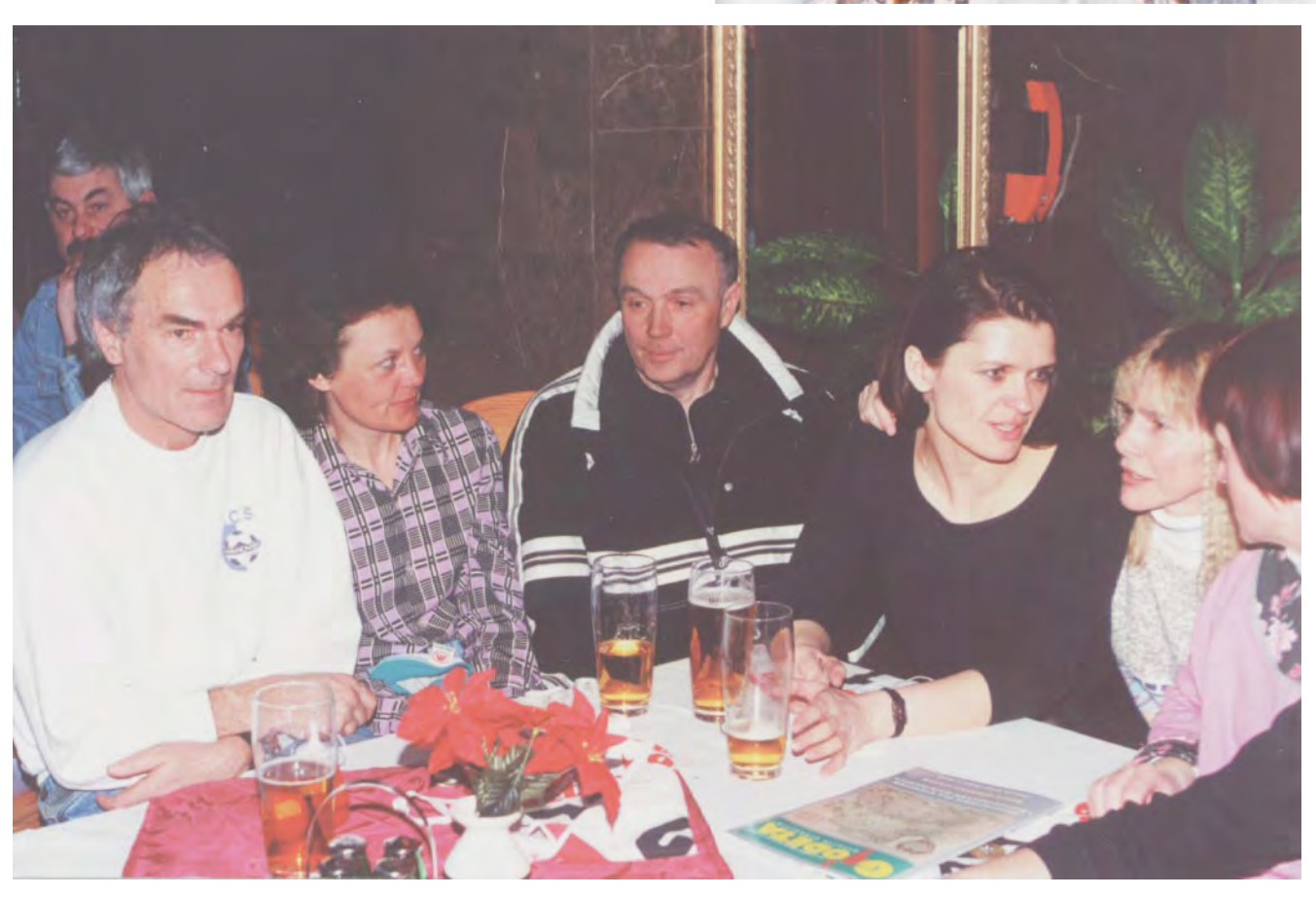

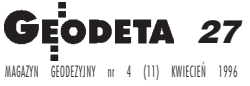

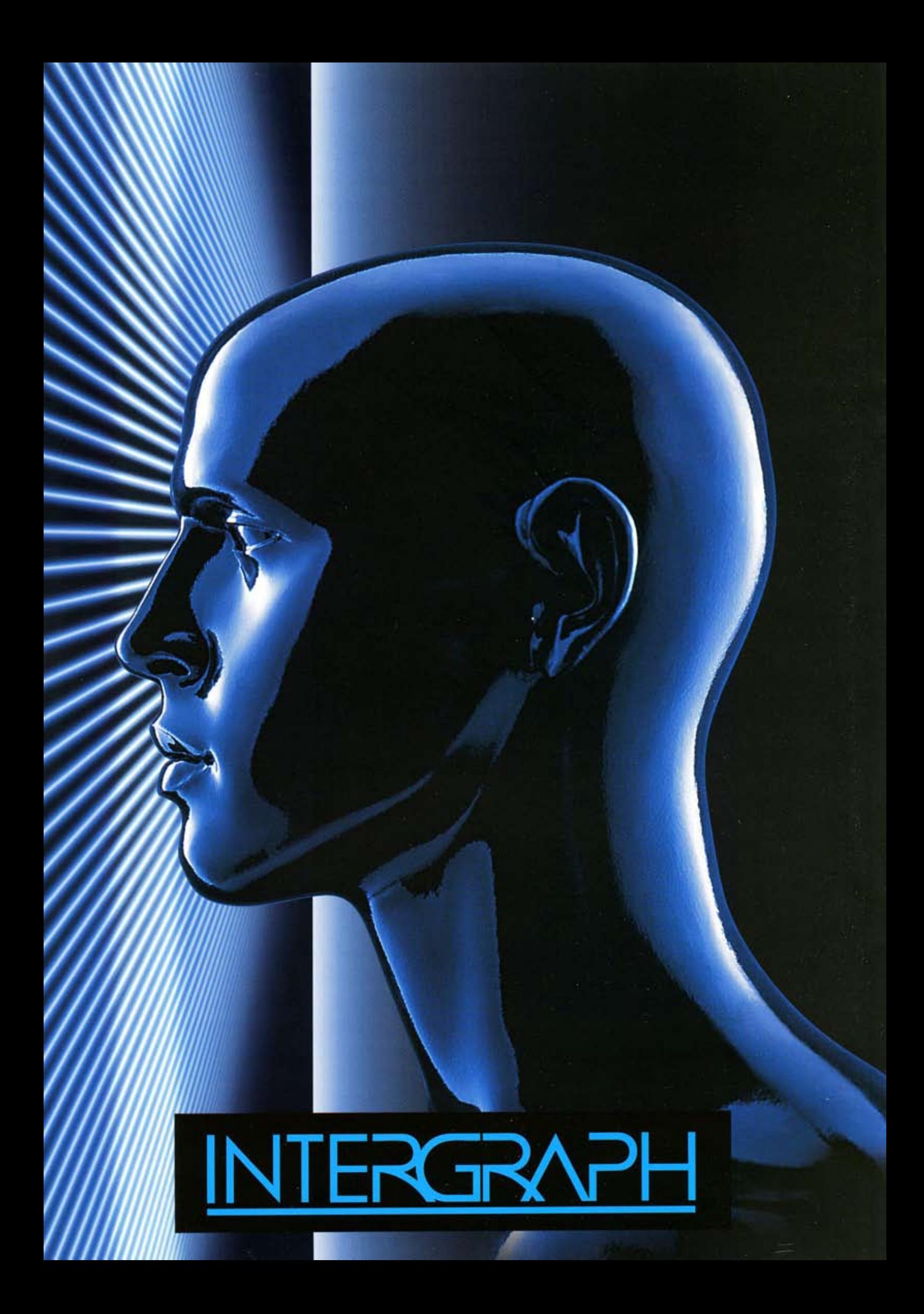

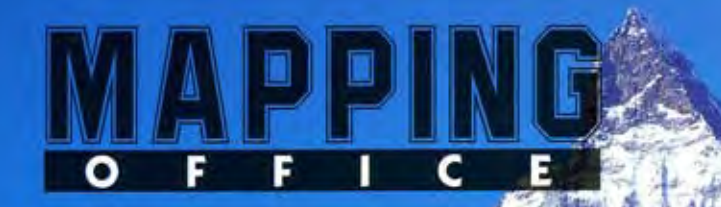

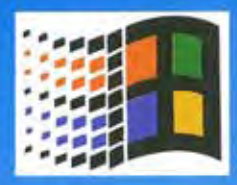

# Pierwszy krok w zaawansowany GIS

edycja plików rastrowych

obróbka zdjęć lotniczych i satelitarnych

zaawansowane procedury konwersji z postaci rastra do wektora

integracja rysunków inżynierskich w ramach GIS

generowanie analiz, map tematycznych i raportów w oparciu o relacyjną bazę danych

środowisko DOS, Windows NT, Windows 95

# **Software Solutions**

**Intergraph Europe (Polska)** 02-520 Warszawa, ul. Wiśniowa 38, tel. (022) 497 882, fax (022) 494691

**Controller the Controller Property of the Controller Property and Controller Property and Controller Property** 

## **MAŁY MOCNY WYDAJNY**

Niska cena. Możesz mieć Geodimeter System 500 wraz z oprogramowaniem już za 37 000 zł

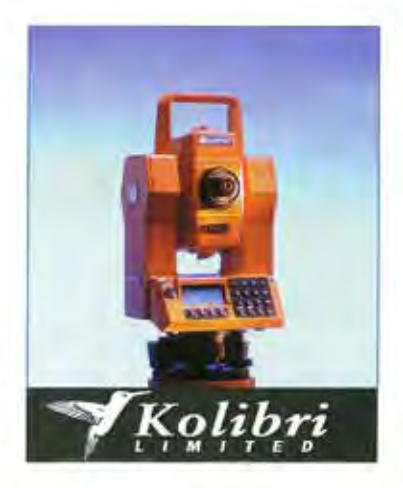

### KOLIBRI - CZAS OFERTY OGRANICZONY

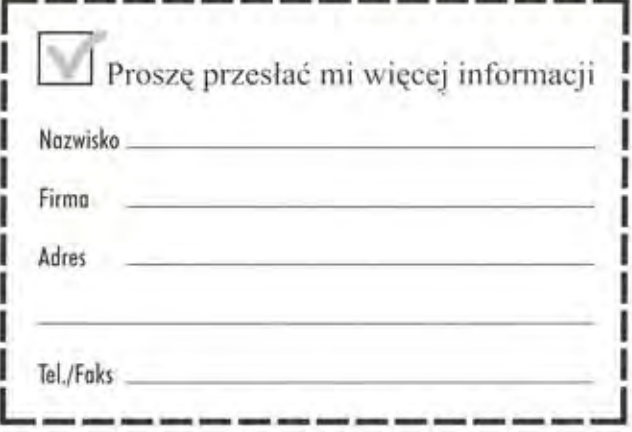

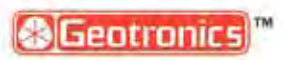

**GEOTRONICS KRAKÓW** ul Mogliska 43 P 4<br>31-545 Kraków<br>1el/faks (0 12) 13-12-93

**GEOMATECH s.c.** ul. Makotowska 65/1<br>00-533 Warszawa tol /faks (0 22) 822-74-14

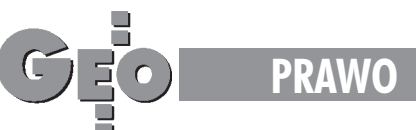

# Kiedy na emeryturę?

#### ANNA WARDZIAK

Zwracam się z uprzejmą prośbą do Redakcji jako geodeta zarządzający firmą, która wykonuje usługi geodezyjne, oopublikowanie interpretacji przepisów dotyczących ustawy emerytalno-rentowej, w tym rozporządzenia Rady Ministrów z dnia 7 lutego 1983 r. (Dz.U. Nr 8 z 1983 r., poz. 43) z późniejszymi **zmianami (Dz.U. z 1985 r. Nr 7, poz. 21; Dz.U. z 1991 r. Nr 39 ,** poz. 21; Dz.U. z 1992 r. Nr 102, poz. 520) w części dotyczącej "prac szczególnych" obciążających narząd wzroku (kartografia i prace przy przyrządach optycznych). Chciałbym uzyskać za pośrednictwem Redakcji jednoznaczna odpowiedź, czy można w oparciu o ww. przepisy wydawać zaświadcze**nia pracownikom, którzy przepracowali w zawodzie geodety** co najmniej 15 lat i mających odpowiedni staż pracy, o tym, **¿e skraca im siê o 5 lat wiek emerytalny.**

#### **Zdzisław Bryl, Łódź**

W poszukiwaniu odpowiedzi na zacytowane pytanie zwróci-<br>łam się z prośbą o pomoc w interpretacji wymienionych przepisów do pracownika Departamentu Warunków Pracy w Ministerstwie Pracy i Polityki Socjalnej p. Henryka Jankowskiego. Otóż w załączniku do wspomnianego przez naszego czytelnika rozporządzenia Rady Ministrów (w sprawie wieku emerytalnego oraz wzrostu emerytur i rent inwalidzkich dla pracowników zatrudnionych w szczególnych warunkach lub w szczególnym charakterze) w wykazie A rzeczywiście wymienieni są geodeci i kartografowie. Faktycznie mają oni prawo do skrócenia wieku emerytalnego, a także wzrostu emerytury lub renty inwalidzkiej. Jednak zgodnie z załącznikiem do rozporządzenia, do prac w szczególnych warunkach, których wykonywanie uprawnia do niższego wieku emerytalnego oraz wzrostu emerytury lub renty inwalidzkiej, zaliczane są między innymi prace geodezyjne, ale tylko **przy poszukiwaniu surowców i wody** (Wykaz A, Dzia³ I, pkt 4), a jako prace szczególnie obciążające narząd wzroku i wymagające precyzyjnego widzenia wymienione są prace wkartografii, przy montażu mikroelementów wymagającym posługiwania się przyrządami optycznymi oraz przy obsłudze **elektronicznych monitorów ekranowych** (Wykaz A, Dzia³ XIV, pkt 5). W związku z powyższym nieporozumieniem jest potraktowanie prac przy przyrządach optycznych w ogóle jako szczególnie obciążających narząd wzroku, gdyż dotyczy to tylko jednego szczególnego przypadku – przy montażu mikroelementów. Ponadto okresami pracy uzasadniającymi prawo do świadczeń w wysokości i na zasadach określonych w rozporządzeniu są okresy, w których praca w szczególnych warun**kach lub w szczególnym charakterze jest wykonywana stale** i w pełnym wymiarze czasu pracy obowiązującym na da**nym stanowisku pracy** (patrz rozdz. 1, §2.1).

Rozdział 2 dotyczący wieku emerytalnego mówi, że za okres zatrudnienia wymagany do uzyskania emerytury, zwany dalej "wymaganym okresem zatrudnienia", uważa się okres wynoszący 20 lat dla kobiet i 25 lat dla mężczyzn, liczony łącznie z okresami równorzêdnymi i zaliczanymi do okresów zatrudnienia (patrz §3). **Pracownik, który wykonywa³ prace w szczególnych warunkach**, wymienione w wykazie A, **nabywa pra**wo do emerytury, jeżeli spełnia łącznie następujące warunki: 1) **osiagnal** wiek emerytalny wynoszący: 55 lat dla kobiet **i 60 lat dla mê¿czyzn**,

2) wiek emerytalny osiągnął w czasie zatrudnienia lub w ciągu **5 lat od ustania zatrudnienia**,

**3) ma wymagany okres zatrudnienia, w tym co najmniej 15 lat pracy w szczególnych warunkach** (patrz § 4.1). Przy tym warunek 1 nie jest wymagany od pracownika, który ma okres zatrudnienia: 30 lat kobieta i 35 lat mężczyzna albo w chwili osiągnięcia wieku emerytalnego uprawniony był do renty inwalidzkiej lub rodzinnej.

Z kolei z rozdziału 3 dotyczącego wzrostu emerytur i rent dowiadujemy się, że pracownik, który nabył prawo do emerytury lub renty inwalidzkiej, **ma prawo do wzrostu tej emerytury lub renty o 10% podstawy jej wymiaru, je¿eli co najmniej przez 15 lat wykonywa³ prace w szczególnych warunkach**. Przy ustalaniu okresu pracy, o których mowa w §2, uwzględnia się również okresy pracy wykonywanej przed dniem wejścia w życie rozporządzenia. Przypomnijmy, że rozporządzenie weszło w życie 7 lutego 1983 roku z mocą od dnia 1 stycznia 1983 roku (rozdział 4 §21) i w zastępstwie ówczesnego prezesa Rady Ministrów podpisane zostało przez J. Obodowskiego Późniejsze rozporządzenia Rady Ministrów zmieniające rozporządzenie w sprawie wieku emerytalnego oraz wzrostu emerytur i rent inwalidzkich dla pracowników zatrudnionych w szczególnych warunkach wymienione w liście nie wprowa dzają zmian dotyczących geodetów ani kartografów.

Ponieważ wspomniane rozporządzenie z 1983 r. dawało prawo ministrom, kierownikom urzêdów centralnych i ówczesnym centralnym związkom spółdzielczym do ustalenia stanowisk pracy, na których przysługuje to prawo (patrz rozdz. 1, §1.2), każde z ministerstw i urzêdów centralnych posiada ich wykaz resortowy. Podążając tym tropem dotarłam do Zarządzenia nr 16 Ministra Rolnictwa, Leśnictwa i Gospodarki Żywnościowej z dnia 31 marca 1988 r. (NK144-16/88) w sprawie stanowisk pracy, na których wykonywane są prace w szczególnych warunkach lub w szczególnym charakterze (Dz.Urz. Ministerstwa Rolnictwa, Leśnictwa i Gospodarki Żywnościowej z 1988 r. nr 2, poz. 4). Zgodnie z jego brzmieniem prace uznaje się za wykonywane w szczególnych warunkach, je¿eli pracownik wykonuje je stale i w pełnym wymiarze czasu pracy obowiązującym na tym stanowisku (§2). I dopiero wtedy uprawniają one do niższego wieku emerytalnego oraz do wzrostu emerytury lub renty inwalidzkiej. Ponadto przy tych pracach wykonywanych przez osoby zatrudnione na czas trwania produkcji kampanijnej i sezonowej – zalicza siê faktycznie przepracowany okres pracy (§3). Zgodnie z §4 zakład pracy w umowie o pracę określa rodzaj, charakter i wy-

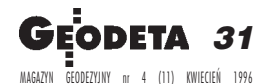

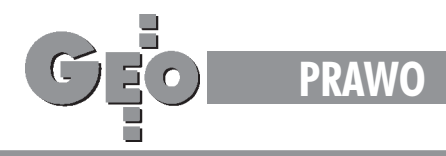

miar czasu pracy w szczególnych warunkach wykonywanej na stanowisku wymienionym w wykazie. Zakład pracy prowadzi też ewidencję stanowisk pracy, na których wykonywane są **prace w szczególnych warunkach oraz odnotowuje w aktach osobowych okres wykonywania tych prac** (§5).

Zarządzenie podpisał ówczesny minister rolnictwa, leśnictwa i gospodarki żywnościowej St. Zięba w porozumieniu z I. Sekułą, który w owym czasie pełnił stanowisko ministra pracy i polityki socjalnej.

W załączniku nr 1 do zarządzenia zawarty jest wykaz stanowisk pracy, na których wykonywane są prace w szczególnych warunkach, uprawniające do niższego wieku emerytalnego oraz wzrostu emerytury lub renty inwalidzkiej.

Wykaz B wymienia stanowiska pracy występujące w zakładach rolnictwa, leśnictwa, branży przemysłowych leśnictwa i przemysłu rolno-spożywczego równoważne pracom wykonywanym w szczególnych warunkach.

Dzia³ I wykazu obejmuje prace w górnictwie. W pozycji 4 tego działu zostały wymienione prace wiertnicze, geofizyczne, hydrogeologiczne i geodezyjne przy poszukiwaniu surowców i wody, w punkcie 13 – geodeta w rolnictwie zatrudniony w terenie, a w 14 – geodeta-gleboznawca zatrudniony w terenie.

Dział XIV obejmuje z kolei prace różne i pozycja 5 tego działu mówi o pracach szczególnie obciążających narząd wzroku iwy-

magających precyzyjnego widzenia – w kartografii  $(...)$  oraz przy obsłudze elektronicznych monitorów ekranowych. Tu wymienieni są kolejno: rysownik kartograficzny, kartograf rysownik i fotograf reprodukcji kartograficznej.

Podsumowując, prawo do niższego o 5 lat wieku emerytalnego i wzrostu emerytury w związku z wykonywaniem prac w szczególnych warunkach w obecnej sytuacji prawnej jednoznacznie mają tylko osoby, które wykonują lub wykonywały prace wymienione w rozporządzeniu Rady Ministrów z 1983 roku (w wykazie A, dziale I pkt 4 lub dziale XIV pkt 5) i spełniające wyżej omówione warunki (zawarte w rozdz.1 §2.1; rozdz. 2 §3 i §4; rozdz. 3 §2). Równocześnie prawo do wystawiania zaświadczeń swoim pracownikom o okresie pracy w szczególnych warunkach mają tylko ci pracodawcy, którzy mają ustalone w szczególnych warunkach stanowiska pracy przez ministerstwa lub urzędy centralne (wymienione w wykazach resortowych tych instytucji). Jeśli chodzi natomiast o pracowników firm prywatnych, również spełniających warunki wymienione w rozporządzeniu, kwestia jak do tej pory nie została rozstrzygnięta. Obecnie trwają prace nad reformą ubezpieczeń, w ramach której między innymi ten problem ma być rozwiązany. Z informacji, które udało mi się uzyskać, wynika, że każdy przypadek może być rozpatrzony indywidualnie jedynie przez Sąd Pracy.

GEODEZJA I KARTOGRAFIA nasz znak towarowy

#### Firma Projektowa A.R.KARO

specjalizuje się w projektowaniu i produkcji niezbędnego wyposażenia pomocniczego dla szeroko rozumianych branż projektowych.

Seria "lettero" jest jedyną w Polsce kompleksowo zaplanowaną serią profesjonalnych urządzeń dla drukarni, biur projektowych, pracowni geodezyjno-kartograficznych, wydawnictw, redakcji itp.

Z myślą o branży geodezyjno-kartograficznej zaprojektowaliśmy szufladowce z podświetlanym blatem roboczym SZSM - idealne rozwiązanie dla nawet niewielkich pracowni kartograficznych, które dysponując szczupłymi lokalemi muszą wykonywać pełny zakres prac. Urządzenie to jest szczególnie wygodne do sporządzania wyrysów z map, oraz kopiowania wszelkiego rodzaju materiałów i rysunków technicznych, dając jednocześnie możliwość tworzenia dużego archiwum w kilkunastu pojemnych szufladach.

Wszelkich informacji o naszej serii, wygodnych warunkach sprzedaży i planach na przyszłość udzielamy, oraz zamówienia przymujemy pod numerem telefonu (faxu): 0-22/620-17-53. A.R.KARO, ul. Grzybowska 47, 00-844 Warszawa, oraz w zakładzie produkcyjnym, telefax 0-45/237-971.

MAGAZYN GEODEZYJNY nr 4 (11) KWIECIEÑ 1996 32

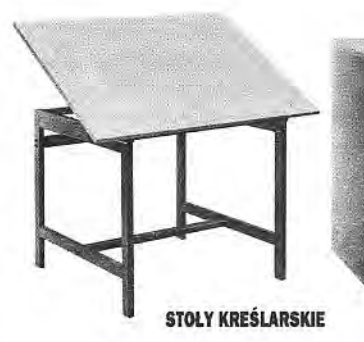

**SZUFLADOWCE** 

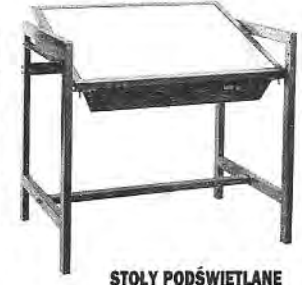

**SZTYWNE I UCHYLNE** 

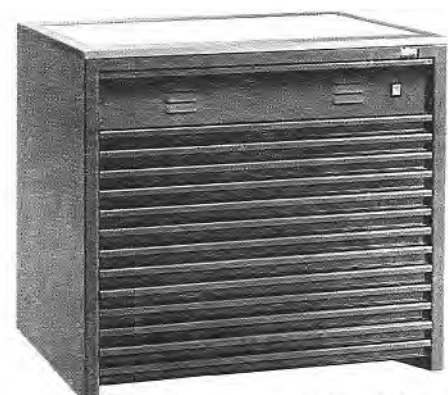

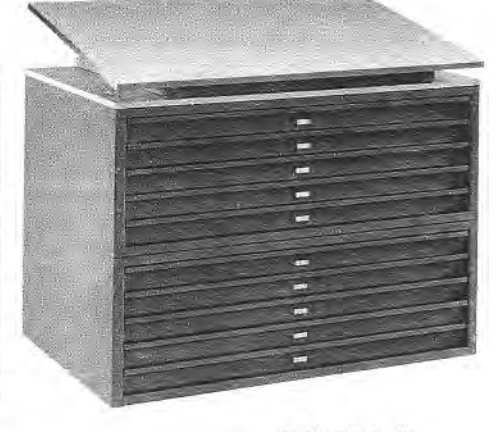

**SZSM-B2/13** Szufladowiec z podświetlanym blatem

2xSS-B1/5-BU 2 sekcje szufiad z blatem uchylnym

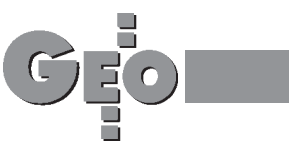

**RYNEK**

## **Zamówienia publiczne**

## **PRZETARG NIEOGRANICZONY**

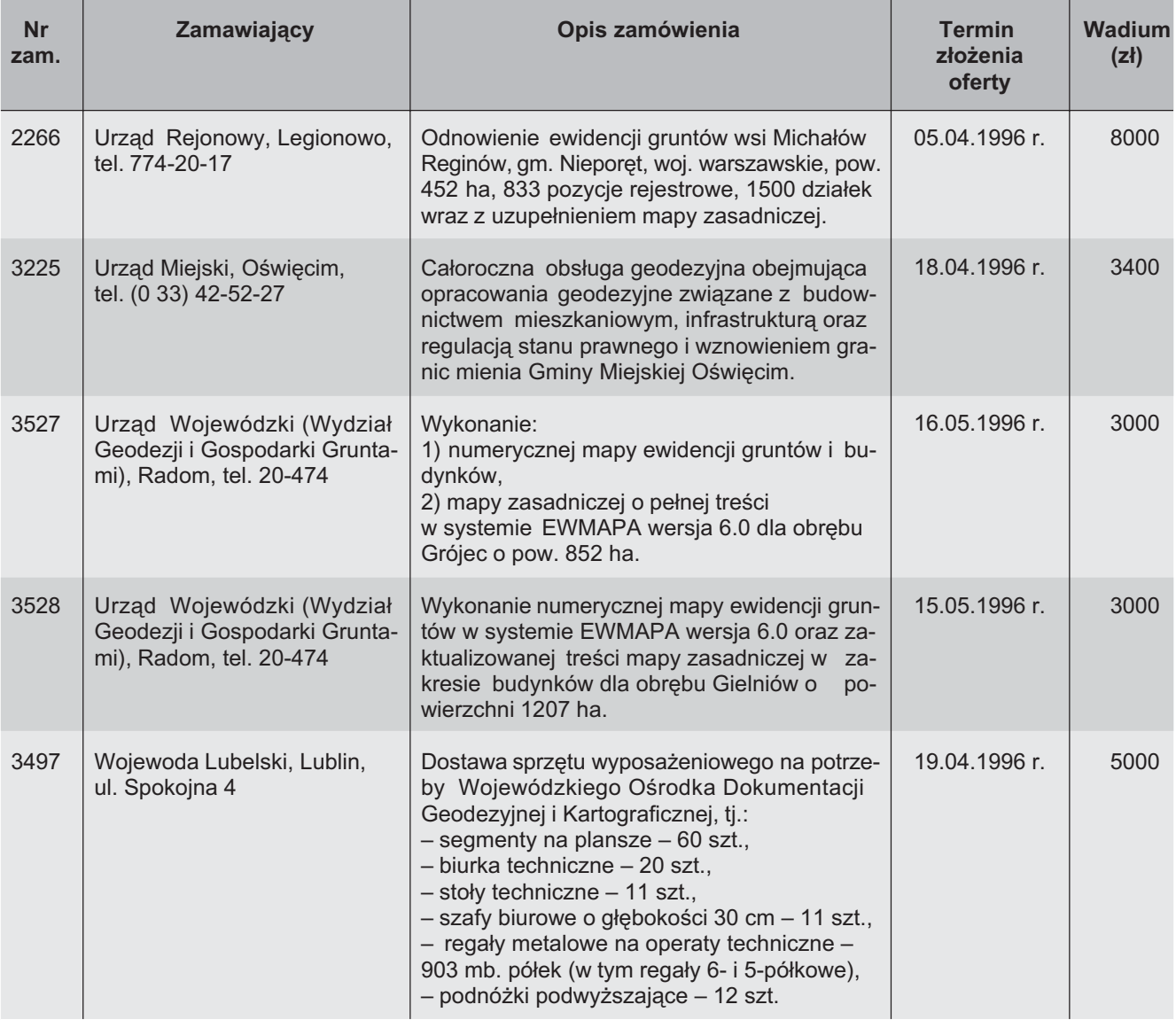

## **INFORMACJA O WSTÊPNEJ KWALIFIKACJI**

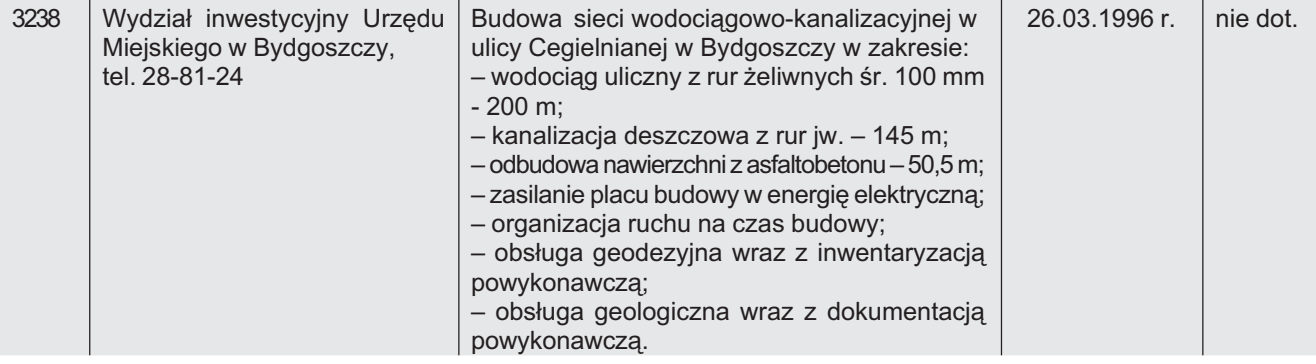

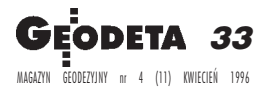

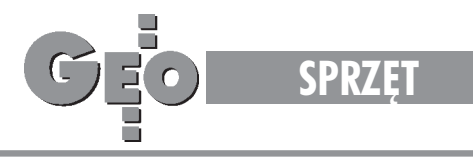

TEKST PROMOCYJNY

Tachimetry elektroniczne serii TOPCON GTS-210

# Total station na każdą pogodę

#### PAWE£ BORECKI

Geodeci żadali tachimetrów lekkich, funkcjonalnych, wodoszczelnych, tanich, a do tego z wewnętrzną rejestracją – TOPCON takie instrumenty wyprodukował.

Otwarcie granic i łatwy dostęp do najnowszego sprzętu pomiarowego spowodowały, że poza parametrami dokładnościowymi przy wyborze instrumentu coraz istotniejsza staje się jego funkcjonalność, łatwość w obsłudze i wiele innych elementów, na które nie tak dawno temu nie zwracano żadnej uwagi. W artykule tym postaramy się przedstawić zalety najnowszej oferowanej przez nas serii tachimetrów.

Przypomnij sobie, jak często zostawałeś w biurze, bo pogoda płatała figle, a później pracowałeś od świtu do zmierzchu, aby nadgonić stracony czas. Ile razy musiałeś wracać z terenu, bo akurat zaczęło padać, i jak komplikowało organizacjê pracy ponowne wracanie na stanowisko. Jakie karkołomne sztuczki wyprawiałeś chroniąc instrument pod parasolem, podczas gdy sam mokłeś. Opinia, że dobre pomiary można robić tylko przy pieknej pogodzie. powoli odchodzi w zapomnienie. Wszystko to za sprawą tachimetrów serii TOPCON GTS-210. Wszystkie one są instrumentami wodoszczelnymi i to nie na słowo honoru. Spełniają wymagania międzynarodowej normy IEC529/ IPX6, co w skrócie można tłumaczyć jako pełną odporność na wszelkiego typu opady atmosferyczne. Konsekwencją wodoszczelności jest pyłoszczelność tych instrumentów – cecha bardzo pożądana przy wykonywaniu prac realizacyjnych na terenach o dużym zapyleniu lub zakurzeniu. Pełna odporność na wpływ środowiska to także łatwość standardowej konserwacji, która sprowadza się do prostego wyczyszczenia obudowy oraz przetarcia obiektywu i okularu.

Czy w swojej pracy używasz rejestratora danych? Czy nie masz mieszanych uczuć korzystając z niego w terenie? Z jednej strony pozwala Ci on zapomnieć o żmudnym przepisywaniu odczytów i ułatwia prowadzenie podstawowych obliczeń, a z drugiej strony cała ta "kabelkologia", ciągłe podłączanie i rozłączanie, niejednolita obsługa i problemy z dodatkowym zasilaniem. Tachimetry serii TOPCON GTS-210 standardowo wyposażone są

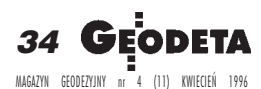

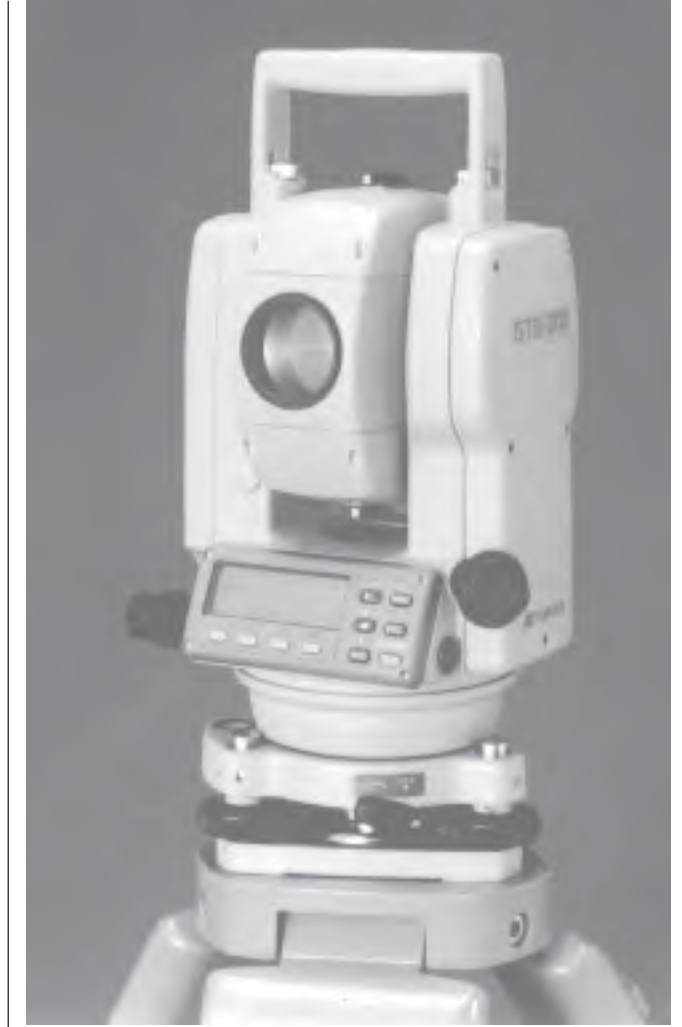

Topcon seria GTS-210

w pamięć wewnętrzną, która pozwoli Ci zapomnieć otych wszystkich dylematach. W zależności od modelu będziesz miał możliwość rejestracji obserwacji i współrzędnych (GTS-211D/GTS-212) lub tylko współrzędnych (GTS--213). Wszystkie te instrumenty pozwolą Ci także prowadzić wytyczenia i wyznaczać z wcięć współrzędne stanowiska. Rejestrując obserwacje będziesz mógł na bieżąco prowadzić kodowanie szczegółów sytuacyjnych. Nie odczujesz także żadnych ograniczeń przy wprowadzaniu informacji, a to dzięki możliwości stosowania zarówno cyfr i liter, jak i dużej długości pól przeznaczonych do wprowadzania kodów i nazw punktów.

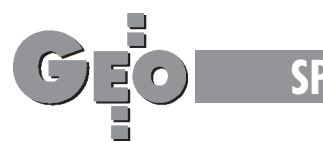

**SPRZÊT**

Myślisz pewnie, że nowy instrument to problemy z obsługą, dziesiątki nowych funkcji i wiele cennego czasu poświęconego na naukę. Nic bardziej mylnego! Total station serii TOPCON GTS-210 obsługiwana jest za pomocą tylko 10 przycisków (w tym włącznik zasilania), a wszystkie najczęściej używane funkcje dostępne są za pomocą jednego przyciśnięcia klawisza. Do instrumentu dołączona jest szczegółowa dokumentacja zarówno w języku polskim, jak i angielskim, wyjaśniająca obsługę począwszy od poziomowania i centrowania, poprzez wszystkie dostępne funkcje, na konfiguracji i wykazie osprzętu dodatkowego kończąc. Ale to nie wszystko! Przy zakupie tachimetru otrzymasz bezpłatne szkolenie, po którym już następnego dnia będziesz mógł wyjść w teren i bez obaw pracować nowym instrumentem.

Często zdarza się, że zakup rejestratora danych lub instrumentu z wewnętrzną pamięcią powoduje zmiany w organizacji pracy. Znikają pewne etapy opracowania wyników, a pojawiają się nowe. Pełny zysk z elektronicznego zbierania danych będziesz mógł wykorzystać tylko wtedy, gdy stosowane w biurze oprogramowanie pozwoli na pracê z danymi zgromadzonymi w terenie. Program dostarczany z tachimetrami serii TOPCON GTS-210 pozwala nie tylko przesyłać dane pomiędzy instrumentem i komputerem, ale także w znakomitej większości przypadków umożliwi Ci zdefiniowanie właściwej postaci dziennika obserwacji. Do przesyłania danych wykorzystywany jest port szeregowy, w który wyposażony jest każdy komputer biurowy. O kabel służący do podłączenia instrumentu z pecetem też nie musisz się martwić. Przy zakupie instrumentu dostaniesz go od nas w prezencie.

Czy zdarzyło się, kiedy pracowałeś w terenie starszym tachimetrem lub nasadką, że rozładowana bateria pokrzyżowała ci plany pomiarowe? Czy nie denerwowało Cię pilnowanie czasu ładowania akumulatorów? Tachimetry serii TOPCON GTS-210 wybawią Cię z tych kłopotów. Czytelny sygnalizator będzie Cię precyzyjnie informował o stanie naładowania akumulatora, a automatyczna ładowarka po powrocie do biura w niecałe 1,5 godziny nie tylko naładuje akumulator, ale także zadba o to, aby nic mu się nie stało.

Znasz pewnie zalety kompensatora koła pionowego. Wiesz, że dzięki niemu możesz pracować szybciej iz wyższą dokładnością. Nie zdajesz sobie jednak sprawy, jak szybko isprawnie realizują horyzont kompensatory w tachimetrach TOPCON GTS-210. Jeśli jednak uważasz, że kompensator koła pionowego to za mało, abyś mógł w pełni komfortowo wykonywać pomiary, zwróć uwagę na instrument GTS-211D. Standardowo wyposażony jest on w dwuosiowy kompensator, który eliminuje błędy niespoziomowania instrumentu zarówno zodczytów koła pionowego, jak i poziomego.

Przechodząc ze stanowiska na stanowisko na pewno nie lubisz nosić zbędnych cieżarów. Ważące niecałe 5 kg tachimetry serii TOPCON GTS-210 na pewno nie spowodują nadwerężenia Twoich sił. Estetyczny i funkcjonalny futerał na instrument pozwoli Ci zawsze mieć pod ręką niezbędne akcesoria.

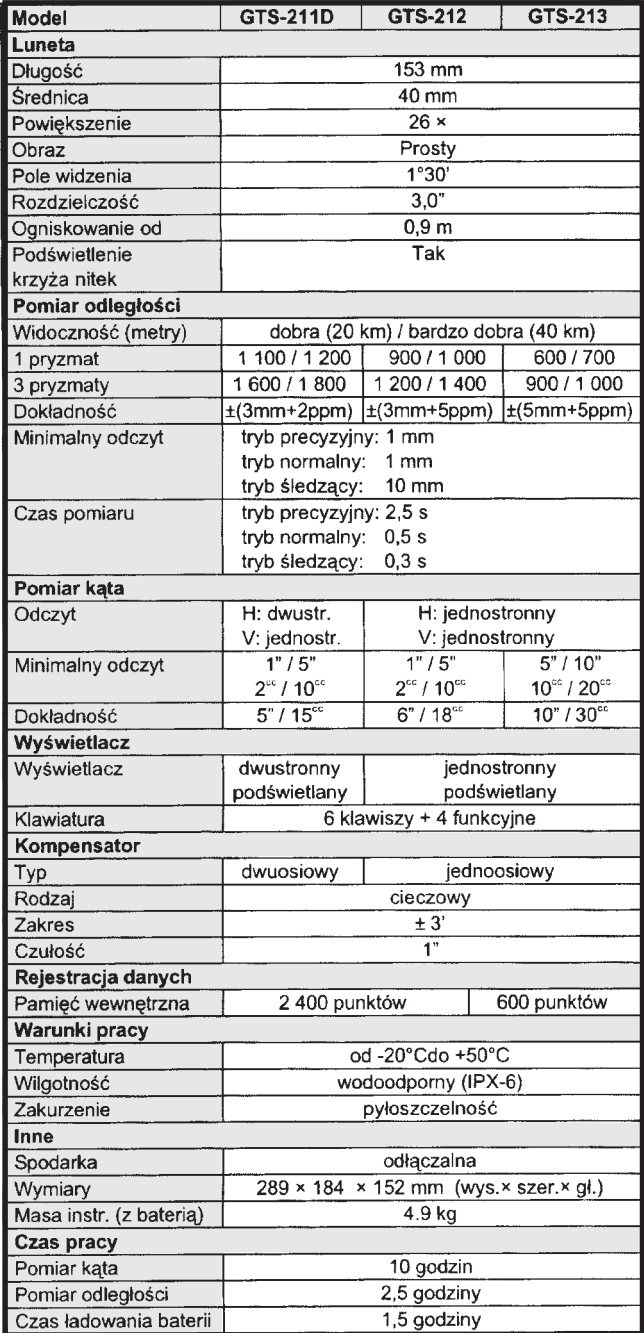

Jeśli wymienione wyżej zalety tachimetrów TOPCON GTS--210 uzupełnisz o duży, czytelny czteroliniowy wyświetlacz (w modelu GTS-211D umieszczany z obu stron instrumentu), odłączalną spodarkę, zapamiętywanie orientacji koła poziomego nawet po wyłączeniu instrumentu i wiele innych drobnych udogodnień, otrzymasz pełen obraz tej serii instrumentów. Pamiętaj także, że na zakupione u nas instrumenty udzielamy dwuletniej gwarancji oraz zapewniamy szybki serwis gwarancyjny i pogwarancyjny.

Jeśli opisywane instrumenty zainteresowały Cię, dzwoñ do nas z pytaniami **TPI Investment Ltd. ul. Redutowa 9/23, 01-103 Warszawa tel./faks (0-22) 36-73-53, 36-70-57**

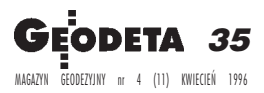

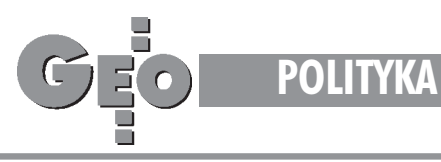

## Podziały gruntów rolnych **Dowolność – zagrożeniem dla środowiska**

#### ANDRZEJ DOBRZYÑSKI

Zmienione przepisy prawa wyłaczyły podziały gruntów rolnych spod nadzoru administracji, a jednocześnie z kategorii prawnych zniknęło pojęcie normy obszarowej gospodarstwa rolnego. Zmiany prawa, aczkolwiek słuszne z punktu widzenia gospodarki wolnorynkowej i z punktu widzenia upodmiotowienia właściciela nieruchomości rolnei, stały się przyczyna wielu niekorzystnych zjawisk w zakresie gospodarki przestrzennej, ładu przestrzennego i efektywnego, zgodnego z przeznaczeniem wykorzystania gruntów. Nazywaj¹c rzeczy po imieniu, zmiany te są skwapliwie wykorzystywane do zwykłego obchodzenia i łamania prawa.

S ytuację tę wykorzystuje się do tworzenia na terenach rol-<br>nych i leśnych atrakcyjnych pod względem usytuowania oraz krajobrazowo zespołów, a czasem nawet osiedli domków rekreacyjnych i jednorodzinnych. Powstają działki i zespoły działek, których nie można zagospodarować racjonalnie zgodnie z faktycznymi zamierzeniami i potrzebami nabywców. Nie można, bo powstały w wyniku podziału dokonanego z fikcyjnym ich przeznaczeniem do rolniczego zagospodarowania i wykorzystania.

Na podstawie dotychczasowych doświadczeń, a więc opartych głównie na poprzednio obowiązującym prawie budowlanym, trzeba stwierdzić, że z reguły dochodzi do zabudowy i zagospodarowania tych działek w sposób sprzeczny z obowiązującymi planami. Wobec braku jakiegokolwiek programu zagospodarowania czy planu zagospodarowania takiego zespołu powstająca jako samowola budowlana zabudowa jest nieracjonalna, niezharmonizowana i powoduje wiele zagrożeń dla mieszkańców i otoczenia. Zagrożeń tych zresztą można byłoby uniknąć, gdybyśmy nie wpadali z jednej ostateczności, nieomal pełnej blokady gruntów rolnych i leśnych w minionym systemie, w drugą, obecną, w której pozostawia się całkowitą dowolność wtym zakresie ludziom nie posiadającym wiedzy dającej choćby niewielkie szanse racjonalnego działania.

W dyskusjach i wypowiedziach na temat dowolności w zakresie podziałów gruntów rolnych i leśnych podaje się przykładowo dopuszczalność wydzielenia działek w kształcie trójkątów, serduszek czy szabli pradziadka, jeśli rolnik tak chce grunty uprawiać. To oczywiście są symbole, takich przypadków nigdzie nie spotykamy. Zagonów czy pól do uprawy nie wydziela się w formie działek. Działki wydziela się w celu zbycia gruntu. Oczywistym też jest, że właściciel dobrze zorganizowanego, przynoszącego dochody gospodarstwa raczej stara się dokupić ziemię niż ją sprzedać. Obecnie jednak wiele gospodarstw podupada. Ludzie z reguły dążą do osiągnięcia swoich celów ustalanych na miarę potrzeb i możliwości. W przypadku właściciela gruntu rolnego dokonującego podziału tym celem jest uzyskanie możliwie szybko, możliwie dużych pieniędzy ze sprzedaży działek. Drogą do tego celu nie są udziwnienia, tylko proste, jak najprostsze, czasem wręcz prostacko oszczędne rozwiązania. Oszczędne, tzn. takie, w których wszystko to, co nie przynosi bezpośrednio pieniędzy, musi być eliminowane lub co najmniej redukowane do niezbêdnego minimum. Wszystko wiêc, co nie jest działką do sprzedania, stanowi stratę. Dlatego jeśli trzeba już wydzielić drogę, to wydziela się ją wąziutką, a o to, czy i jak do działek przez nią obsługiwanych dojedzie szambiarka czy pogotowie, nie ma przecież podstaw się pytać przy wydzielaniu dzia³ek rolnych nie przewidzianych do zabudowy. O tym myśli się dopiero po ujawnieniu faktycznych zamiarów.

trzymanie zlecenia na wydzielenie kilkudziesięciu czy nawet kilkunastu działek to duże pieniądze, a więc radość dla geodety. Brak jakichkolwiek ograniczeñ, hamulców prawnych oraz wolny rynek tworzą sytuację taką, jak widzimy. Bezspornie sytuacji tej też nie polepsza stosunkowo niewysoka ranga, szczupła obsada oraz niewielkie uprawnienia i możliwości oddziaływania Ośrodków Dokumentacji Geodezyjno-Kartograficznej prowadzących ewidencję gruntów i budynków. Zleceniodawca takiego podziału na miejsce geodety-wykonawcy, który nie zechce w sposób dokładny realizować jego woli, bez problemu znajdzie kilku innych, których wiedza o tym, że ten jest szefem, kto płaci, ukierunkowuje działanie. Instytucje prowadzące ewidencję gruntów i budynków uważają raczej zgodnie, że obowiązujące przepisy (ich brak) nie dają podstaw do odmowy przyjęcia operatu z podziału gruntu rolnego, pomimo że z położenia, ilości, kształtu i powierzchni działek jednoznacznie wynika, że będzie to osiedle, a nie uprawy rolne. One nawet nie czują się kompetentne i raczej nie mają możliwości takiej oceny dokonać i sformułować.

Czy faktycznie tak musi być? Czy ODGiK i prowadzący ewidencję gruntów nie powinni być przygotowani w zakresie wiedzy i kompetencji, by odmawiać przyjęcia i wprowadzania operatów z podziałów gruntów rolnych, jeśli można stwierdzić, że nowo utworzone działki ze względu na kształt, powierzchnię i usytuowanie nie będą działkami rolnymi? Wydaje się, że odmowa taka powinna być możliwa i uwarunkowana odpowiednią opinią np. Wydziału Rolnictwa czy geodety rzeczoznawcy kompetentnego we właściwym zakresie i przekazywana w formie, która umożliwi ewentualne odwołanie się od niej w trybie określonym przez kpa. Obecnie jednak ciągle nieomal automatycznie przyjęcie złożonego operatu i wprowadzenie go do ewidencji gruntów i budynków otwiera drogê do sprzedaży działek oficjalnie jeszcze rolnych.

Zależnie od odwagi i posiadanych środków (a to jest przecież bezpośrednio powiązane) nabywca takiej "rolnej" działki buduje

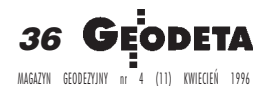

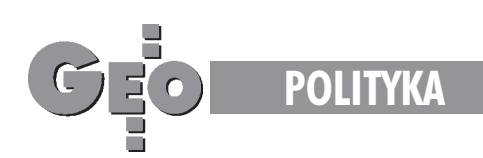

budke-szopke z drewna i płyt rozbiórkowych, domek lub nawet pałacyk. Mogą to być obiekty ładne i funkcjonalne, zdrowe i bezpieczne, realizowane przy nieoficjalnym udziale dobrych architektów, a równie dobrze mogą to być potworki, gdyż budowane jako samowola nie podlegają żadnemu nadzorowi ani weryfikacji. Za rządów poprzednio obowiązującego prawa budowlanego samowole budowlane były przecież popularną, skuteczną i tanią formą budownictwa. Zgodnie z dość powszechnymi ocenami realizowano tak, a potem legalizowano około 50% wznoszonych w kraju małych domów i domów jednorodzinnych. O obligatoryjnych, zgodnie z aktualnym prawem budowlanym rozbiórkach samowolnych budowli najwyżej mówiono i pisano.

ie możemy zakładać, że nowe, oceniane jako restrykcyjne prawo budowlane i nowe formy nadzoru budowlanego mogą okazać się nieskuteczne. Jednak okazja prowokuje do przestępstwa i łamania przepisów prawa. Sytuacja, w której nie zahamuje się podaży działek tworzonych z myślą o ich zabudowie na gruntach, na których ta zabudowa nie jest dopuszczalna, musi prowadzić do naruszania prawa oraz, co ważniejsze, ładu i porządku, czyniąc faktem dokonanym samowolną zmianę przeznaczenia gruntu.

Dlatego podziały gruntów rolnych powinny być tak dokonywane, by nie stanowiły parawanu dla działań majacych na celu realizowanie nierolniczego ich zagospodarowania, a jeżeli to okaże się nierealne, to co najmniej by zminimalizować szkody, straty i zagrożenia z tego wynikające.

Nie jest to tylko problem zabudowy. Pomysłowość ludzka nie zna granic. W germanizowanej w czasie zaborów Wielkopolsce znana była historia rolnika Drzymały, który gdy w świetle pruskich, dyskryminujących Polaków przepisów nie mógł pobudować domu mieszkalnego, zamieszkał w odpowiednio przygotowanym wozie zbudowanym na wzór cygañskiego. Jeśli więc nie zahamuje się podaży działek i zainteresowania nimi nabywców, to przy uruchomieniu sprawnej policji budowlanej, blokującej nielegalną zabudowę, zagospodarowane one zostaną barakowozami czy przyczepami kempingowymi, co nie wpłynie korzystnie na krajobraz ani na ochronę środowiska. Prawdopodobieñstwo pobudowania przy takim zagospodarowaniu kanalizacji czy choćby faktycznie szczelnych szamb jest raczej niewielkie.

pinia publiczna przeciwna samowolnej dzikiej zabudowie gruntów rolnych, powodującej z reguły degradację środowiska, winą za to z reguły obciąża geodetów. Zupełnie do nikogo nie docierają wydawałoby się oczywiste tłumaczenia, że nadzór budowlany i budownictwo łącznie z problemem samowoli w tym zakresie to domena służb, które mają w swej nazwie te problemy, a nie geodetów.

Pretensje kierowane są pod naszym adresem z różnych środowisk. Pozwolę sobie tylko jako przykład ekstremalny poinformować o wystąpieniu w tej sprawie do Zarządu Oddziału Wielkopolskiego SGP kierownika Urzêdu Rejonowego administracji rządowej oraz o wypowiedzi na łamach Przeglądu Geodezyjnego Profesora, który grozi geodetom konsekwencjami i odpowiedzialnością za to, że drogi dojazdowe wydzielone dla działek rolnych nie przewidzianych do zabudowy nie zapewniają warunków niezbêdnych do dojazdu szambiarek czy pogotowia do budowanych na nich domów. O odpowiedzialności legalizujących samowole budowlane, nie stawiających przy tym nawet wymogu aktualizacji i dostosowania istniejącego układu komunikacyjnego do nowych funkcji terenu czy stworzenia warunków do jego uzbrojenia, władze ani tzw. opinia publiczna nawet nie wspominaja. W Poznaniu zgodnie współdziałające samorządowe służby geodezyjno-kartograficzne i urbanistyczno-budowlane podjęły próbę wyjścia z tego impasu. Opracowano i uzgodniono wytyczne w sprawie podziału nieruchomości rolnych na terenie miasta Poznania. Zobowiązano nimi właścicieli nieru $chomości - wnioskodawców podziałów gruntów rolnych$ do uzgodnienia w Wydziale Budownictwa Urbanistyki Architektury i Nadzoru Budowlanego wstêpnego projektu wnioskowanego podziału. Od spełnienia tego warunku uzależniono wprowadzenie podziału do ewidencji gruntów i budynków, bez czego nie można uzyskać niezbędnych do zawarcia aktu notarialnego dokumentów z podziałów gruntów rolnych na terenie Poznania, wymuszając w ten sposób stosowanie poprawnych rozwiązań planistycznych. Mają więc one liczne zalety. Mają też jednak zasadniczą wadę – są całkowicie nielegalne i pozbawione podstawy prawnej. Wytyczne opublikowano w artykule "Podziały gruntów rolnych czy bezmyślne »siekanie atrakcyjnych krajobrazowo terenów « prowadzące do ich dewastacji?" ( Przegląd Geodezyjny 1/94), który napisaliśmy wraz z mgr inż. Andrzejem Konoplickim. Nie spełnił on naszej nadziei wywołania dyskusji na ten wydawałoby się istotny temat. Jedynie Z. Marzec w artykule "Dura lex, sed lex" ( *PG* 7/94) wykazał to, co jest zresztą bezsporne, że wytyczne są nielegalne iże postępowanie z naruszeniem prawa nawet przy szlachetnych pobudkach jest niewłaściwe, szkodliwe i niedopuszczalne. Na uwagę jednak zasługuje fakt, że wytyczne funkcjonują w Poznaniu od 1.07.1993 r., ich wprowadzenie podano do publicznej wiadomości w Przeglądzie Geodezyjnym 1/94 i nikt, żadna władza, żadna instytucja powołana do kontroli, nie ustosunkowała się do ich stosowania. Trzeba więc chyba założyć, że przyjęto je do akceptującej wiadomości.

Przechodząc do podsumowania trzeba oczywiście stwierdzić potrzebę ustawowego ucywilizowania i uporządkowania sprawy podziałów gruntów rolnych i leśnych, co wcale nie musi być realizowane w formie drastycznych ograniczeñ. Konieczne jest wprowadzenie i rozpowszechnienie prawidłowych definicji, określeń i wymogów oraz normatywów. Zgodnie z nimi powinno się kształtować strukturę własnościową gruntów rolnych. Konsekwencją tego może być np. przyjęcie obowiązku dla opracowania tych prac projektu urządzeniowo-rolnego, w którym określone byłyby zasady i program zagospodarowania. Wydaje się też uzasadnionym zaproponowanie wymogu, by autor-wykonawca podziału gruntów rolnych posiadał odpowiednie uprawnienia w zakresie geodezyjnych urządzeń rolnych i leśnych, szczególnie gdy nie stawia siê wymogu zatwierdzenia projektu. Wreszcie musimy zdać sobie sprawę z absurdalności sytuacji, w której z jednej strony dopuszcza siê dowolne szatkowanie gruntów równocześnie prowadząc pracochłonne, drogie i długotrwałe prace scaleniowe. W ekstremalnym przypadku na drugi dzieñ po zakończeniu prac scaleniowych może pojawić się na tym samym terenie ktoś, kto zacznie psuć to, co dużym nakładem pracy wykonał jego poprzednik. Jako więc dodatkowy wniosek poza potrzebą uporządkowania przepisów oraz zapewnienia działania zgodnie z nimi trzeba przyjąć, że niezbędne jest stworzenie mocnej, związanej z terenem, kompetentnej służby prowadzącej Ośrodki Dokumentacji Geodezyjno-Kartograficznej i ewidencjê gruntów i budynków.

*Przedruk z Biuletynu Informacyjnego SGP Oddz. Wielkopolski (3/95)*

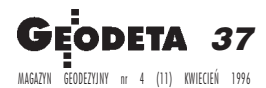

## **SKANOWANIE**

#### SKANER WIELKOFORMATOWY A-0

ANATech Intergraph EAGLE 4050

## pierworysy - plansze aluminiowe

papier, ozalid, folia, kalka i inne

do wszystkich programów CAD: MicroStation, AutoCad, ArcInfo, MapInfo, EWMapa, i inne.

### **OBRÓBKA PLIKÓW RASTROWYCH:**

transformacja (raporty dokładnościowe), czyszczenie, ekstrakt, łączenie, konwersja

## **SKANER KPG**

**30-508 KRAKÓW** UL. PRZY MOŚCIE 1 Tel/Fax: 56-07-35 56-09-61 56-45-13 w.56

Sp. z o.o.

**Business Partner INTFREEM** 

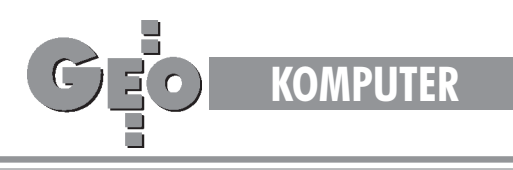

**TEKST PROMOCYJNY** 

## Geodezyjny edytor graficzny dla Windows 3.1 **LandMAP 3.0**

Program LandMAP 3.0 jest geodezvinym edvtorem graficznym przeznaczonym do wykonywania wszelkich opracowań graficznych występujących w geodezji. Pozwala na narysowanie i wydrukowanie prostych szkiców, opisów topograficznych aż po pełną wielonakładkową mapę.

Dzięki zastosowaniu systemu Windows oraz przejrzystego i przyjaznego dla użytkownika sposobu komunikowania się program jest prosty w obsłudze i łatwy do opanowania. Wprowadzenie geodezyjnych funkcji rysunkowych pozwala na przyspieszenie w znacznym stopniu procesu tworzenia wszelkich opracowań, przez co czyni program niezastąpionym narzędziem w ręku geodety.

#### Szybkie i łatwe wdrożenie

Tworząc program zakładaliśmy, że nie każdy z potencjalnych użytkowników będzie doskonałym informatykiem i że nie dla każdego praca z komputerem stanowi codzienność. Z tego względu położyliśmy duży nacisk na prostotę obsługi i stworzenie systemu pomocy towarzyszącej rysującemu. Podczas pracy nad rysunkiem użytkownikowi towarzyszą "podpowiedzi", ukazujące się w dolnej części ekranu. Informują one o zakresie wykonywanej funkcji, a po jej uruchomieniu prowadzą krok po kroku. Ponadto możliwe jest wywołanie na ekranie pomocy, która jest integralnie związana z programem. Niewątpliwą zaletą tego rozwiązania jest dostęp do żądanych informacji w dowolnym momencie bez

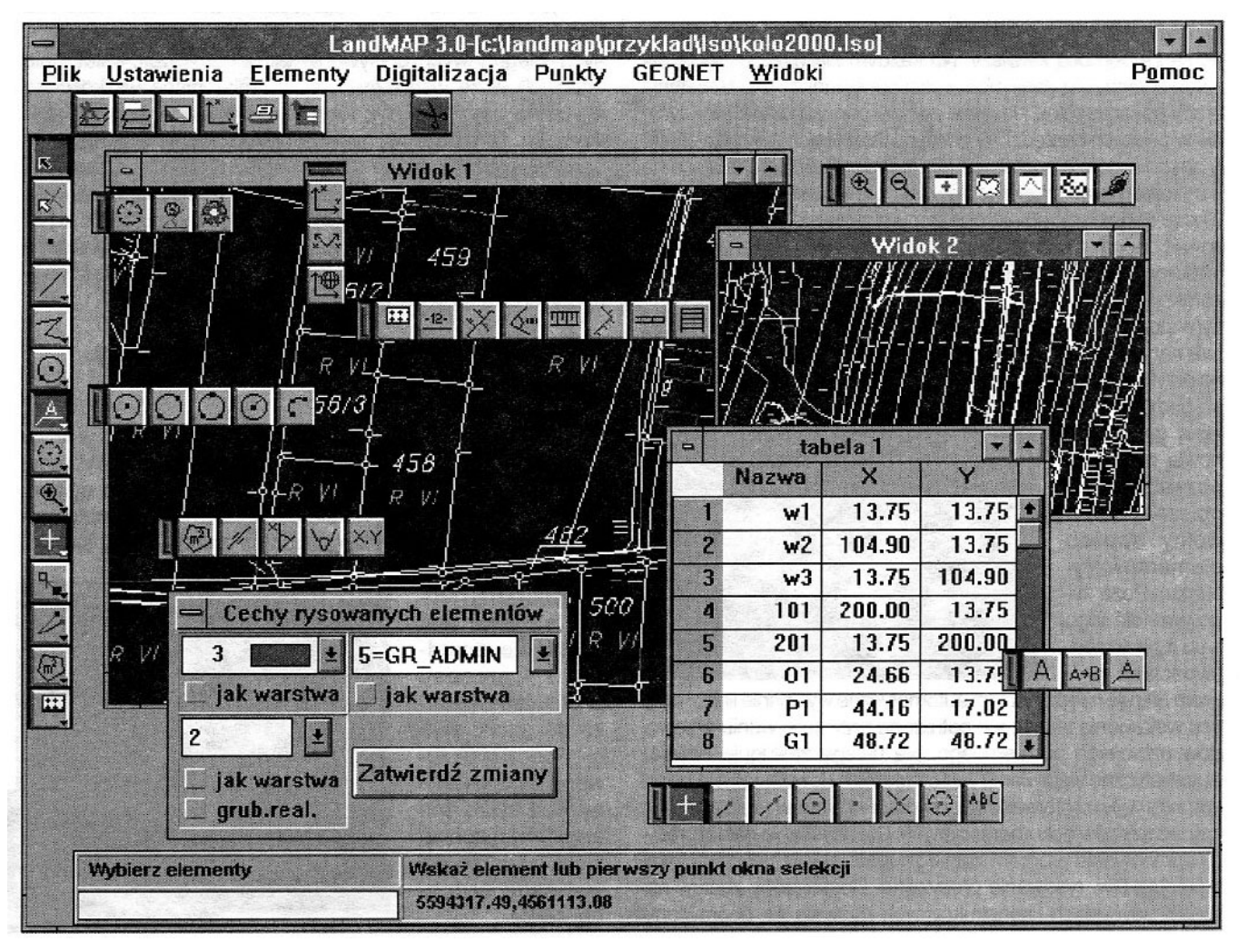

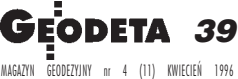

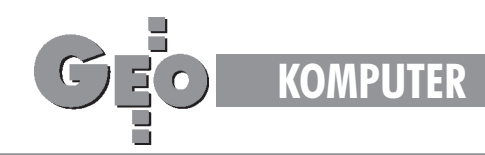

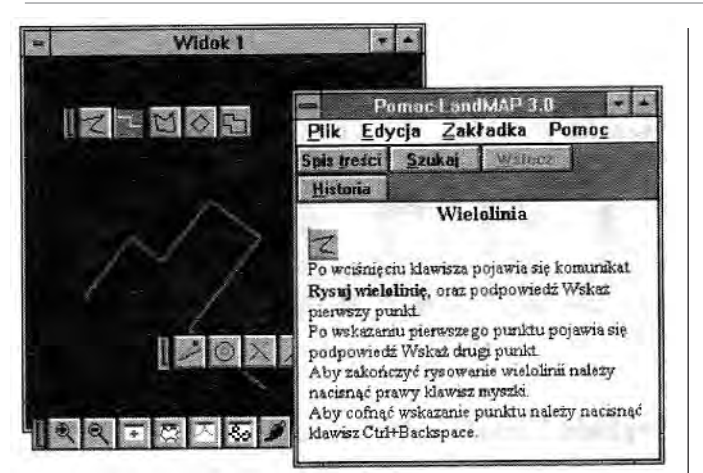

potrzeby opuszczania programu. Pomoc zawiera informacje dotyczące poszczególnych czynności oraz wyjaśnia iopisuje sposób ich wykorzystania. Oprócz pomocy ekranowej wraz z programem dostarczane są dwa podręczniki: Tematyczny Spis Funkcji oraz Podręcznik Użytkownika. W związku z powyższym opanowanie programu nie stwarza żadnych problemów, a co za tym idzie pozwala na szybkie wdrożenie do produkcji. LandMAP 3.0 zachowuje się jak większość aplikacji pracujących w Windows i dlatego praca z programem dla znających to środowisko staje się jeszcze łatwiejsza.

#### Szerokie możliwości rysunkowe i edycyjne

Zawarte w programie funkcje rysunkowe i edycyjne wywoływane są za pomocą klawiszy. Na każdym klawiszu znajduje się rysunek symbolizujący możliwości danej funkcji. Dla ułatwienia pracy poszczególne klawisze zostały pogrupowane tematycznie w paskach narzędzi. W odrębnych paskach narzędzi zostały zestawione elementarne funkcje rysunkowe pozwalające na narysowanie takich elementów jak: punkt, linia, okrąg czy łuk. Chcąc narysować obiekt o złożonym kształcie możemy zastosować jedną z szerokiej gamy oferowanych przez program wielolinii. Wykorzystanie funkcji rysującej wielolinię prostokątną

zamkniętą w dużym stopniu ułatwia narysowanie na przykład obrysu budynku. Kolejną grupę stanowią narzędzia pozwalające na opisanie w dowolny sposób elementów rysunku. Poza typowymi dla tego typu funkcji mo¿ liwościami pro-

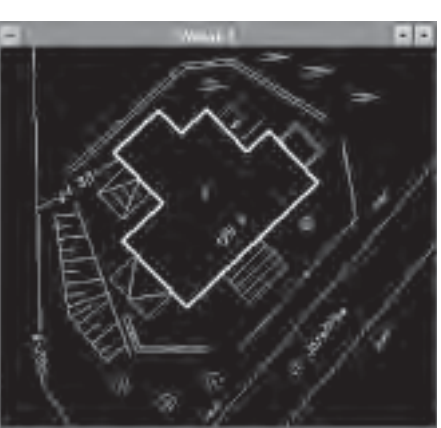

gram oferuje między innymi automatyczne wycinanie linii wmiejscu wstawienia tekstu, tak potrzebne przy opisywaniu przewodów uzbrojenia podziemnego. Na uwagę zasługuje również automatyczne wstawianie współrzędnych dowolnego elementu rysunku wykorzystywane przy tworzeniu planów realizacyjnych czy też szkiców dokumentacyjnych. Dla uzyskania pełnej precyzji opracowania program został zaopatrzony w funkcje pozwalające na tzw. rysowanie precyzyjne. Dostarczony zestaw narzędzi edycyjnych i konstrukcyjnych pozwala na poprawianie

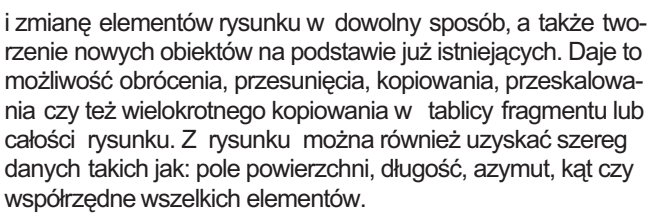

#### Wspomaganie rysunków geodezyjnych

Ze względu na specyfikę rysunków geodezyjnych program został wyposażony w narzędzia przyspieszające i ułatwiające tworzenie typowych opracowań.

Dla uproszczenia tworzenia mapy zasadniczej we wszystkich skalach dostarczamy pełny zestaw symboli zgodnych z wymogami nowej i starej instrukcji K1. Program umożli-

wia również tworzenie własnych symboli i typów linii, którym po zdefiniowaniu nadaje sie nazwe i można z nich korzystać w nieograniczony sposób.

Zestaw funkcji "wymiarowania geodezyjnego" pozwala na rysowanie domiarów ortogonal-

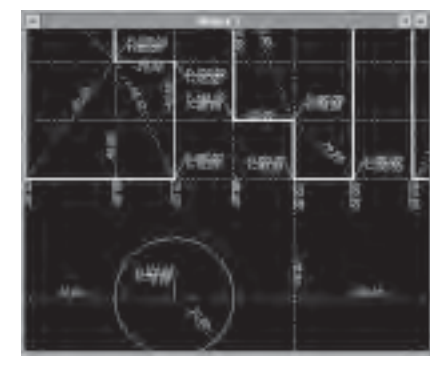

nych i biegunowych, opisywanie kątów i czołówek, wstawianie odnośników ze współrzędnymi. Wymiarowane wielkości są obliczane automatycznie lub mogą być zadane przez użytkownika. Narzędzia wymiarowania pozwalają wykonać najbardziej skomplikowane szkice i opisy w krótkim czasie bez żadnych obliczeń. Na zwrócenie uwagi zasługuje możliwość automatycznego rysowania takich elementów mapy jak: schody, tarasy, murki oporowe, wjazdy różnego typu, płoty, skarpy i inne. Są one wstawiane dynamicznie, dzięki czemu ich wymiary można dostosować do potrzeb opracowania.

#### Automatyczny podzia³ rysunku na sekcje układu "1965"

Po narysowaniu sytuacji całego obiektu można go w łatwy sposób podzielić na sekcje mapy zasadniczej w wybranej skali. Wstawianie ramki sekcyjnej wraz z pełnym opisem w układzie "1965" odbywa się poprzez wpisanie godła mapy lub wskazanie dowolnego punktu znajdującego się we-

wnątrz sekcji. Dzięki specjalnej funkcji możliwe jest ominięcie żmudnego procesu przycinania rysunku do granic sekcji. Podczas plotowania uwzględniany jest tylko ten fragment rysunku, który znajduje się wewnatrz wybranej sekcji.

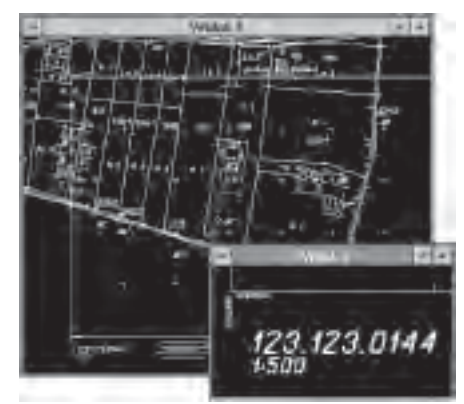

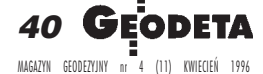

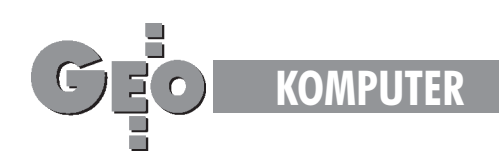

#### U³atwienie kartowania

W wyniku pomiaru geodezyjnego i obróbki danych otrzymujemy współrzędne. Program automatycznie odczytuje współrzędne punktów zawarte w plikach tekstowych, plikach formatu P89 (GEO89, GEO91 i pokrewnych) oraz przetwarza je w tabelę. Punkty z tabeli ukazują się na ekranie tworząc szkielet przyszłego rysunku. Podając numery punktów, można je łączyć liniami lub wstawiać w ich miejsce dowolne obiekty rysunkowe. Możliwe jest również grupowe wstawianie do rysunku symboli oraz opisywanie pikiet wysokościami lub numerami punktów.

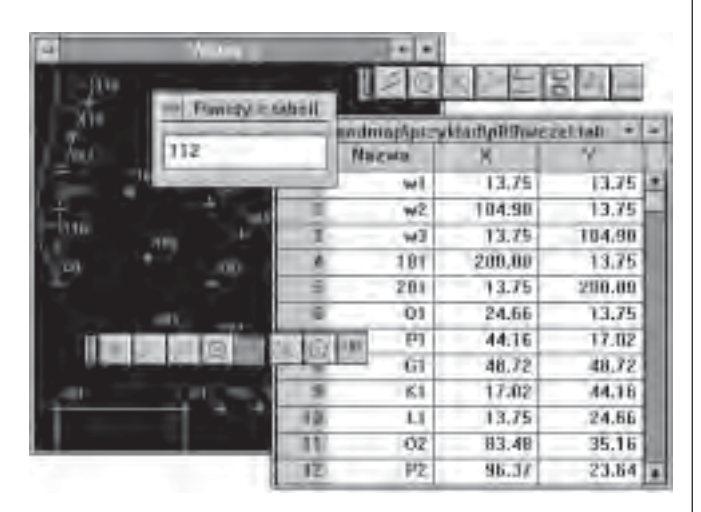

Dzięki temu użytkownik może skoncentrować się na prawidłowym skartowaniu obiektu, a nie na szukaniu odpowiednich punktów czy wprowadzaniu ich współrzędnych z klawiatury.

#### Obsługa plików rastrowych

W programie możliwe jest wykorzystanie istniejących tradycyjnych map. Mapy takie skanuje się iprzedstawia w postaci "elektronicznego zdjęcia" oraz poddaje kalibracji. Skalibrowane mapy w formie pliku typu RLE dołącza się jako tło do rysunku. Program pozwala na wydrukowanie rastra łącznie z częścią wektorową.

#### Wygodna i przejrzysta organizacja rysunku

Obiekty rysowane w programie LandMAP 3.0 moga byś umieszczane na ró¿nych warstwach. Na osobnych warstwach można umieszczać obiekty tych samych lub powiązanych ze sobą logicznie typów. Na przykład rysując mapę zasadniczą można na różnych warstwach umieścić budynki, drogi, instalację gazową czy wodną.

Warstwy można włączać i wyłączać (warstwy wyłączone są

niewidoczne). Z każda warstwa można związać cechy znajdujących się na niej elementów. Każda warstwa ma swoją nazwê, co pozwala ją w łatwy sposób identyfikować.

Aby ułatwić poruszanie się po dowolnie

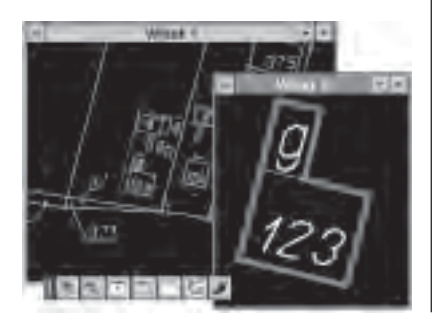

dużym rysunku, wprowadziliśmy system widoków. Widoki są to okienka, z których każde może przedstawiać inny fragment rysunku w innym powiększeniu. W poszczególnych widokach można też włączać różne warstwy, co pozwala dostosować sposób pracy do indywidualnych potrzeb użytkownika.

#### Wspó³praca z innymi programami

Aby efektywnie korzystać z programu oraz wykorzystać istniejące opracowania, konieczna jest komunikacja z innymi programami. Wymiana rysunków odbywa się poprzez import i eksport plików w formacie DXF.

Pliki współrzędnych odczytywane i zapisywane są w formie tekstowej (układ kolumnowy) oraz P89, co daje gwarancję współpracy praktycznie z każdym programem obliczeniowym.

Szczególnie polecamy wykorzystanie pakietu GEONET, który wraz z naszym programem może tworzyć pełną linię technologiczna produkcji mapy. Dane pomiarowe poddawane są zintegrowanemu procesowi obliczeniowemu obejmujacemu ścisłe wyrównanie osnów, obsługę pomiarów masowych i podstawowe obliczenia, aż do uzyskania wwyniku plików tekstowych, które w programie LandMAP 3.0 przetwarzane sa w mape.

#### Obsługa urzadzeń zewnetrznych

Program obsługuje wszystkie drukarki i plotery, które są zainstalowane w Windows. Wychodząc naprzeciw prośbom dotychczasowych użytkowników stworzyliśmy funkcję kalibrujaca drukarke i ploter. Daje to gwarancję kartometryczności wykonywanych rysunków.

#### Przystêpna cena

Proponujemy Pañstwu zakup naszego oprogramowania w cenie 1400 zł + VAT. Użytkownikom systemu GEONET oferujemy zniżkę w wysokości 200 zł. Na życzenie przesyłamy wersję demonstracyjną, która pozwala zapoznać się z możliwościami programu.

Jeżeli jesteście Państwo zainteresowani nabyciem programu *LandMAP 3.0 lub pragniecie uzyskaæ wiêcej informacji na jego temat, prosimy o bezpośredni kontakt z naszą firmą:* 

> **Land Studio S. c. ul. Józefitów 7, 30-039 Kraków tel./faks (0-12) 34 17 74**

Wszystkie zawarte w artykule nazwy i znaki firmowe są zastrzeżone i zostały użyte wyłącznie w celu informacyjnym

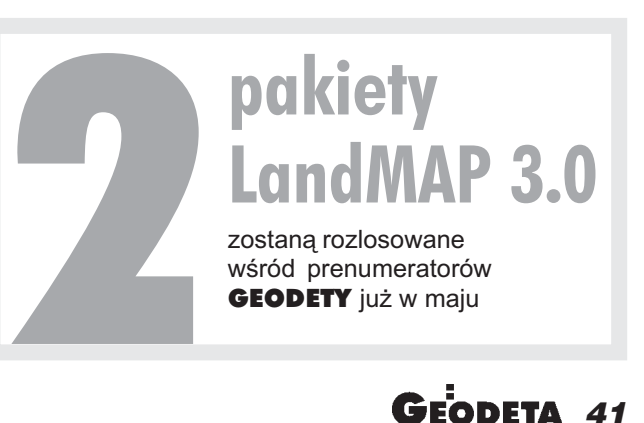

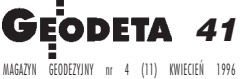

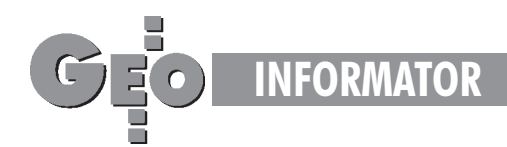

## **INSTYTUCJE INSTYTUCJE GEODEZYJNE GEODEZYJNE**

**Centralny Ośrodek Dokumentacji Geodezyjnej i Kartograficznej** 00-926 Warszawa, ul. Żurawia 3/5, tel./faks (0 22) 628-72-37, 661-80-71

**Geodezyjna Izba Gospodarcza** 00-043 Warszawa, ul. Czackiego 3/5, pok. 206 i 207, tel. (0 22) 27-38-43

**Dyrektor Departamentu Katastru, Geodezji i Kartografii** MGPiB, Warszawa, ul. Wspólna 2, pok. 109, tel. (0 22) 661-80-28

**Instytut Geodezji i Kartografii** 00-950 Warszawa, ul. Jasna 2/4, tel. (0 22) 27-03-28

**Krajowy Związek Pracodawców Firm Geodezyjno-Kartograficznych** 00-950 Warszawa, ul. Jasna 2/4, tel. (0 22) 26-42-21 wew. 403, 27-03-93 faks (0 22) 27-76-27

**Ministerstwo Rolnictwa i Gospodarki Żywnościowej** 00-930 Warszawa, ul. Wspólna 30, Inf. o nr. wewn. – (0 22) 623-10-00

#### **Stowarzyszenie Prywatnych Geodetów Pomorza Zachodniego** 70-383 Szczecin, ul. Mickiewicza 41,

tel. (0 91) 84-66-57

**Zarząd Główny SGP** 00-043 Warszawa, ul. Czackiego 3/5, tel. (0 22) 26-74-61 do 69, wewn. 352 lub (0 22) 26-87-51

## **SERWISY KOPIAREK SERWISY KOPIAREK**

**Autoryzowany serwis œwiat³okopiarek firmy REGMA i innych** PUH "GeoserV" Sp. z o.o. Oddział w Łodzi, ul. Solna 14, tel. 32-62-87

**Autoryzowany serwis œwiat³okopiarek firmy REGMA – PUH GEOZET s.c.** 01-018 Warszawa, ul. Wolność 2A, tel. 38-41-83

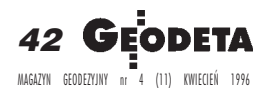

## **SERWISY GEODEZYJNE SERWISY GEODEZYJNE W POLSCE W POLSCE**

**CENTRUM SERWISOWE IMPEXGEO** 05-126 Nieporęt, ul. Ogrodowa 8, tel. 774-86-96

**COGiK Sp. z o.o.** Serwis instrumentów firmy SOKKIA 00-950 Warszawa, ul. Jasna 2/4, tel. 27-36-38

**GEOTECHNIKA SERVICE s.c.** Serwis sprzętu geodezyjnego oraz światłokopiarek firmy Regma, 61-055 Poznań, ul. Świętochny 19, tel. 768-359

**Mgr in¿. Zbigniew Czerski** Naprawa Przyrządów Optycznych Serwis gwarancyjny i pogwarancyjny instrumentów elektronicznych i optycznych firmy Leica (Wild Heerbrugg), 02-087 Warszawa, al. Niepodległości 219, tel. (0 22) 25-43-65, faks (0 22)25-06-04

**Naprawa sprzêtu geodezyjnego i optycznego** Mariola Fijałkowska, 03-743 Warszawa,

ul. Kijowska 11 m. 214, tel. 18-07-07

#### **Optical Laser Service – Grzegorz Staniszewski**

Autoryzowany serwis optycznych i optoelektronicznych przyrządów geodezyjnych firmy Carl Zeiss Jena (GmbH) i Carl Zeiss Opton, 02-350 Warszawa, ul. Częstochowska 44, tel. 658-04-64

#### **PPGK**

Pracownia konserwacji przy PPGK – naprawa sprzêtu geodezyjnego firm Wild i Zeiss, atestacja sprzętu geodezyjnego, naprawa i konserwacja sprzętu fotogrametrycznego firm Wild i Zeiss. 00-950 Warszawa, ul. Jasna 2/4, tel. 26-42-21 w. 528

**PRYZMAT s.c.**

Serwis Instrumentów Optycznych 31-539 Kraków, ul. Żółkiewskiego 9, tel. 21-40-72

**Przedsiêbiorstwo Miernictwa Górniczego** Naprawa sprzętu geodezyjnego 40-065 Katowice, ul. Mikołowska 100a, tel. 157-43-85 **Serwis sprzêtu geodezyjnego KPG** 30-086 Kraków, ul. Halczyna 16, tel. 37-09-65

#### **Serwis sprzêtu geodezyjnego**

**OPGK Lublin** Naprawy mechaniczne i optyczne, atestacja dalmierzy 20-072 Lublin, ul. Czechowska 2, tel. (0 81) 292-91 wew. 77

#### **Serwis sprzêtu geodezyjnego**

PUH "GeoserV" Sp. z o.o. 01-121 Warszawa, ul. Korotyñskiego 5, tel. 22-20-65

#### **Serwis sprzêtu geodezyjnego ZUP GEOBUD**

41-709 Ruda Ślaska, ul. Czarnoleśna 16, tel. (0 32) 48-78-71

#### **Specjalistyczny Zakład Optyczny**

Piotr Wedman Naprawa sprzętu geodezyjnego 03-214 Warszawa, ul. Krasnobrodzka 4 kl. IV, tel. 674-22-10

#### **TPI Sp. z o.o.**

Serwis instrumentów firmy TOPCON 01-103 Warszawa, ul. Redutowa 9/23, tel. 36-73-53

**Warszawskie Przedsiêbiorstwo Geodezyjne**

Serwis sprzętu geodezyjnego 00-497 Warszawa, ul. Nowy Świat 2, tel. 621-44-61, w. 292

#### **Zak³ad Mechaniki Precyzyjnej**

Krzysztof Szyszko Naprawa optycznych przyrządów pomiarowych i sprzętu geodezyjnego 02-023 Warszawa, ul. Tarczyñska 12, tel. 22-97-51

**Zak³ad Us³ugowo-Produkcyjno- -Handlowy B. T. Nadowscy**

Serwis gwarancyjny i pogwarancyjny sprzętu firmy Zeiss Opton 43-100 Tychy, ul. Rybna 38c, tel. 127-11-56

**Wypełniamy lukę pomiędzy CAD i GIS...** 

## **Fremiera! MicroStation GeoG NOWA SIŁA W OPROGRAMOWANIU DO OPRACOWYWANIA MAP**

Do niedawna integracja oprogramowania CAD z systemami GIS była relatywnie ograniczona. Wiele instytucji potrzebuje jednak korzystać z obu technologii dla zastosowań inżynierskich czy planowania.

Z MicroStation GeoGraphics możesz JUŻ wprowadzać, analizować i korzystać z danych przestrzennych w sposób jaki do tej pory był niedostepny.

#### **MicroStation GeoGraphics zapewnia:**

- · połączenie możliwości MicroStation do pozyskiwania i edycji danych z wyrafinowanym interfejsem bazy danych,
- · wymagany w systemach GIS bogaty zestaw funkcji do pracy z obrazem wektorowym i rastrowym, m.in. edycję rysunku, czyszczenie geometrii, tworzenie map tematycznych czy kreślenie na ploterze,
- · wyczerpujący zestaw narzędzi do analiz przestrzennych,
- · pełny dostep do funkcji jezyka programowania MDL,
- · zgodność z szerokim wachlarzem lokalnych formatów danych jak i aplikacji firm trzecich.
- · pełna integracje z narzedziami MicroStation Descartes programu do obróbki obrazów i plików rastrowych,
- · bezproblemowy import projektów MGE,
- · pracę na następujących platformach: DOS, Windows 3.1, Windows NT", Windows 95, DEC Alpha", IBM" RS/6000", PowerPC", HP UX", CLIX", AIX", SGI IRIX", Solaris", Apple® Macintosh® i Power Macintosh".

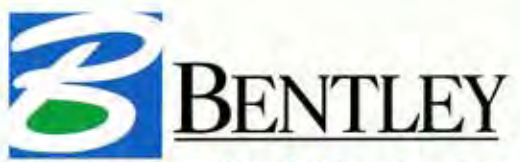

#### The People Behind MicroStation

Bentley Systems Polska, Wrocław tel. +48 71 652055, fax +48 71 652055 E-mail: bentley.polska@bentley.nl

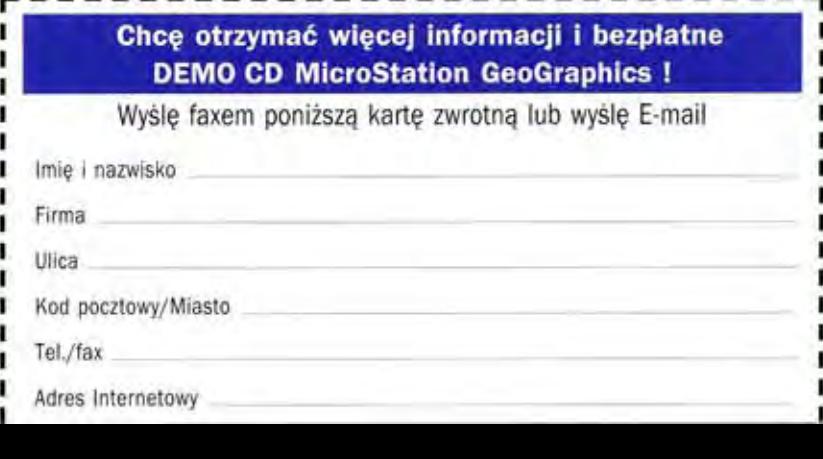

#### TOWARZYSTWO UBEZPIECZEŃ I REASEKURACJI S.A.

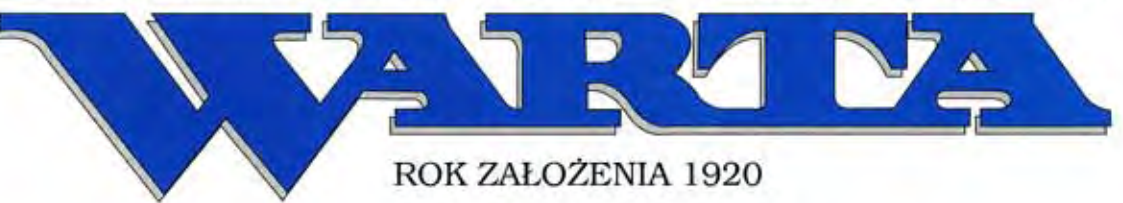

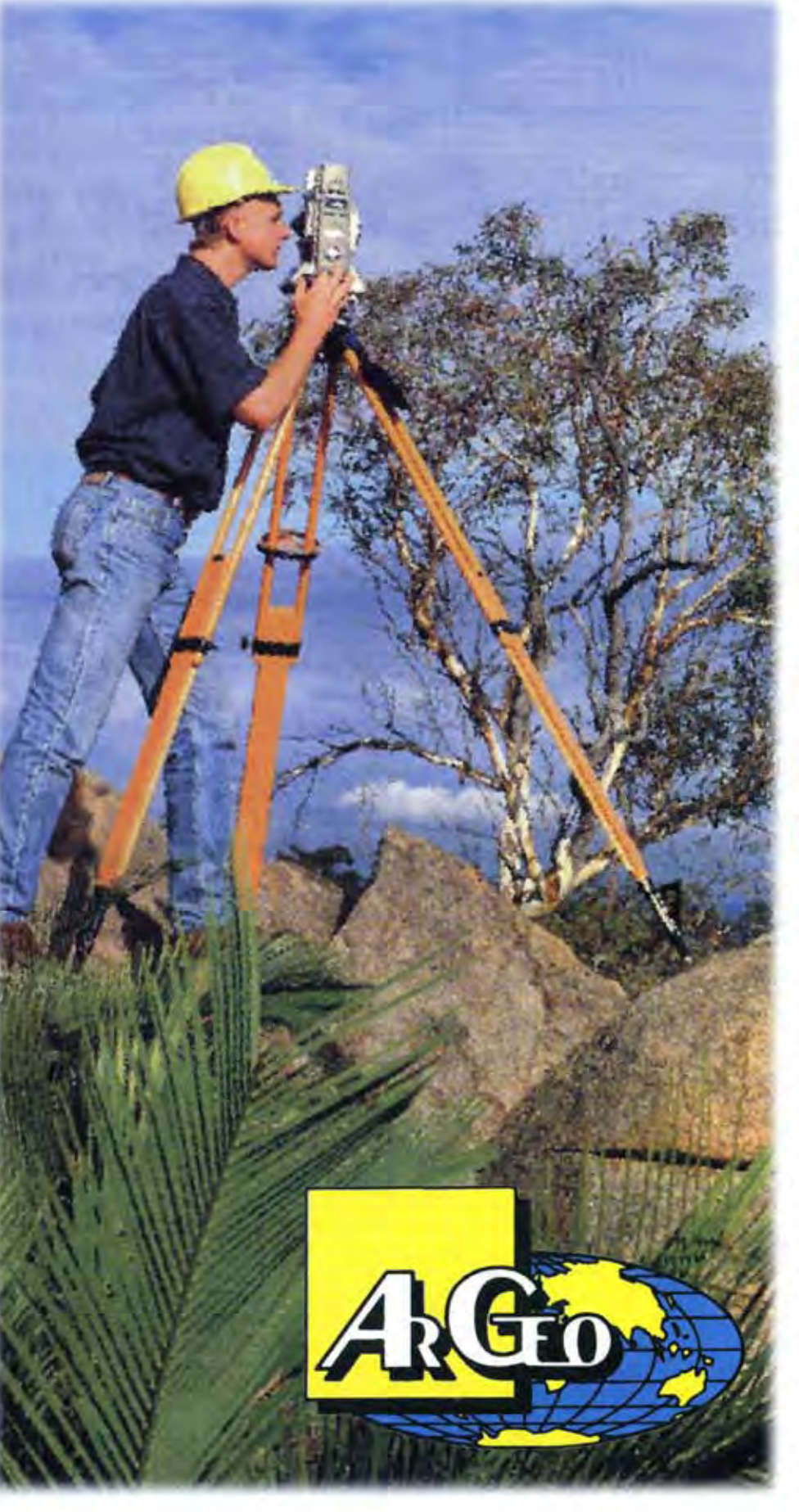

## Oferujemy Państwu atrakcyjną nową ofertę ubezpieczeniową:

ubezpieczenie odpowiedzialności cywilnej z tytułu wykonywania zawodu

#### **E** rzeczoznawcy majatkowego geodety

#### Polecamy również inne atrakcyjne ubezpieczenia majątkowe:

- ubezpieczenie dla Small Businessu (firm o przychodzie rocznym do 1 mln USD) - pakietowe
- ubezpieczenie od ognia i innych zdarzeń losowych
- ubezpieczenie od kradzieży z włamaniem i rabunku
- ubezpieczenie odpowiedzialności cywilnej z tytułu prowadzenia działalności
- ubezpieczenie sprzętu elektronicznego

### Zapraszamy

do naszego Oddziału Gdynia, ul. Kołłataja 1 tel. (0 58) 61 49 13, (0 58) 20 95 58 faks (0 58) 20 79 69 oraz Agencji Ubezpieczeniowej Trójmiejskie Przedsiębiorstwo Geodezyjne ArGeo Sp. z o.o. Gdynia, ul. Śląska 37B tel./faks (0 58) 21 13 23

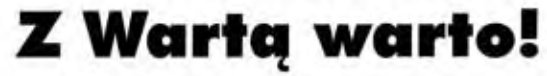

## Kompleksowe rozwiązanie dużego formatu

#### Oto cześć naszej oferty...

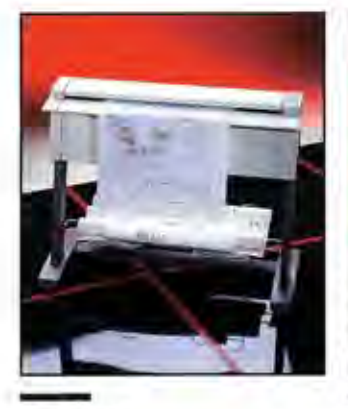

#### Océ 6000

Szybkie, najwyższej jakości skanowanie. Dynamiczne usuwanie tła (analiza każdego piksela). Usuwanie przekoszeń i nakrapiania obrazu. Możliwość obrotu oraz odbicia lustrzanego i negatywowego. Skanowanie z automatycznym nadawaniem nazw.

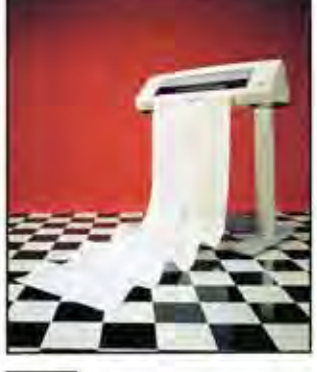

Océ 5100-HR (mono) Bezobsługowy, monochromatyczny ploter atramentowy o rozdzielczości 720 dpi w cenie plotera pisakowego. Automatyczne rozpoznawanie formatu danych. Automatyczne pozycjonowanie i skalowanie. Automatyczne podawanie papieru.

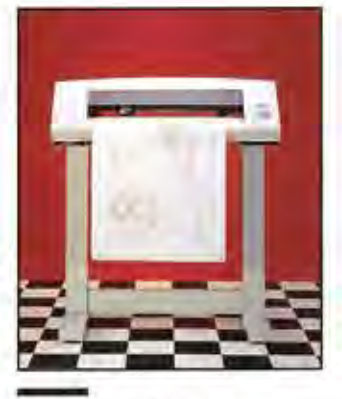

Océ 5100-C (kolor) Ploter atramentowy o rozdzielczości 360 dpi. Dla użytkowników CAD z dziedziny: - architektury - geodezji inżynierii Automatyczne pozycjonowanie i skalowanie. Automatyczne podawanie i ciecie papieru.

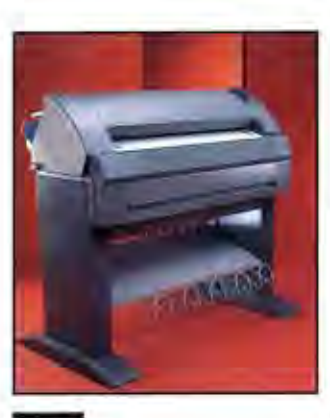

#### Océ 9400

Unikalne połączenie plotera i kopiarki cyfrowej ze zmianą skali od 25% do 400%. Szybkość 3 m/min. Rewelacyjnie niski koszt eksploatacji. Automatyczny jedno- lub dwurolkowy podajnik papieru. Przyjazny dla środowiska i użytkownika.

NOWOSC

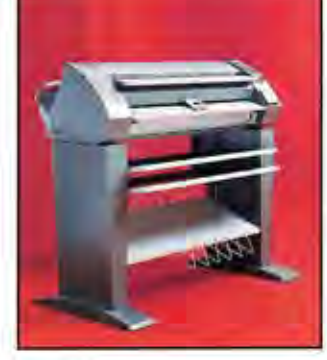

#### Océ 7050

Rodzina wielkoformatowych kopiarek na zwykły papier, kalkę i folię.

Gotowe do pracy natychmiast po włączeniu. Szybkość kopiowania 3m/min. Kopie bez oleju silikonowego. Reczne (Océ 7050, Océ 7051) lub automatyczne (Océ 7055, Océ 7056) podawanie i cięcie materiału na kopię.

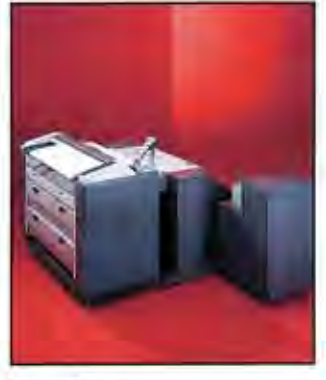

Océ 7150

Kopiarka wielkoformatowa na zwykły papier, kalkę i folię. Szybkość kopiowania 6m/min. Kopiowanie wielokrotne. Kopie bez oleju silikonowego. Automatyczny, dwurolkowy podajník z przesuwalną krawedzią cięcia. Opcjonalna, automatyczna składarka z szerokim wyborem trybów składania.

#### Océ-Poland Ltd., 02-232 Warszawa, ul Lopuszańska 53

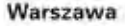

Tel./Fax 467429 467431 466143

Gdańsk Tel./Fax 312291 do 96 w. 207, 208

Katowice Tel. 1654633, 1656672 Fax 1654633

Kraków Tel./Fax 233031

#### Poznań

Tel. 230581 w. 302,325 Fax 230581 w. 325

**Uznany autorytet** w kopiowaniu, drukowaniu i plotowaniu.

Océ jest wiodącym dostawcą szerokiej gamy produktów i usług z zakresu tworzenia i powielania informacji, zarówno dla świata inżynierii i projektowania jak i dla biur.

Wraz z siedzibą główną w Holandii, grupami Océ aktywnymi w około 90 krajach oraz z przedstawicielstwami w 27 krajach, Océ zatrudnia 12.000 osób w świecie. Obroty siegają 1,6 miliarda dolarów amerykańskich rocznie.

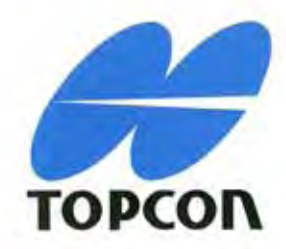

Nowa seria tachimetrów elektronicznych

# GTS-210

## WODOSZCZELNOŚĆ

## **REJESTRACJA** WEWNĘTRZNA

GTS-211D : kompensator dwuosiowy, dokładnosć pomiaru katów 5"(15<sup>CC</sup>), dokładnośc pomiaru odległości 3mm+2ppm, zasięg dalmierza na 1 pryzmał 1200m, rejestracja do 2400 punktow. 23 900 zf

GTS-212 : kompensator jednoosiowy, dokladnosć pomiaru<br>katów 6\*(18<sup>cc</sup>), dokladnosć, pomiaru odległości 3mm+5ppm, zasięg dalmierza na 1 pryzmat 1000m, rejestracja do 2400 punktow.

21 900 zł

GTS-213 : kompensator jednooslowy, doktadnosc pomiaru katów 10°(30°°), dokładność pomiaru odległości 5mm+5ppm, zasięg dalmierza na 1 pryzmat 700m, wgranie 600 współrzędnych do tyczenia.

16 900 zł

#### Wodoszczelność

Pierwsze na świecie całkowicie wodoszczelne i pyłoszczelne tachimetry elektroniczne.

#### Wewnetrzna rejestracja

Pamięć wewnętrzna pozwala na zapisanie do 2400 punktów. Teraz nie musisz myśleć ani o rejestratorze zewnętrznym ani o żadnych kablach.

#### Alfanumeryczne

Kodowanie i numerowanie punktów z klawiatury.

#### Wyświetlacz

Duży wyświetlacz i 10 klawiszy zapewniają wysoki komfort pracy.

#### Oprogramowanie

Pomiar repetycyjny, wcięcie wstecz, dowolna orientacja koła poziomego, tyczenie w 3D, wyznaczanie wysokości niedostępnego punktu, zapamiętywanie orientacji koła poziomego po wyłączeniu instrumentu, praca w dowolnym układzie współrzednych, pomiar czołówek i przewyższeń.

**POZNAŃ MERAZET** ul. Krauthofera 36; tel. (0-61) 651735 KATOWICE PRECYZJA ul. Mariacka 19; tel. (0-32) 1537723 **KRAKÓW KPG** ul. Halczyna 16; tel. (0-12) 370965

TOWARZYSTWO PRZEDSIĘWZIĘĆ INWESTYCYJNYCH SP. Z O.O.

T.P.I. INVESTMENT Ltd. tel/fax: (0-22) 367353 WARSZAWA WPG ul. Nowy Świat 2; tel.(0-22)6290448 **WROCLAW GEODETA** ul. Zielińskiego 20; tel.(0-71)610666(9) **SZCZECIN GEOMAR-COM** ul. Monte Cassino 18a; tel.(0-91)225449

działy: handlowy, software'u i geodezji

01-103 WARSZAWA, ul.Redutowa 9/23

tel./fax: (0-22) 367057

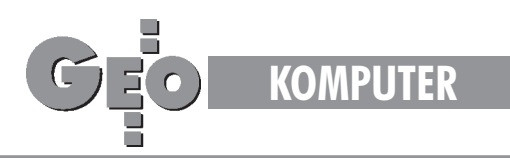

TEKST PROMOCYJNY

## Środowisko **NOBLA v.2** Pakiet do zasilania mapy numerycznej

Siła oprogramowania uwidacznia się nie tylko przy tworze**niu mapy numerycznej z pomiarów terenowych. Jego praw**dziwa unikalność ukazuje się w procesie aktualizacji istniejących geodezyjnych opracowań numerycznych, których coraz więcej pojawia się w Ośrodkach Dokumentacji Geodezyjnej i Kartograficznej. Nie aktualizowane na bieżąco, systemowo i w sposób zautomatyzowany mapy stają się po prostu śmieciem.

NOBEL to również narzędzie do komunikowania się geodety zopracowaniami numerycznymi zgromadzonymi w ODGiK, i to zarówno graficznymi, jak i opisowymi (np. z rejestrem gruntów).

W trzecim numerze GEODETY z sierpnia 1995 roku ukazał się artykuł pt. "Oprogramowanie NOBEL". Dzisiejszy artykuł nawiązuje bezpośrednio do tamtego i omawia nową wersję programu – NOBEL v.2.

#### Przypomnienie idei oprogramowania NOBEL

Idea systemu NOBEL opiera się na pięciu postulatach, wymienianych przez nas jako aksjomaty warunkujące prawidłowe funkcjonowanie mapy numerycznej. Są to:

1. Konieczność rejestracji danych pomiarowych w formie nu**merycznej** – pomiar bezpośredni jest zbyt drogi, abyśmy mogli pozwolić sobie na traktowanie go jako czynności wykorzystywanej jednorazowo. Przełożenie danych związanych z pomiarem na postać cyfrową pozwoli na wierne przeniesienie informacji z pomiaru na mapę numeryczną, a w przyszłości na ponowne ich wykorzystanie.

2. Powszechność takiego postępowania – nałożenie obowiązku przyjmowania do systemu danych pomiarowych tylko w postaci cyfrowej pozwoli na systematyczne ulepszanie posiadanych zasobów mapowych.

**3. Wykorzystanie prostych komputerów klasy PC** – wykonawcy geodezyjni z reguły nie posiadają drogich, specjalizowanych komputerów. Powszechnie dostępny temu środowisku sprzęt przeważnie uniemożliwia obsługę skomplikowanych systemów typu GIS. W związku z tym, aby dane pomiarowe mogły być tworzone w formie numerycznej, wykonawcy geodezyjni powinni posiadać program działający na obsługiwanym przez nich sprzęcie komputerowym.

4. Zapewnienie przepływu informacji "z" i "do" systemu mapy **numerycznej** – jednym z podstawowych warunków funkcjonowania mapy numerycznej jest sprawny system wydawania i odbioru danych od wykonawców geodezyjnych. Stworzenie takiego systemu wymaga rozwiązania kilku poważnych problemów: w jaki sposób zapewnić współistnienie danych pozyskanych metodą digitalizacji lub wektoryzacji i danych numerycznych; w jakiej formie i w jakim zakresie prowadzić zasób, aby wykonawcom wydać jak najpełniejsze dane (wykorzystując w stopniu maksymalnym informacje

o zarejestrowanych już pomiarach) oraz by zarejestrować informacje o nowym pomiarze.

**5. Istnienie oprogramowania pomocniczego dla wykonawst**wa – wykonawcy geodezyjni powinni posiadać oprogramowanie wspomagające cały proces wykonywanej przez nich roboty, począwszy od poboru danych z ośrodka, poprzez wykorzystanie ich przy pomiarze w terenie i przejęcie nowych danych z rejestratorów polowych. System ten powinien ułatwiać pracę przy kolejnych etapach, czyli kodowaniu pomierzonych obiektów, przeprowadzeniu obliczeń i kontroli, aż do momentu wygenerowania wymaganych wydruków i przygotowania danych dla ośrodka.

#### NOBEL v.2 – nowe mo¿liwoœci

Zmiany w stosunku do NOBLA v.1 poszły w następujących kierunkach:

■ udoskonalenie istniejących modułów i dodanie nowych funkcji związanych możliwościami technicznymi (obliczenia, kodowanie itp.);

- zintegrowanie środowiska NOBEL;
- przystosowanie NOBLA do współpracy z ODGiK;
- otwarcie środowiska NOBLA dla użytkowników;

■ przystosowanie programu do nowych przepisów geodezyjnych. W dalszej części opracowania omówione zostaną powyższe punkty.

#### Nowe funkcje NOBLA v.2

NOBEL od samego początku powstawał jako narzędzie funkcjonujące w produkcji. Jego użytkownicy wynajdywali słabe punkty, zgłaszali sugestie co do nowych funkcji, wskazywali możliwości usprawnienia systemu. Poza szeregiem drobnych usprawnieñ na uwagê zasługuje kontekstowa pomoc (help) w użytkowaniu programu. W każdej chwili dostępna jest informacja o bieżąco wykorzystywanej opcji, o jej możliwościach i zastosowaniach. Ponadto program został dodatkowo wyposażony w narzędzia do przeprowadzenia podziału lub komasacji działek, rozliczania powierzchni działek i użytków oraz wygenerowania wykazu zmian gruntowych. Dla modułu edycji danych z urządzeń pomiarowych stworzona została procedura rozwiązywania dowolnych konstrukcji geodezyjnych, umożliwiająca wyrównanie ścisłe osnowy oraz w oparciu o nią przeliczenie pomiarów.

W przypadku rozwoju oprogramowania NOBEL zaistniał jeszcze jeden bardzo ważny fakt – środowisko danych zostało otwarte dla aplikacji własnych użytkowników. Firma "OPeGieKa" Elbląg postanowiła udostępnić interfejs dający użytkownikom dostęp do danych edytowanych przez program NOBEL.

Obecna wersja programu NOBEL v.2 jest w pełni funkcjonalnym systemem dla wykonawstwa geodezyjnego – programem, który spełnia wszystkie podstawowe wymogi stawiane narzędziom służącym do zasilania danymi mapy numerycznej.

1. Rozliczanie użytków. Dużą pomocą dla wykonawcy geodezyjnego przy wykonywaniu typowych prac przy podziale i komasacji działek powinien być moduł do rozliczania powierzchni działek

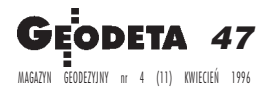

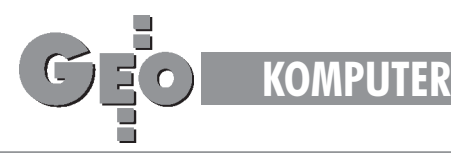

i użytków. Wykonawca otrzymuje narzędzie pozwalające przygotować dane do podziału lub komasacji, ułatwiające zaprojektowanie podziału. Opcje kontroli rozliczanych powierzchni działek iużytków pozwalają na szczegółową analizę opracowywanych obiektów. Dodatkowy edytor danych opisowych z rejestru ewidencji gruntów pozwala na dostarczenie systemowi danych pod kątem przygotowania wykazu zmian gruntowych. Ośrodki, w których funkcjonuje rejestr ewidencji gruntów MSEG, dane te mogą wydawać wykonawcom bezpośrednio w formie numerycznej (bez konieczności ich ręcznego wprowadzania). Generowane są również pliki, na podstawie których dokonywane są automatycznie zmiany wopisowej części ewidencji prowadzonej w MSEG. Możliwe jest przygotowanie zmian dla całych obrębów w procesie modernizacji lub odnowienia ewidencji. NOBEL bezkolizyjnie wymienia dane do podziału (komasacji) i po podziale z EWMapą.

**2. Przejêcie danych z rejestratorów polowych, wyrównanie** ścisłe. W nowej edycji programu duży nacisk położono na sprawę interpretacji danych z rejestratorów polowych. Ze względu na dużą ilość typów takich urządzeń oraz, co za tym idzie, wielu formatów danych, NOBEL odczytuje wyniki pomiarów poprzez sterowniki obsługujące poszczególne instrumenty total station. Najbardziej jednak istotną nowością jest opcja inerpretacji odczytanych danych pomiarowych. Pozwala ona na obliczenie współrzędnych przybliżonych, a następnie przeprowadzany jest proces ścisłego wyrównania osnowy metoda najmniejszych kwadratów (jeśli sa obserwacje nadliczbowe). W wyniku wyrównania otrzymujemy ocenę dokładności położenia każdego punktu (łącznie z elipsami błędów). Procedura powyższa ma charakter obligatoryjny i stosowana jest do ka¿dej, najdrobniejszej nawet konstrukcji geodezyjnej. Biorac pod uwagę dzisiejsze możliwości techniczne, zasada ta musi być bezwzględnie stosowana.

3. Współpraca programu NOBEL z innymi systemami. System NOBEL z założenia nie jest programem dedykowanym żadnemu konkretnemu systemowi typu GIS. Dzięki obiektowemu układowi przechowywanych informacji NOBEL może wymieniać swoje dane praktycznie z każdym takim systemem (pod warunkiem, że dany system uwzględnia opcję wymiany takich informacji).

Poprzez moduł importu i eksportu danych formatu DXF otwarta zostaje możliwość współpracy z większością graficznych systemów typu CAD (np. AutoCAD, CADCore itp.). Poprzez transmisjê danych do formatów ASCII NOBEL pozwala wymieniać dane między innymi z takimi systemami jak Geo89, EwMapa i MicroStation. W przypadku EwMapy należy zaznaczyć, że opcja wymiany danych ewidencyjnych (działki i użytki) została wbudowana w program NOBEL, stanowiąc jego integralną część. Obecnie trwają prace przystosowujące Nobla do wymiany danych w formacie SWING.

#### NOBEL Manager – integracja œrodowiska pracy geodety

System NOBEL jest użytkowany już ponad trzy lata w firmie OPe-GieKa Elbląg i prawie dwa lata w innych firmach. W tym okresie, pod wpływem doświadczeń użytkowników, program był stale udoskonalany. Właśnie dzięki użytkownikom NOBEL razem z całą otoczką narzędzi pomocniczych ma swoją dzisiejszą postać. Obserwując codzienną pracę wykonawców z pracowni geodezyjnych naszej firmy i zbierając uwagi z użytkowania systemu przez inne przedsiębiorstwa staraliśmy się znaleźć te elementy programu, które sprawiały najwięcej problemów. Wnioski, jakie wyciągnęliśmy, przedstawiamy poniżej.

Program NOBEL z czasem obrósł w dodatkowe narzędzia wspomagające obróbkę danych. Stworzone zostało środowisko programów do wymiany danych z innymi systemami, zakładania i edycji bibliotek tematycznych, przygotowania danych do rozliczenia powierzchni użytków scalanych i dzielonych działek. Na potrzeby uzdatniania digitalizowanych map powstał system do ich automatycznego obiektowania. Oprócz tych kilku wymienionych powstały również inne programy. W przypadku korzystania z kilku programów użytkownik był skazany na niewygodne przełączanie się pomiędzy nimi.

W poprzedniej edycji NOBLA użytkownik, przy wykonywaniu prac geodezyjnych, bardzo często zmuszony był do wspomagania swoich działań dodatkowymi nakładkami systemowymi. Tak było w przypadku zakładania katalogów, kopiowania zbiorów z danymi, przenoszeniem danych na dyskietki itp. Jako klasyczny przykład można tu podać zakładanie nowej roboty geodezyjnej, co wiązało się z założeniem odpowiedniego katalogu, skopiowaniem odpowiednich zbiorów, ewentualnie założeniem nowych, ustaleniem nowego katalogu roboczego. Czynności te w większości musiały być wykonywane poza środowiskiem NOBLA.

Wychodząc naprzeciw zasygnalizowanym problemom w firmie "OPeGieKa" Elbląg opracowano uniwersalną nakładkę integrującą środowisko Nobla – program NOBEL-Manager. Program ten rozwiązuje wszystkie powyższe problemy. Nakładka składa się ztrzech podstawowych modułów:

a) Managera Programów - pozwala on na szybki dostęp do najczęściej używanych programów,

b) Managera Katalogów i Plików – moduł ten oferuje kompletne środowisko do zarządzania zbiorami i katalogami. Szereg funkcji pomocniczych ułatwia zarządzanie zasobami danych.

c) Manager Archiwum – opcja ta ułatwia bieżące zabezpieczanie danych opracowywanych przez użytkownika. W odróżnieniu od mechanizmów wbudowanych w NOBLU działanie modułu nie jest ograniczone tylko do danych aktualnie edytowanych w NOBLU.

#### Manager Struktury Geodezyjnej – współpraca z ODGiK

Moduł ten pozwala zbudować strukturę gromadzenia informacji geodezyjnych w zależności od modelu przyjętego przez dany Ośrodek Dokumentacji Geodezyjno-Kartograficznej. Opcja ta zwalnia użytkownika od znajomości skomplikowanej często dla niego struktury zbiorów i katalogów. Wykonawca może operować bardziej zrozumiałymi dla niego kategoriami, np. gminy, jednostki ewidencyjnej, obrębu, arkusza, roboty geodezyjnej itp. Dla tak zbudowanej konstrukcji, za pomocą prostych narzędzi, można automatycznie przygotować dyskietkę z danymi dla ODGK lub pobrać dane wyjściowe w odpowiedniej strukturze podczas zgłaszania roboty. Przyjęcie takiego postępowania wprowadza porządek w napływających do ODGK i wydawanych z niego danych, gdyż wymusza określenie hierachii gromadzenia informacji, jednolitego nazewnictwa poszczególnych szczebli tej hierachii, jednolitego zakresu informacyjnego i nazewnictwa plików z danymi, a także opracowania jednakowych dla wszystkich procedur wymiany informacji. NOBEL-Manager pozwala opracowany model przenieść do komputerów i w sposób automatyczny gromadzić zgodnie z przyjętymi zasadami dane już na szczeblu wykonawcy iuporządkowane przekazywać do ODGK. Jest to analogia do części technicznej NOBLA: tak jak tam mapa numeryczna i kontrola danych następuje w głównej mierze u wykonawcy, tak samo porządkowanie strukturalne informacji również powstaje u jej źródła. Ponadto moduł ten niezmiernie ułatwia wykonawcy poruszanie się w gaszczu danych, zbiorów i robót geodezyjnych.

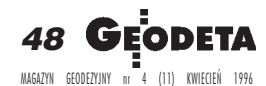

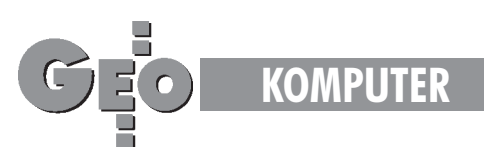

#### Otwarcie środowiska NOBLA – interfejs wymiany danych

Około 250 kopii oprogramowania NOBEL funkcjonuje w wielu regionach Polski. Wiąże się to często z potrzebą adaptacji programu do warunków lokalnych. Dotychczas wszystkie te przeróbki zmuszeni byliśmy robić sami. Oczywiście, ze względów czasowych, bardzo często jest to trudne. Ponieważ w znacznym procencie nasz program funkcjonuje w dużych przedsiębiorstwach – takich, które posiadają osobę lub zespół osób znających się na programowaniu – postanowiliśmy dla nich otworzyć środowisko danych NOBLA. Zewnętrzny program użytkownika napisany zgodnie ze specyfikacją interfejsu ma dostęp do bieżąco edytowanych w NOBLU danych – może je dowolnie modyfikować. Przykłady zastosowań nasuwają się same – interfejs ten umożliwia między innymi:

a) dostêp do zewnêtrznych baz danych, np. do baz rejestrów opisowych ewidencji gruntów. Obecnie posiadamy wykonany w tej technologii łącznik udostępniający NOBLOWI dane z systemu MSEG,

b) stworzenie własnych modułów z obliczeniami geodezyjnymi lub metodami analizy, których aktualnie brak w NOBLU – wyniki zarówno obliczeń jak i analiz automatycznie aktualizują edytowany zasób NOBLA,

c) stworzenie nowych metod pozyskiwania danych – zarówno punktów, jak i obiektów,

d) wiele, wiele innych...

Mamy nadzieję, że dzięki tej technologii firmy te będą mogły lepiej spożytkować swój potencjał informatyczny, wykorzystując możliwości, które oferuje NOBEL, i rozszerzając jego środowisko o własne procedury.

#### Przystosowanie programu do nowych przepisów geodezyjnych

1. W związku z wprowadzeniem przez Głównego Geodetę Kraju do stosowania z dniem 1 czerwca 1995 roku nowej instrukcji K-1 "Podstawowa Mapa Kraju" oprogramowanie NOBEL w wersji 2 wyposażone jest standardowo w bibliotekę obiektów zgodnych z powyższą instrukcją.

2. Możliwy jest eksport danych NOBLA do formatu SWING, wprowadzonego nową instrukcją, jako standardu przekazywania danych do krajowego systemu informacji o terenie (SIT). Trwają prace nad modułem przyjmującym dane z formatu SWING.

#### Planowane kierunki rozwoju Nobla

Duże nadzieje jeżeli chodzi o dalszy rozwój NOBLA pokładamy w udostępnionym przez nas interfejsie wymiany danych zinnymi programami. Z pewnością ułatwi to wielu firmom użytkującym nasz system pełniejsze dostosowanie go do własnych potrzeb. Oczywiście w dalszym ciągu rozbudowywany będzie moduł obliczeń geodezyjnych, moduł obsługi urządzeń pomiarowych. W kolejnych edycjach planujemy udostępnić użytkownikom rozbudowane moduły projektowe.

#### Nowe platformy systemowe – Windows NT, Windows 95

Stoimy obecnie w obliczu nowych jakościowo zmian w obsłudze informatycznej oprogramowania. Systemy Windows NT oraz Windows 95, jeżeli już na dobre zadomowią się na popularnym sprzęcie – co niewątpliwie nastąpi – wprowadzą do codziennej pracy

nowe, dotychczas nieznane możliwości. Takie cechy tych systemów, jak łatwość ich obsługi, idea współpracy różnych aplikacji, możliwość wymiany danych pomiędzy programami – to niewątpliwie bardzo ważne argumenty przemawiające za ich wyborem. Prawdopodobnie większość producentów oprogramowania typu GIS zechce przenieść swoje produkty w to środowisko. Podobnie będzie ewoluował NOBEL. Należy w tym miejscu zaznaczyć, że program ten od samego początku pisany był w takiej technologii, aby przejście w świat okienek systemów firmy Microsoft było jak najprostsze. Obecnie cała biblioteka narzędzi bazowych zarządzających danymi, analizami i obliczeniami jest już przepisana do tych systemów. Zdajemy sobie sprawę, że taka zmiana platformy systemowej wiązać się będzie dla użytkowników najczęściej z poważnymi inwestycjami sprzętowymi. Dlatego też na razie pragniemy pilnie obserwować rynek naszych klientów dostarczając im oprogramowanie na miarę możliwości posiadanych przez nich komputerów.

#### Zastosowania programu NOBEL

W latach 1992-93 oprogramowanie NOBEL posłużyło jako narzędzie do budowania numerycznej mapy ewidencji gruntów miasta Elbląga. Obecnie taka mapa kończona jest dla miasta Kwidzyna. Oprogramowanie to wykorzystywane jest również do budowy mapy numerycznej Częstochowy.

NOBEL jest podstawowym narzędziem do aktualizacji mapy zasadniczej i ewidencji gruntów dla miasta Elbląga i Kwidzyna. Decydującą rolę oprogramowanie odegrało przy tworzeniu mapy cyfrowej oraz numerycznego modelu terenu (DTM) do celów projektowych dla drogi ekspresowej Elbląg-Kaliningrad [GEODETA 6/ 95]. Obecnie NOBEL wykorzystywany jest zpowodzeniem w przygotowywaniu podkładów geodezyjnych do projektu autostrady A1 na odcinku Gdańsk-Toruń. Posługując się NOBLEM łącznie opracowano ok. 300 kmb. map do projektów drogowych.

Równolegle wykonano ponad 200 kmb. opracowañ numerycznych pod projekty telekomunikacyjne.

*Elblag, luty 1996* 

Oprogramowanie NOBEL zostało uznane za opro*gramowanie pomocnicze przy tworzeniu i prowa*dzeniu mapy numerycznej w województwie elblą*skim i czêstochowskim, gdzie geodeci wojewódzcy zalecili powszechne stosowanie tego oprogramowania wœród wykonawstwa geodezyjnego.*

*Program NOBEL uzyska³ G³ówn¹ Nagrodê za rok 1994 w Konkursie Towarzystwa Informacji Prze*strzennej, będącego agendą Stowarzyszenia Geo*detów Polskich.*

Pakiet NOBEL znajduje się w materiałach Główne*go Geodety Kraju jako oprogramowanie przydatne do zasilania map numerycznych.*

> **mgr in¿. S³awomir Œwiderski, mgr in¿. Adam Augustynowicz, mgr in¿. Szymon Budyœ, mgr in¿. Jerzy Firczyñski, mgr Piotr Kluk**

*Okrêgowe Przedsiêbiorstwo Geodezyjno-Kartograficzne "OPeGieKa" 82-300 Elbl¹g, ul. Tysi¹clecia 11*

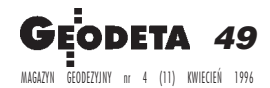

## **AKTUALNOŒCI KOMPUTER** Targi Geodezji Targi Geodezji

### **Szanowni Pañstwo!**

Organizując II Targi Geodezji Centralny *Oœrodek Informacji Budownictwa i ZUP GEOBUD chc¹, aby ta edycja targów by³a miejscem, na którym wymieniane bêd¹* doświadczenia, a równocześnie nawiązywane *kontakty handlowe i kooperacyjne, prowadzona sprzeda¿ materia³ów i rozwi¹zañ. Chcemy, aby Pañstwo mieli równie¿ mo¿liwoœæ "sprawdzenia" swoich rozwi¹zañ przed wprowadzeniem ich na rynek, porównuj¹c je z innymi podobnymi ofertami pod wzglêdem technicznym i poziomu cen. Widz¹c rozwój firm geodezyjnych i d¹¿enia do unowoczeœnienia pañstwowej s³u¿by geodezyjnej pragniemy zaoferowaæ zainteresowanym miejsce, gdzie mogliby przeœledziæ i doceniæ tendencje rozwojowe w* geodezji. Targi te są świadectwem rozwijającej *siê bran¿y geodezyjnej w Polsce, stanowi¹ wizytówkê mo¿liwoœci nowoczesnego sprzêtu i oprogramowania w geodezji.*

Zapraszając do udziału mamy nadzieje, że *przyniesie on Wam, Drodzy Pañstwo, wymierne korzyœci i i nformacje co do walorów technicznych, jak i poziomu cen.*

*Cena metra kwadratowego* będzie wynosiła *210 z³ + VAT. Obowi¹zkowy wpis do katalogu 70 z³ + VAT.*

*Termin 8-10 paŸdziernika 1996 r.*

*Miejsce – Katowice.*

*Organizatorzy zwracaj¹ siê z proœb¹ o wstêpn¹, niezobowi¹zuj¹c¹ informacjê o iloœci metrów powierzchni wystawienniczej ³¹cznie z ewentualnym zapleczem.*

*Termin nadsy³ania wstêpnych zg³oszeñ mija 30 kwietnia1996 r.*

BIURO TARGÓW ZUP GEOBUD *41-709 RUDA ŒL¥SKA, ul. Czarnoleœna 16, tel./faks (032) 48-78-71* Organizując Targi Geodezji na Śląsku chcemy również umożliwić Państwu poznanie tego regionu Polski. Dlatego proponujemy odbycie przy okazji wycieczek do następujących miejsc:

#### 1. Wycieczka z przewodnikiem do zabytkowej kopalni srebra i ołowiu w Tarnowskich Górach oraz sztolni "Czarnego Pstrąga". Obiad.

■ Zabytkowa kopalnia w Tarnowskich Górach jest położona w południowej części miasta. W jej skład wchodzi Skansen Maszyn Parowych i Muzeum Górnictwa Kruszcowego na powierzchni oraz podziemna trasa turystyczna na głębokości 40 metrów. Czas zwiedzania ok. 2 godz.

■ Sztolnia "Czarnego Pstrąga" znajduje się ok. 5 km od kopalni srebra i ołowiu, w rozległym parku przy Górnośląskim Centrum Rehabilitacji"REPTY". Podziemna przejażdżka 600-metrowym chodnikiem podziemnym zalanym wodą odbywa się na specjalnych barkach. Chodnik zbudowano w 1821 roku podczas wydobywania srebra. Czas zwiedzania ok. 1 godz.

Czas trwania całej wycieczki ok. 6 godz.

CENA 85 zł od osoby

TERMIN w dniach od 8.10.96 do 11.10.96 w godz.8.30 do 14.30

#### 2. Zwiedzanie Kopalni Węgla Kamiennego "Zabrze" i zabytkowej części kopalni-muzeum z przewodnikiem. Obiad.

- pokaz pracy wyciągowej maszyny parowej,
- zwiedzanie wieży wyciągowej kopalni,
- podziemne wyrobiska z XIX i XX wieku dł. 1560 m
- pokaz pracy urządzeń górniczych
- Czas trwania wycieczki ok. 5 godz.
- CENA 55 zł od osoby

TERMIN 8.10.96 i 11.10.96 w godz.9.30 do 14.30

#### 3. Planetarium w Chorzowie, seans o godz.17.00. Przejazd najdłuższa kolejka linowa (nizinna) w Europie na trasie Wesołe Miasteczko - Planetarium.

Czas trwania wycieczki ok. 2 godz. CENA 35 zł od osoby

TERMIN w dniach od 8.10.96 do 11.10.96 w godz. 16.00 do 18.00

Wycieczki te odbędą się, o ile zgłosi się wystarczająca ilość osób chętnych. Prosimy uprzejmie zgłaszać chęć uczestnictwa do 30.08.96 r wraz z podaniem ewentualnego terminu i ilości osób. Jeżeli będzie wystarcza jąca ilość zgłoszeń, poinformujemy Państwa o tym do 15.09.96 r. W terminie do 30.09.96 r. będziemy prosili państwa o dokonanie na konto naszej firmy wpłat za wybraną wycieczkę.

### **Karta zgłoszenia na II Targi Geodezji**

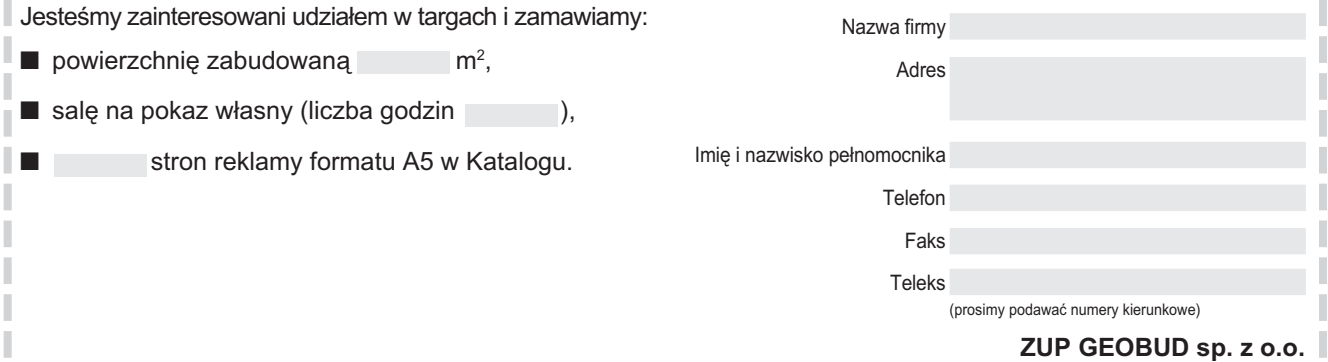

**ul. Czarnoleśna 16, 41-709 Ruda Śląska** 

--------------------

MAGAZYN GEODEZYJNY nr 4 (11) KWIECIEÑ 1996

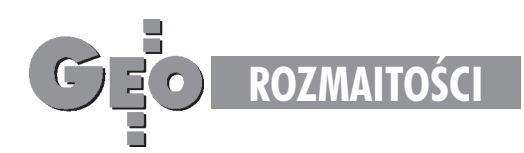

*Technikum Geodezyjne w Warszawie og³asza konkurs na nauczyciela przedmiotu zawodowego geodezja urz¹dzeniowo-rolna od 1 wrzeœnia 1996 r.* Informacji udziela sekretariat szkoły, tel. 619-47-13, 619-85-61

## **OFERTA PRACY**

Redakcja miesięcznika GEODETA zatrudni absolwenta lub studenta ostatniego roku Wydziału Geodezji i Kartografii. Wskazane zacięcie dziennikarskie. Mile widziana znajomość edytorów tekstów i programów graficznych oraz przynajmniej jednego jêzyka obcego.

--------------------------

Oferty można składać w redakcji w Warszawie, ul. Niedźwiedzia 22, **tel./faks 43-52-29** 

"CODER" – Firma Informatyczna ul. Dybowskiego 1 m. 17, 02-776 Warszawa tel./fax (0-22) 641-23-82 poleca

profesjonalne oprogramowanie geodezyjne dla środowiska DOS

 $Geocalc$  – program do podstawowych obliczeń geodezyjnych  $-250$  zł wspomaga m.in. tyczenie tras, projektowanie podziałów działek, bardzo dobrze rozwinięte funkcje prezentacji graficznej, raporty, współpraca z rejestratorami polowymi, eksport danych w formacie m.in. DXF, EWMAPA. Od trzech lat na rynku, ponad 300 użytkowników.

 $NetCalc - program$  do ścisłego wyrównywania sieci kątowo-liniowych  $-280$  zł przy zakupie obu programów razem stosujemy zniżkę o 15%

dla środowiska MS Windows

**WinKalk** – program do podstawowych obliczeń geodezyjnych  $-150$  zł Nasz najnowszy produkt, tani, profesjonalnie wykonany i komfortowy w użytkowaniu. Prawdziwy hit rynkowy w pierwszym miesiącu sprzedano 150 kopii!

> Kupując nasze programy oszczędzasz!

**SKANERY WIELKOFORMATOWE. CADCORE, TRACER for AUTOCAD** - sprzedaż **SKANOWANIE, WEKTORYZACJA** - usłuai PRZEDSIĘBIORSTWO INNOWACJI I WDROŻEN Ltd. 01-817 Warszawa, ul. Kasprowicza 37 m 5 tel. (0-22) 34 58 56, tel./lax (0-22) 34 17 26 **VIDAR** © HITACHI®

**Pakiety** 

I.

I. I.

WinKalk

wylosowali

**Bogdan Spych z Torzymia**

> **M. Dudek z Katowic**

**Grzegorz Nickel z Poznania**

**Adam Spyta z Gubina**

> **WBGiTR z Jeleniej Góry**

*Gratulujemy!*

Nagrody wyślemy pocztą

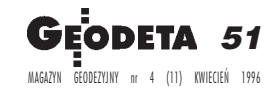

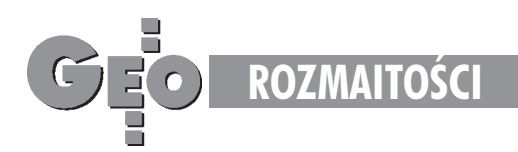

#### M A D G E O M A T DAJMY SIĘ ZWARIOWAĆ

*Zadania przygotowa³ Zbigniew Leszczewicz*

#### Rozwiązania zadania 13

Pytaliśmy, dlaczego satelita Marsa Phobos wschodzi na zachodzie i zachodzi na wschodzie Marsa. Odpowiedź jest prosta: Phobos obiega Marsa w czasie 7 h 39 min, a więc krócej niż wynosi czas obrotu Marsa wokół własnej osi (24 h 37 min).

#### Rozwiązania zadania 14

Każda nieparzysta liczba symetrii środkowych jest symetrią środkową.

Niestety, nikt nie przysłał poprawnych rozwiązań powyższych zadań. Dlatego nie przyznajemy w tym miesiącu ¿adnej nagrody. Natomiast nadal czekamy na rozwiązania zadań 15, 16, 17, 18 i na tym chyba zamkniemy rubrykê MAD-GEO-MAT, która – mamy wrażenie – nie cieszy się wielkim zainteresowaniem czytelników. Jeśli nasza ocena jest błędna, prosimy osygnały.

### **Zasady dystrybucji oprogramowania Bentley Systems w Polsce**

W związku z informacją o uruchomieniu z dniem 1 stycznia 1996 r. polskiego przedstawicielstwa Bentley Systems pojawiło się szereg pytań i wątpliwości co do zasad dystrybucji oprogramowania tej firmy w nowej sytuacji. Pragniemy wyjaśnić, że Bentley systems na całym świecie przestrzega zasady "always indirect", co oznacza, że sprzedaż oprogramowania tej firmy odbywa się poprzez sieć autoryzowanych business partnerów – nigdy zaś bezpośrednio do klientów końcowych. W Polsce sieć dystrybucyjną tworzy w chwili obecnej około 30 firm. Podpisały one odpowiednią umowę z Bentley Systems, na mocy której otrzymały jedną z dwóch możliwych autoryzacji: Bentley Business Centre (BBC) lub Bentley Sales Centre (BSC). Na świecie Bentley Systems przyznaje również status Bentley Distributor, jednak w naszym kraju nie skorzystano i prawdopodobnie nigdy nie skorzysta się z tej możliwości. Wobec powy¿szego ¿aden z autoryzowanych partnerów Bentley Systems w Polsce nie ma prawa używać tytułu dystrybutor. Zwracamy na to uwagę, gdyż wroku ubiegłym miały miejsce tego typu nadużycia. Rolą polskiego przedstawicielstwa Bentley Systems jest przede wszystkim koordynacja działań marketingowych i dążenie do najlepszej współpracy z business partnerami. Za kontakty z użytkownikami końcowymi, wdrożenia, sprzedaż i support techniczny – odpowiedzialni są nasi Partnerzy. Ze swej strony – poprzez ofertê szkoleñ, seminariów, a w niektórych przypadkach weryfikacjê umów, staramy się dbać, aby jakość i profesjonalizm świadczonych przez nie usług były jak najwyższe.

*Źródło:Bentley Systems Polska*

#### SPRZEDAM

**Ogłoszenia drobne** 

ZESTAW DALMIERCZY WILD T2, DI3S, TYCZKÊ, LUSTRO – 1982, 5000 Z£ (50 MLN) GEOMAP S. C. UL. WARSZYCA 17, 97-500 RADOMSKO, TEL. (0-44) 83-20-90

NASADKA SOKKIA REDMINI2, 3 LATA – 8000 Z£ (NOWE), DALTHA 010 – 700 Z£ (NOWE) GEOS S.C. UL. 3 MAJA 16, 59-900 ZGORZELEC, TEL. (0-797) 58-759

TACHIMETR TA3M Z REJESTRA-TOREM, OPROGRAMOWANIEM, BOGATYM WYPOSAŻENIEM -CENA 12000 Z£ (120 MLN) ZDZIS£AW WOJTAL, UL. KOMU-NALNA 61, 26-604 RADOM, TEL. (0-48) 50-551

NIWELATOR LASEROWY USA MODEL 3900 BEACON, 24 VOLT, 1994 R., TEL. (0-255) 61-07

**Od redakcji:** Uprzejmie przypominamy, że ogłoszenia drobne przesłane na kuponie ze strony obok zamieszczamy bezpłatnie. Treść ogłoszenia drobnego w całości powinna mieścić się w rubryce "Treść ogłoszenia" kuponu ogłoszeniowego. Informacje wpisane w pozostałych rubrykach (dane dotyczące ogłoszeniodawcy i charakteru ogłoszenia) nie są przeznaczone do publikacji.

#### PROMOCJA **Ubezpieczeni ¿yj¹ d³u¿ej?**

Tak, lecz tylko z polisą na życie! Z ciekawością sięgnąłem po marcowy numer GEODETY, skuszony informacją na okładce zapowiadającą artykuły o ubezpieczeniach dla geodetów. Moje zainteresowanie wzrosło jeszcze bardziej przy lekturze spisu treści na stronie wewnątrz numeru. Moją uwagę zwrócił artykuł pt. "Ubezpieczeni żyją dłużej". Dla wyjaśnienia dodam, że nie mam nic wspólnego z zawodem geodety. Natomiast problematyka ubezpieczeniowa całkowicie wypełnia moje życie zawodowe. W szczególności ubezpieczenia na życie\*. Powód, dla jakiego zdecydowałem się napisaæ do redakcji Waszego pisma, wyraża poniższa teza: "Uświadomienie potrzeby jakiegokolwiek ubezpieczenia bêdzie bezskuteczne bez zrozumienia imperatywu ubezpieczenia na życie". Cóż bowiem wart jest dom bez solidnych fundamentów? Ilu czytelników magazynu GEODETA zainteresowanych ideą ubezpieczenia od odpowiedzialności cywilnej czy majątkowej posiada polisę na ¿ycie lub ubezpieczenie z funduszem inwestycyjnym, zapewniające kapitał po latach spokojnego życia? Kiedy ostatnio, jeśli w ogóle, rozmawialiśmy na temat ubezpieczenia ¿yciowego z naszymi najbliższymi? Z osobami, których byt i przyszłość zależy od nas, głównych dostarczycieli dochodu, osób odpowiedzialnych za wybór drogi życia naszych dzieci? Nie znam odpowiedzi na te pytania. Nie sądzę jednak, aby wielu czytelników, zwłaszcza osób młodych w pełni rozkwitu zawodowego, miało nadmiar okazji do rozmowy z profesjonalnymi doradcami, reprezentujacymi solidne firmy ubezpieczeniowe, o uznanej światowej reputacji. Zanim zdecydujemy o wyborze ubezpieczenia pokrywającego ryzyka związane z naszą pracą zawodową czy utratą sprzętu używanego w terenie, przyjrzyjmy się naszemu odbiciu w lustrze... Z pewnością będziemy chcieli żyć dłużej, jeśli ubezpieczymy – w pierwszy rzedzie – najważniejszą wartość życia naszego inaszych najbliższych – samego siebie! **Andrzej M. Bur¿al**

\*Autor jest dyrektorem OddziałuTowarzystwa Ubezpieczeń na Życie Nationale-Nederlanden Polska S.A. w Warszawie.

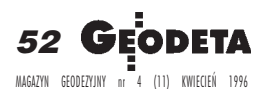

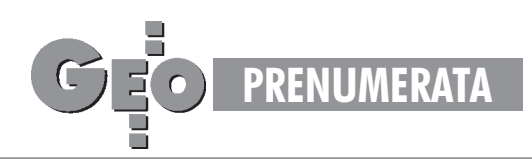

#### Zasady zamieszczania ogłoszeń w rubryce Ogłoszenia drobne

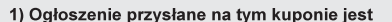

## bezp

- 2) Ogłoszenie należy wyp (drukowanymi literami) .<br>ogłoszenia
- 3) Ogłoszenia dotyczące : zawierać cene oraz rok
- 4) Ogłoszenia przyjmujem nach publikowanych w
- 5) Kupon ogłoszenia nale karcie pocztowej.
- 6) Ogłoszenie ukaże się v otrzymania przez redal

#### Ogłoszenie drobne

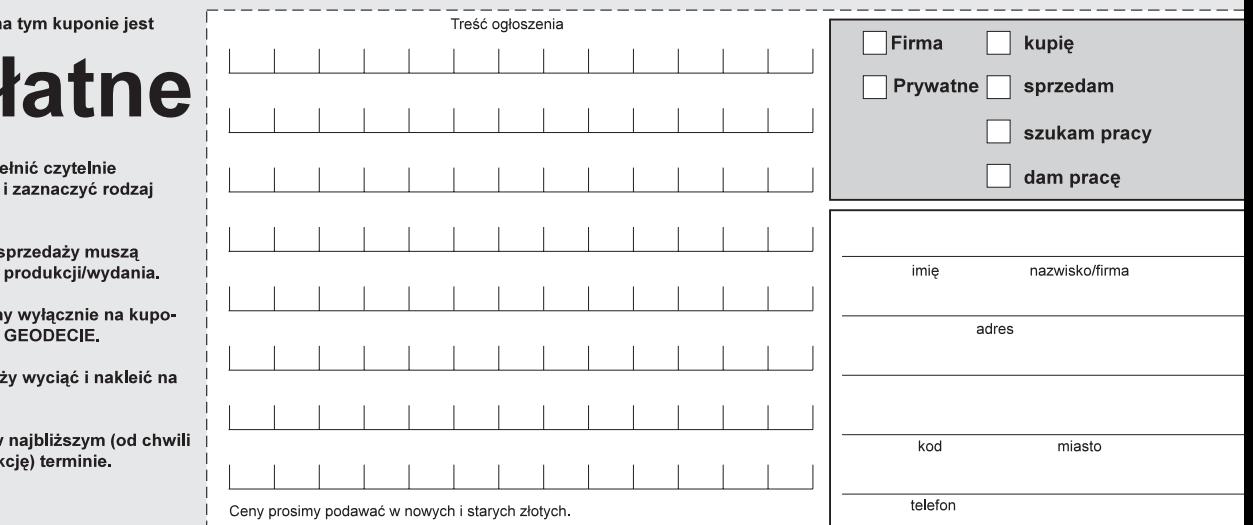

## Warunki prenumeraty

Prenumerata miesięcznika GEODETA na cały rok 1996 kosztuje 72 zł. Cena jednego egzemplarza wynosi 6 zł. Prenumerata może być opłacona na dowolną ilość kolejnych numerów czasopisma. Warunkiem realizacji zamówienia jest otrzymanie przez redakcję potwierdzenia z banku o dokonaniu wpłaty. Egzemplarze archiwalne są dostępne do chwili wyczerpania nakładu (obecnie dysponujemy jeszcze ograniczoną ilością egzemplarzy numeru 3 i kolejnych). Cena prenumeraty obejmuje koszty wysyłki. Cena prenumeraty zagranicznej jest wyższa o 50%. W ograniczonych ilościach GEODETA jest dostępny

- w sprzedaży w następujących punktach na terenie kraju:
- Gdańsk Kompas, ul. Miszewskiego 17, tel. (058) 41-17-55;
- **Warszawa** sklep WPG, ul. Nowy Świat 2, tel. (022) 621-44-61 w. 248;
- **Kraków sklep KPG, ul. Halczyna 16, tel. (012) 37-09-65;**
- Poznań Geosprzęt, ul. Dziewińska 67a, tel. (061) 68-93-23; ■ Ruda Śląska – Geobud, ul. Czarnoleśna 16, tel (032) 48-78-71.
- 

Zamieszczamy kupon prenumeraty. Prenumeratę można również zamawiać na ogólnie dostępnych blankietach.

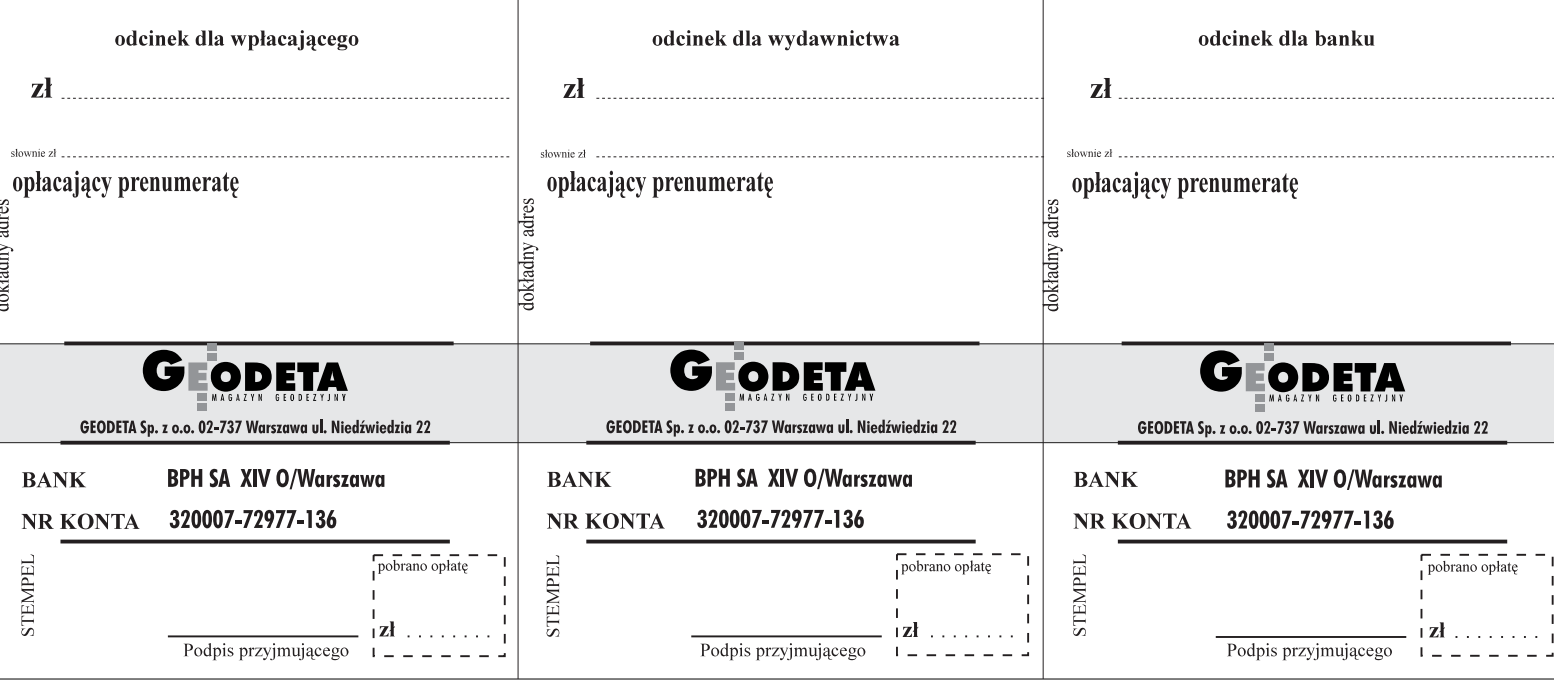

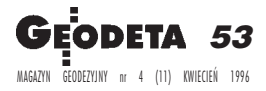

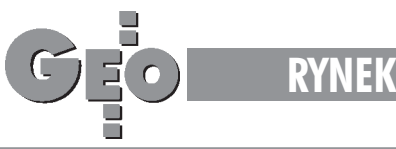

# *KONKURS*Nikona

## Niwelator automatyczny **AX-1S firmy Nikon**

wylosował

## **Stanisław Wesołowski**

## z Kołobrzegu

## GRATULUJEMY!

Zapraszamy do redakcji po odbiór nagrody

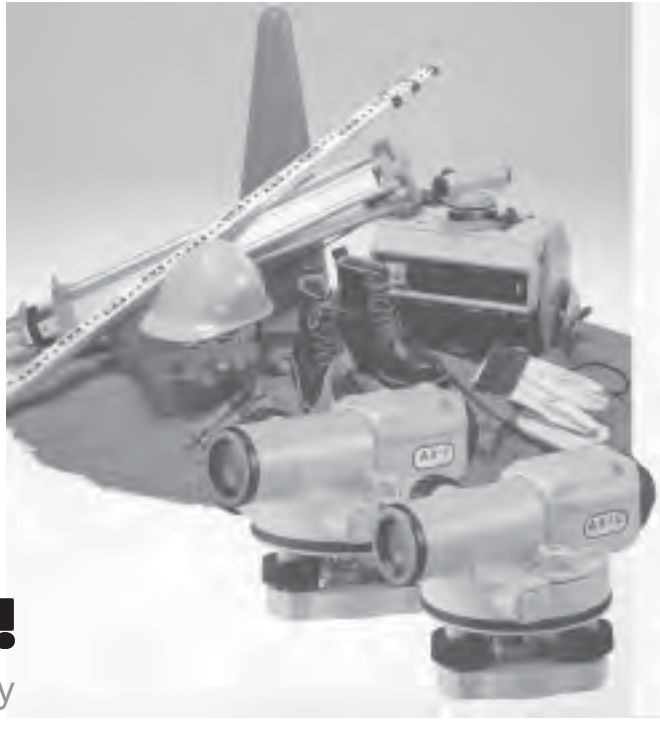

#### W następnych numerach GEODETY: ■ Projekt PHARE – System Informacji o Terenie ■ Testy oprogramowania

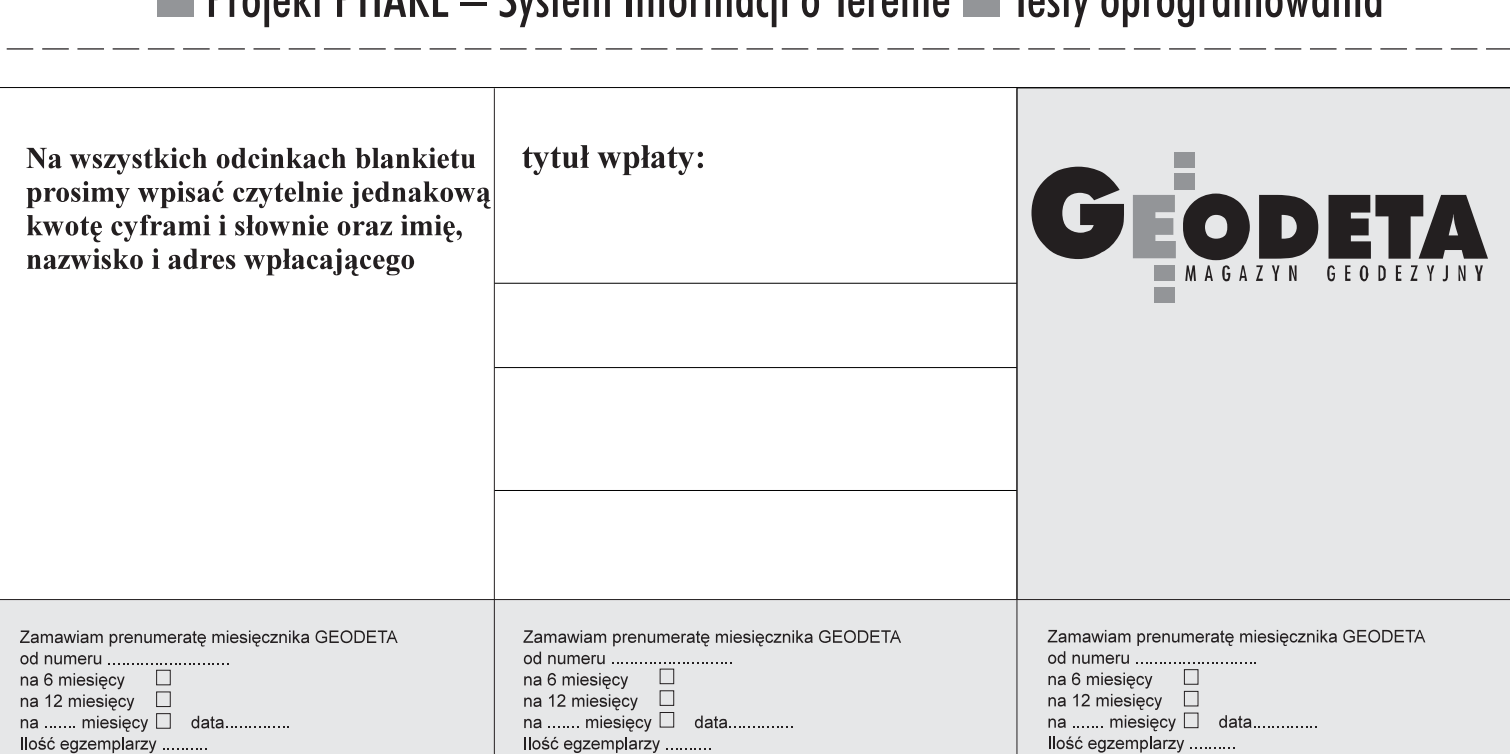

Ilość egzemplarzy .........

MAGAZYN GEODEZYJNY nr 4 (11) KWIECIEÑ 1996 **54 GEODETA** 

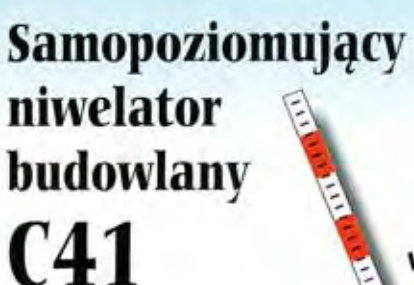

Każdy kupujący otrzyma herpfalmie ledna late Uwaga: 3.4 lub 5 metrown!

## tylko 1190 zł + vat

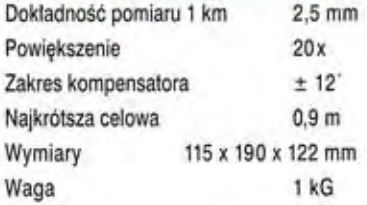

Ponadto w ciągłej sprzedaży tachimetry elektroniczne

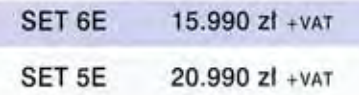

#### CalComp MICRO folex REGMA KIMOTO

- · plotery
- · digitizery
- · skanery
- · drukarki laserowe
- · przyrządy rytownicze
- · materialy reprodukcyjne

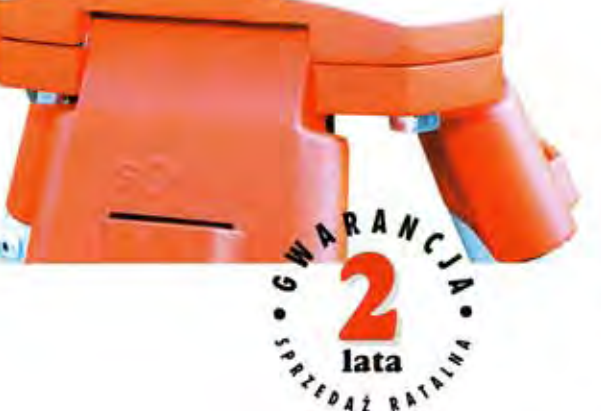

Instrument posiada Europejski Certyfikat Jakości **ISO 9002** 

## **SOKKIA**

#### **Instrumenty geodezyjne**

- · tachimetry elektroniczne
- · rejestratory danych
- · nasadki dalmiercze
- · teodolity elektroniczne
- · nivelatory
- · instrumenty laserowe
- · giroskopy
- · odbiorniki GPS
	- · reczne dalmierze elektroniczne
	- · planimetry
	- · akcesoria i drobny sprzęt pomiarowy

#### Przedsiębiorstwo Inżynieryjno-Geodezyjne COGiK Sp. z o.o.

ul. Jasna 2/4, 00-950 Warszawa, tel. 273638, 264221w.372,381; fax 270395; tlx 817392

Autoryzowani dealerzy: Białystok 323919, Bydgoszcz 228894, Katowice 1547057, Kraków 343274, Lublin 25861, Olsztyn 274928. Poznań 689323, Rzeszów 41801, Sopot 511295 w.41, Wroclaw 732338 w.319

Wyłączne przedstawicielstwo firmy Sokkia w Polsce • Profesjonalny serwis gwarancyjny i pogwarancyjny •

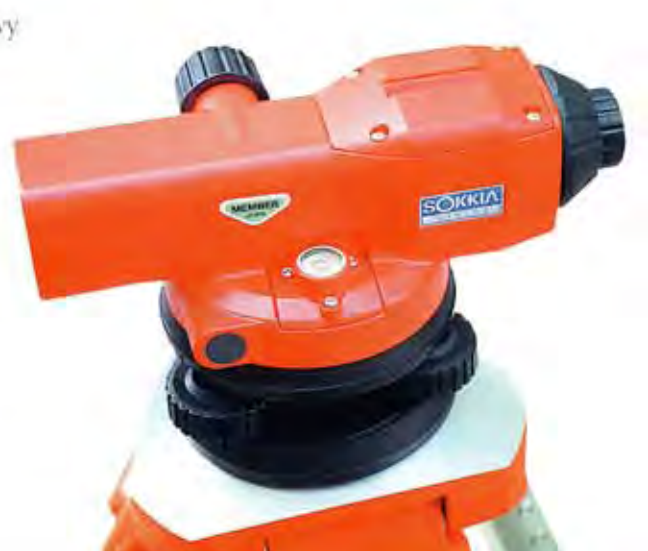

## TC600 Total Station NOWE MOŻLIWOŚCI

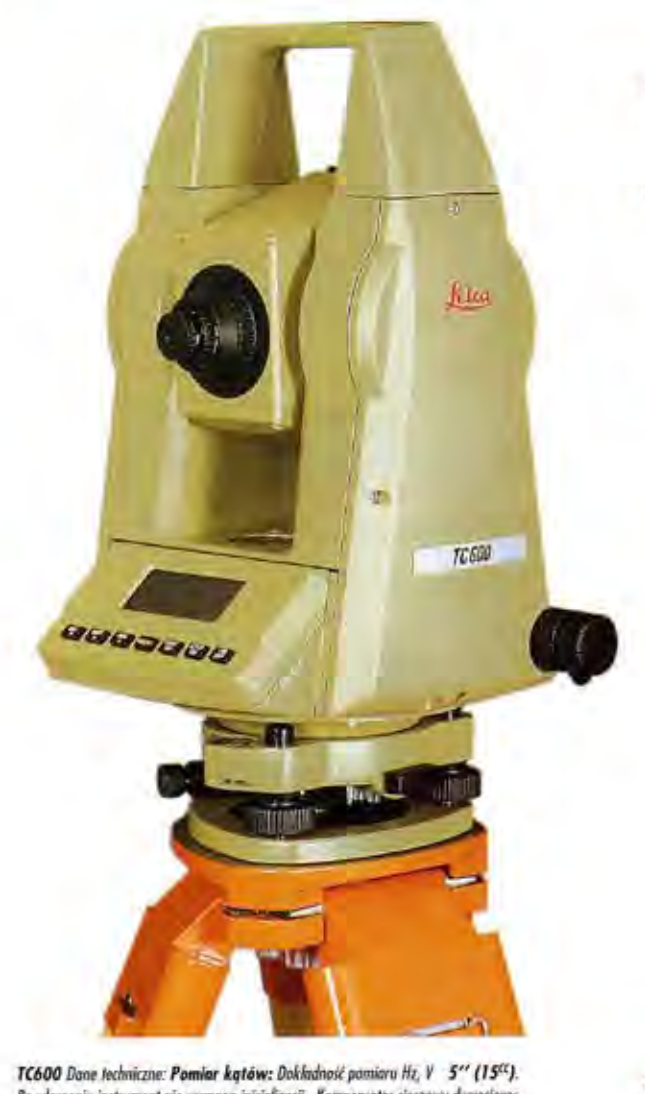

Po włączenie instrument nie wymaga iniejalizacji. Kompensator cieczowy dwassiowy.<br>Pomiar odległości: Dokładność pomiaru 3mm + 3 ppm. Zasięg z 1/3 pryzmatami w przeciętnych warunkach atmosferycznych: 1100m/1600m Rejestracja: Wewnetrzna rejestracja danych: do 4000 punktów.

**OFERTA SPECIALNA: TC600 Total Station** wraz z kompletnym wyposażeniem do pomiarów

już za 29 500 zł Cono nie zawiera 22% VAT

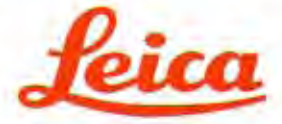

#### Leica Oddział w Polsce

Al. Niepodległości 219, 02-087 Warszawa Telefon (0-22) 25 43 65, Fax (0-22) 25 06 04 Telex 816434, Komertel (Fax) (0) 39 12 11 15

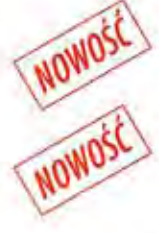

#### ALFANUMERYCZNE NUMEROWANIE PUNKTÓW

#### **ALFANUMERYCZNE KODOWANIE** Listy alfanumerycznych kodów moga być definiowane na komputerze PC i wgrywane do instrumentu. Wprowadzanie kodów numerycznych z klawiatury.

#### **PROGRAMY UŻYTKOWE W TC600:**

**ORIENTACJA** Orientuje krag Hz do znanego punktu lub kierunku.

**WSPÓŁRZEDNE PUNKTU CELOWANIA** Oblicza współrzędne z pomiarów i je rejestruje.

**TIE DISTANCE** Oblicza odległość, azymut i różnicę wysokości pomiędzy punktami.

#### **TYCZENIE TRÓJWYMIAROWE (3D)**

Oblicza kat, odległość i różnice wysokości dla tyczonego punktu w oparciu o pobrane z pamięci punkty lub ręcznie wprowadzone współrzędne.

#### **WSPÓŁRZEDNE STANOWISKA**

Nadaje instrumentowi współrzędne wprowadzone ręcznie lub współrzedne punktu pobranego z pamieci.

#### **FREE STATION**

Oblicza współrzędne i wysokość stanowiska oraz orientację kręgu poziomego z pomiarów do 2÷5 punktów o znanych współrzędnych.

#### **AREA**

Oblicza pole powierzchni z nieograniczonej liczby pomierzonych lub pobranych z pamięci lub wprowadzonych ręcznie z klawiatury punktów.

We ieszystkich dotychczas sprzedanych TC600 wymieniamy opragramowanie na warsję zawiorającą powyższe mażliwości.

Serwis gwarancyjny i pogwarancyjny instrumentów firmy LEICA AG Szwajcaria (dawniej WILD HEERBRUGG AG) prowadzi istniejąca od 1928 roku firma:

#### **MGR INZ. ZBIGNIEW CZERSKI** Naprawa Przyrządów Optycznych

Al. Niepodległości 219, 02-087 Warszawa Telefon (0-22) 25 43 65, Fax (0-22) 25 06 04 Telex 816434, Komertel (Fax) (0) 39 12 11 15

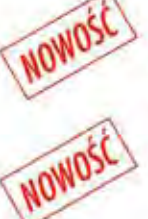